# **ПРОГРАМА курсу за вибором**

## **«Основи апаратного та програмного забезпечення персонального комп'ютера» Нова редакція**

## **Автори:**

#### **Бойко Юрій Володимирович,**

*завідувач кафедри комп'ютерної інженерії радіофізичного факультету Київського національного університету імені Тараса Шевченка, кандидат фізикоматематичних наук, доцент;*

#### **Войцеховський Микола Олексійович,**

*вчитель інформатики НВК № 167 міста Києва, Заслужений вчитель України;*

#### **Дзюба Сергій Миколайович,**

*заступник директора Технологічного ліцею «ОРТ» міста Києва*

#### **Проценко Тетяна Григорівна,**

*вчитель інформатики гімназії № 191 імені Павла Тичини міста Києва, вчитель-методист.* 

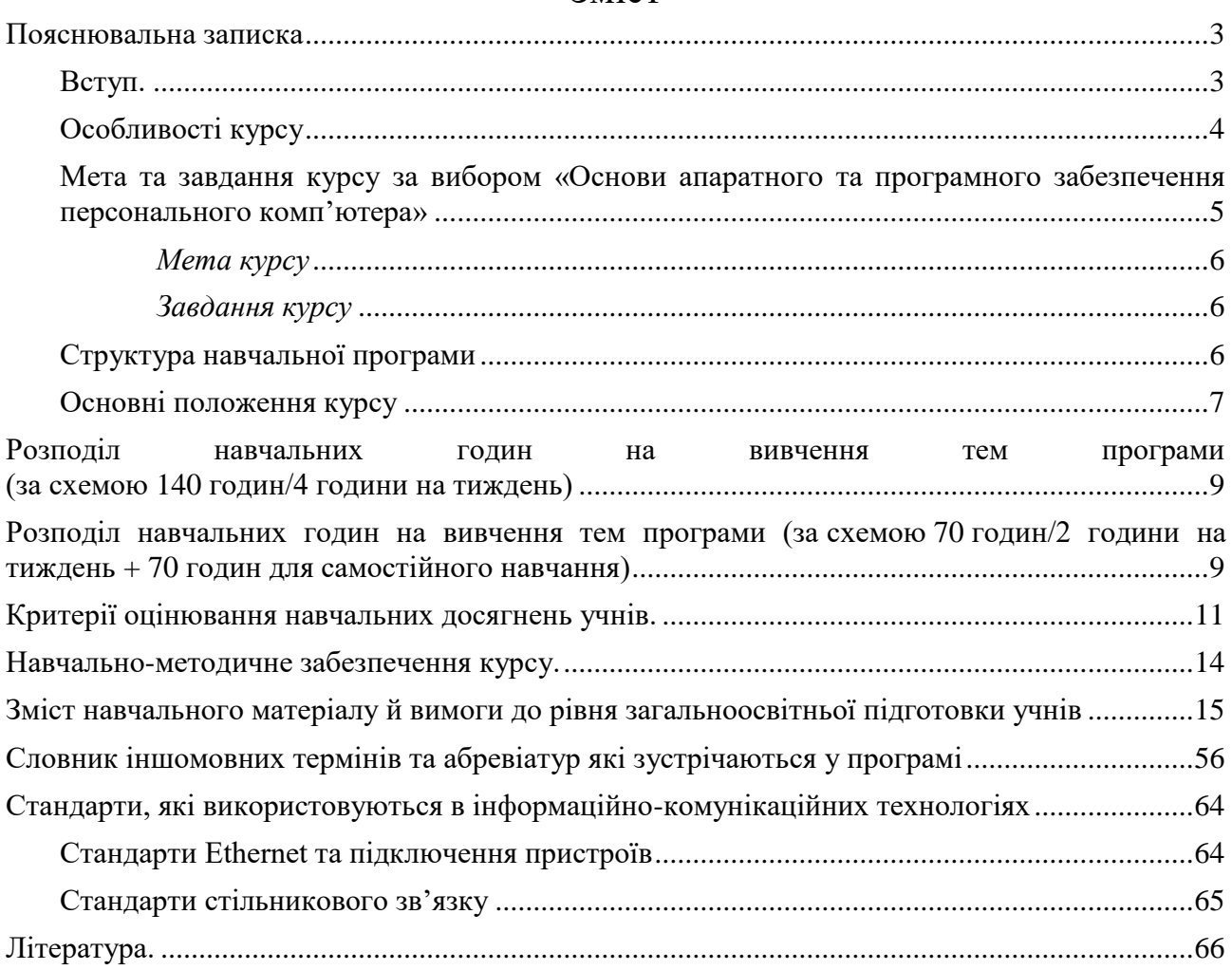

## Зміст

#### **Пояснювальна записка**

#### **Вступ.**

<span id="page-2-1"></span><span id="page-2-0"></span>Україна вступила на шлях інтеграції у Європейський союз. В сучасному ринку праці кожен спеціаліст для отримання роботи повинен підтверджувати рівень своїх компетенцій працівника у певній галузі. Для цього існують спеціальні інституції сертифікації спеціалістів. Тому під час організації профільного навчання в сучасному навчальному закладі слід враховувати загальновизнані у світі стандарти та програми підготовки спеціалістів у різних галузях праці, в тому числі й у сфері інформаційно-комунікаційних технологій  $(IKT)$ .

Інформаційно-комунікаційні технології – це сукупність методів, виробничих процесів і програмно-технічних засобів, інтегрованих з метою збирання, обробки, зберігання, розповсюдження, відображення і використання інформації в інтересах її користувачів. Професіонал в галузі IКT повинен добре розумітися на комп'ютерних і операційних системах (ОС), бути обізнаним у мережних технологіях.

У сучасному шкільному курсі інформатики, нажаль, на вивчення такої важливої теми, як апаратне та системне програмне забезпечення комп'ютера відводиться не достатня кількість годин. За цей час можливо лише ознайомитись з основними принципами роботи обчислювальних систем та мережних технологій.

Навчальний курс за вибором *«Основи апаратного та програмного забезпечення персонального комп'ютера»* (далі курс) протягом 2008-2014 навчальних років проходив апробацію у Технологічному ліцеї ОРТ міста Києва, Навчально-виховному комплексі № 167 з поглибленим вивченням німецької мови міста Києва, Українському фізико-математичному ліцеї Національного університету імені Тараса Шевченка, інших загальноосвітніх навчальних закладах України.

Курс передбачає поглиблене вивчення апаратного та програмного забезпечення комп'ютерів та комп'ютерних мереж. Учні вивчають функціональні можливості компонентів комп'ютерів та комп'ютерних мереж, а також сучасні методики їх технічного обслуговування та усунення проблем безпеки. Завдяки вправам і лабораторним роботам учні зможуть навчитися збирати й налагоджувати комп'ютер, встановлювати операційні системи та програми, а також усувати апаратні та програмні неполадки. Крім того, в навчальну програму включено розділи про мережі та навички комунікації.

Дана програма розроблена на основі курсу Cisco Systems «Основи ІКТ: Апаратне та програмне забезпечення ПК» («IT Essential: Hardware & Software. 5.0»). Навчання за даною програмою надає учням базові знання в галузі комп'ютерного обладнання та програмного забезпечення, необхідні для задоволення зростаючого попиту на фахівців з ІКТ початкового рівня. Курс охоплює відомості по основам комп'ютерного обладнання та програмного забезпечення, а також по більш складним принципам, таким як безпека роботи комп'ютерів та мереж, організації мережі та обов'язки фахівця з ІКТ.

Після вивчення курсу учні, за бажанням, можуть перевірити свої знання та здати кваліфікаційні заліки, отримавши стандартні міжнародні промислові сертифікати з навичок роботи з апаратним і програмним забезпеченням. Наприклад сертифікат CompTIA A+ Комп'ютерного департаменту Асоціації телекомунікаційної промисловості (Computing Technology Industry Association – CompTIA) та сертифікат Адміністратор EUCIP ІКТ (European Certification of Informatics Professional) Ради Європейських професійних спільнот інформатики (Council of European Professional Informatics Societies). Дані сертифікати є підтвердженням професійної підготовки спеціалістів для міжнародної спільноти роботодавців у галузі ІКТ.

#### **Особливості курсу**

<span id="page-3-0"></span>Учні отримують теоретичні знання та практичні навички про роботу комп'ютерів, про те, як зібрати комп'ютер і як усувати несправності обладнання й програмного забезпечення.

Практичні лабораторні заняття та віртуальні засоби навчання розвивають навички критичного мислення та вирішення складних завдань.

У курсі робиться акцент на практичному застосуванні навичок і процедур, необхідних для установки, оновлення обладнання і програмного забезпечення, а також пошуку та усунення неполадок в системах.

Виконання навчальних завдань на основі імітаційних моделей в середовищі програмного пакету Cisco Packet Tracer дозволяють учням експериментувати з проектами та конфігураціями мережі .

Інтерактивні атестації забезпечують негайний зворотний зв'язок для оцінки набутих компетенцій учня в даній предметній галузі.

Даний курс є початковою сходинкою до отримання професії і кар'єрного росту в сфері ІКТ. Органічним продовженням отримання професійної підготовки є інші куси, наприклад, CCNA  $-$  Cisco Certified Networking Associate (Сертифікований Cisco мережевий спеціаліст); CCNA Security Cisco Certified Networking Associate Security (Сертифікований Cisco мережевий спеціаліст Безпека); CCNP Cisco Certified Networking Professional (Сертифікований Cisco мережевий професіонал).

Сертифікати курсів в області IT згідно з Болонською системою можуть використовуватися в якості бонусів при навчанні в університетах і коледжах за такими спеціальностями, як комп'ютерні науки та телекомунікації. Після закінчення кожного курсу є можливість скласти сертифікаційний іспит та отримати промисловий сертифікат. Учням, які успішно закінчили курси надаються певні знижки при здачі екзаменів на отримання промислових сертифікатів у спеціалізованих Центрах сертифікації.

#### <span id="page-4-0"></span>**Мета та завдання курсу за вибором «Основи апаратного та програмного забезпечення персонального комп'ютера»**

Враховуючи все вищесказане, як *основні цілі навчання*, виділяються наступні:

 отримання учнями основ професійних навичок у роботі та налаштуванні сучасних обчислювальних систем та мереж;

 розвиток системного мислення кожного учня, навчання системному аналізу, формування навичок дослідницької і пізнавальної діяльності;

- формування інформатичної культури учня, рівень якої визначають:
	- o система базових знань, що відображають вклад інформатики у формування сучасної наукової картини світу, роль інформаційних процесів в суспільстві і технічних системах;
	- o знання і уміння цілеспрямованої роботи з комп'ютером, його апаратною та програмною складовими;
	- o уміння застосовувати, аналізувати, перетворювати інформаційні моделі реальних об'єктів і процесів на базі сучасних інформаційнокомунікаційних технологій;
	- o навички комунікабельності;

 формування теоретичної бази знань учнів з основ апаратного та програмного забезпечення сучасних комп'ютерів;

 закріплення теоретичної бази знань учня з основ інформатики та практичних навичок використання засобів сучасних інформаційних технологій у повсякденній практичній, зокрема навчально-пізнавальній діяльності;

закріплення та розширення уявлення про сучасні мережні технології;

• оволодіння вміннями застосовувати, аналізувати, перетворювати інформаційні моделі реальних об'єктів і процесів, використовуючи при цьому ІКТ, в том числі при вивченні інших шкільних предметів;

 розвиток пізнавальних інтересів, інтелектуальних і творчих здібностей шляхом засвоєння та використання методів інформатики і засобів ІКТ при вивченні навчальних предметів;

 розвиток логічного мислення, творчого і пізнавального потенціалу учня, його комунікативних здібностей на базі сучасного комп'ютерного інструментарію;

 набуття учнем досвіду використання інформаційних технологій в індивідуальній і колективній діяльності;

 підготовка учнів до самостійної, поглибленої науково-практичної та пошуково-дослідницької роботи;

 виховання відповідального відношення до дотримання етичних і правових норм інформаційної діяльності;

 ознайомлення з методами та функціями забезпечення безпеки, доступними для автономного або мережного комп'ютера;

 набуття стійких навичок безпеки життєдіяльності при роботі з обчислювальною технікою;

 отримання учнем компетентностей в ІКТ для отримання професійного сертифікату міжнародного зразку.

#### *Мета курсу*

<span id="page-5-0"></span>Мета курсу досягається через практичне оволодіння учнями роботи з апаратним та програмним забезпеченням сучасних комп'ютерів, мережних технологій. Передбачається, що учні не тільки працюють з комп'ютером під час практичних занять, але і відпрацьовують вдома певний обсяг домашніх завдань. Тому під час класних занять потрібно передбачити перевірку і пояснення домашніх завдань.

Необхідна **теоретична база знань** ґрунтується на системному підході до понять апаратного та програмного забезпечення сучасних комп'ютерів, мережних технологій.

До **практичних навичок** відносяться: навички роботи з апаратними засобами, налагодження їхньої роботи, визначення та вміння знаходити та локалізувати нестандартні, хибні процеси їхньої роботи. Необхідними є навички роботи з сервісами глобальної мережі Інтернет. Учні повинні вільно складати, описувати та реалізовувати різні алгоритми спілкування з клієнтами сервісних центрів.

#### <span id="page-5-1"></span>*Завдання курсу*

Завданням курсу є розвиток в учнів уміння:

 використовувати правила щодо формулювання проблем і постановки задач, побудови відповідних інформаційних моделей;

 самостійно одержувати нові знання та вміння працювати з новим обладнанням, опановувати нові програмні засоби загального та цільового призначення, виконувати науково-практичну та пошуково-дослідницьку роботу;

 використовувати інформаційно-комунікаційні технології в індивідуальній і колективній, науково-практичної та пошуково-дослідницької діяльності;

 використовувати правила безпеки життєдіяльності при роботі з апаратними засобами сучасних комп'ютерів та мережних систем;

 використовувати правила комунікативного спілкування з клієнтами сервісного обслуговування в сфері ІКТ;

<span id="page-5-2"></span> використовувати нові знання для формування навичок роботи з апаратними та програмними засобами в сфері ІКТ.

#### **Структура навчальної програми**

Навчальна програма складається з таких розділів:

 пояснювальної записки, де визначено мету та завдання навчання основ апаратного та програмного забезпечення сучасних комп'ютерів та мережних технологій, розкрито системно-інформаційну концепцію програми курсу, подано характеристику структури навчальної програми, а також наведено рекомендації щодо викладання навчального матеріалу за програмою;

- розподіл навчальних годин на вивчення тем програми;
- критерії оцінювання навчальних досягнень учнів;

 зміст навчального матеріалу та вимоги щодо рівня навчальних досягнень учнів;

 словник іншомовних термінів та абревіатур які зустрічаються у програмі;

перелік літератури.

#### <span id="page-6-0"></span>**Основні положення курсу**

Курс охоплює наступні теми:

- Введення в курс;
- Знайомство з персональним комп'ютером;
- Безпека життєдіяльності; безпечні лабораторні процедури та використання інструментів;
- Збірка комп'ютера;
- Огляд профілактичного обслуговування;
- Операційні системи;
- Мережі;
- Ноутбуки;
- Мобільні пристрої;
- Принтери та сканери;
- Безпека;
- ІТ-спеціаліст;
- Пошук і усунення складних неполадок;

Курс складається з 12 модулів. Матеріали курсу можуть надаватись учням крім української мови – англійською, російською, німецькою мовами та іншими іноземними мовами (за вибором). Вивчення курсу іноземними мовами, зокрема англійською, дає унікальну можливість учням ознайомитись з сучасними технічними термінами, якими користуються спеціалісти ІКТ в різних країнах світу. Для закріплення практичних навичок програмою курсу передбачено проведення *41 практичної, 71 лабораторних робіт та 6 віртуальних практичних робіт* (роботи проводиться в середовищі програмного пакету CISCO Packet Tracer). Вивчення кожної глави закінчується контрольною роботою або складанням заліку. Залік доцільно проводити у вигляді тестів в режимі реального часу.

Курс розраховано на 140 годин, по 2 або 4 години на тиждень **за рахунок годин варіативної частини навчальних планів**. На проведення та підготовку до заліків надається більше часу (до 3 астрономічних годин). У разі недостатньої кількості годин у навчальному плані, частину часу можна використати для дистанційного, самостійного опанування матеріалу учнями у позаурочний час. Наприклад. У навчальному плані виділено 70 годин на курс. Отже 70 годин (2 години на тиждень) учні навчаються в класі решту часу (70 годин) використовують для самостійного навчання (ці 70 годин не входять у навантаження вчителя). Така система навчання формує в учнів навички самостійно опановувати складний матеріал, привчає до дисципліни та вміння правильно розподіляти свій час.

Модульна система курсу, складання контрольних робіт та заліків після кожного модуля, дає можливість контролювати набуті учнями знання та навички як самостійно так і під час теоретичних занять, практичних і лабораторних робіт.

Для даного курсу існує навчально-методичне забезпечення, створене у підтримку мережних академій Cisco, що вміщує набір теоретичного матеріалу, лабораторних робіт, мультимедійних ресурсів, системи тестового оцінювання. Доступ до цих ресурсів надається за умови реєстрації навчального закладу у системі мережних академій Cisco на безкоштовній основі.

Курс розраховано на учнів старших класів фізико-математичного, природничого, інформаційно-технологічного та технологічного профілів, які мають хорошу фізико-математичну підготовку та хочуть отримати професійні знання з основ апаратного та програмного забезпечення персонального комп'ютера.

#### **Розподіл навчальних годин на вивчення тем програми (за схемою 140 годин/4 години на тиждень)**

<span id="page-8-0"></span>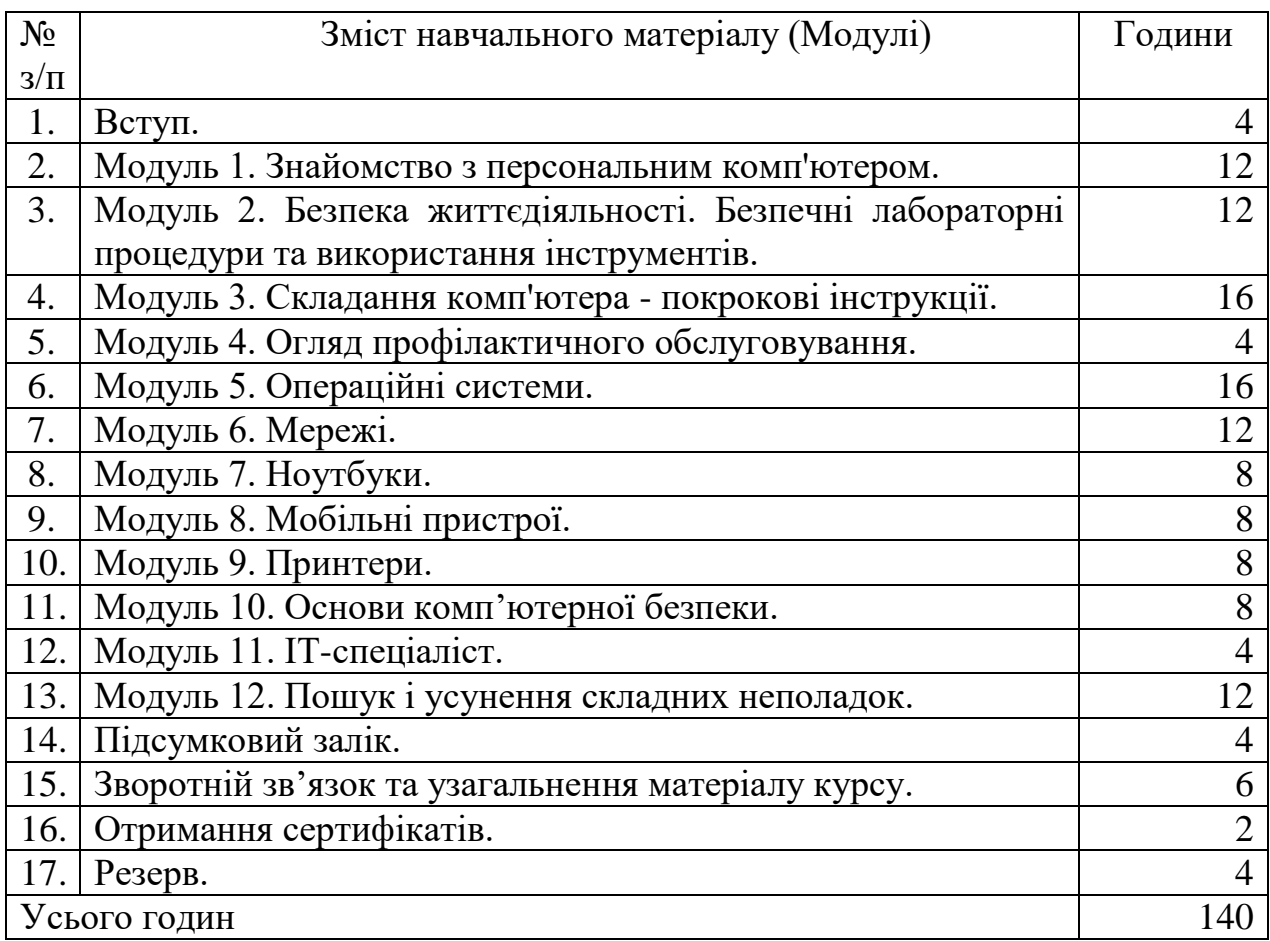

#### <span id="page-8-1"></span>**Розподіл навчальних годин на вивчення тем програми (за схемою 70 годин/2 години на тиждень + 70 годин для самостійного навчання)**

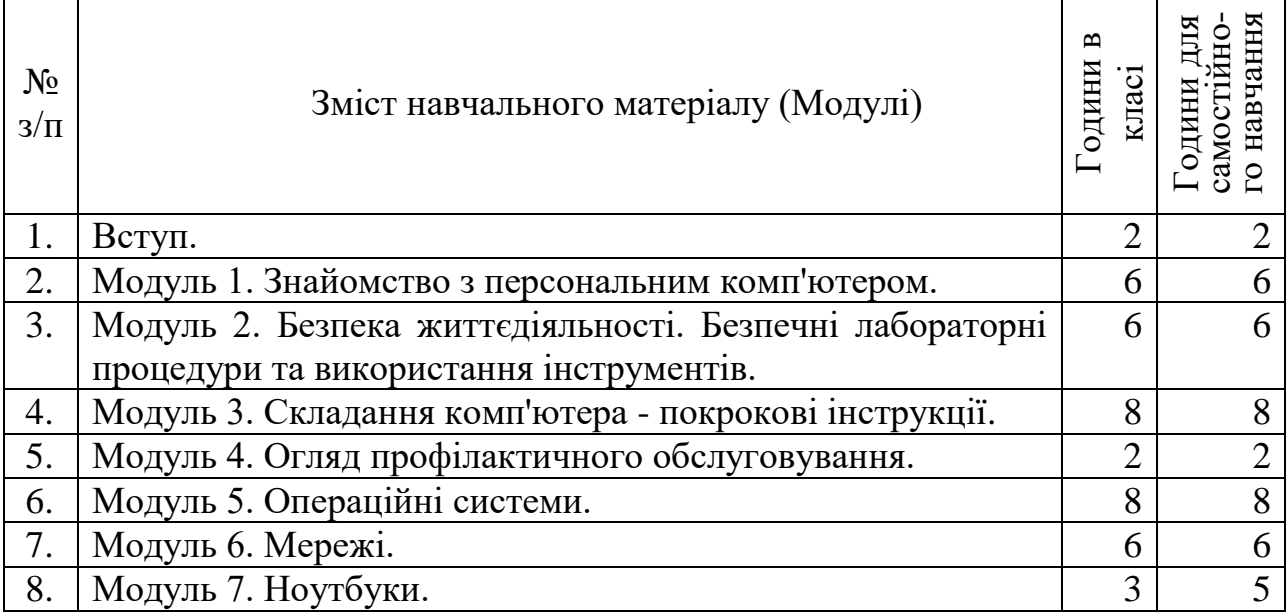

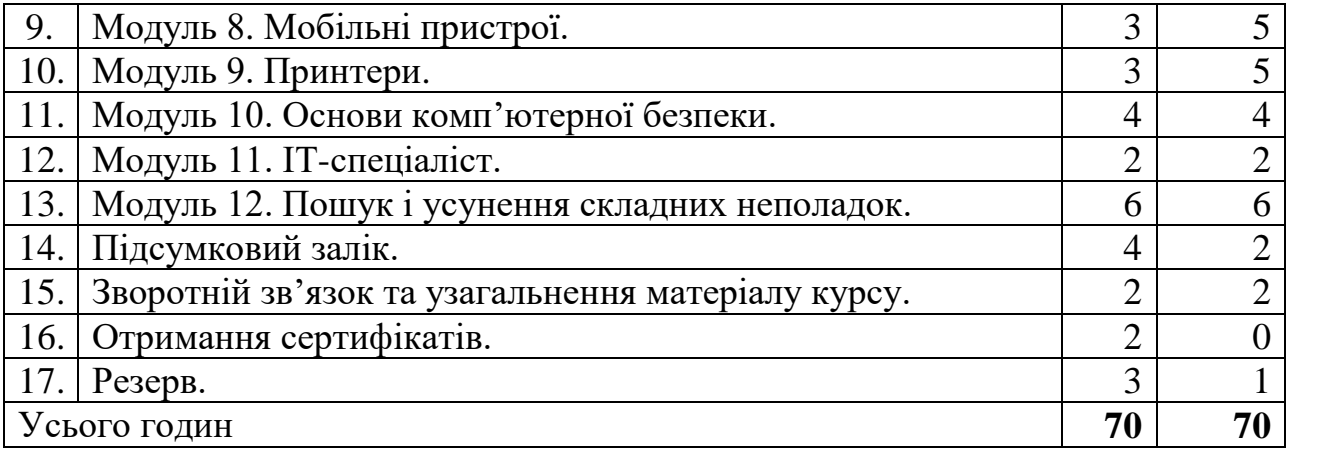

## **Критерії оцінювання навчальних досягнень учнів.**

<span id="page-10-0"></span>У наведеній нижче таблиці вказано критерії, за якими визначається рівень навчальних досягнень учнів, відповідний бал та відповідний відсоток правильних відповідей на заліках. Слід вважати, що знання, уміння та навички учня відповідають певному рівню навчальних досягнень, якщо вони відповідають критерію, вказаному для цього рівня, та критеріям для всіх попередніх рівнів.

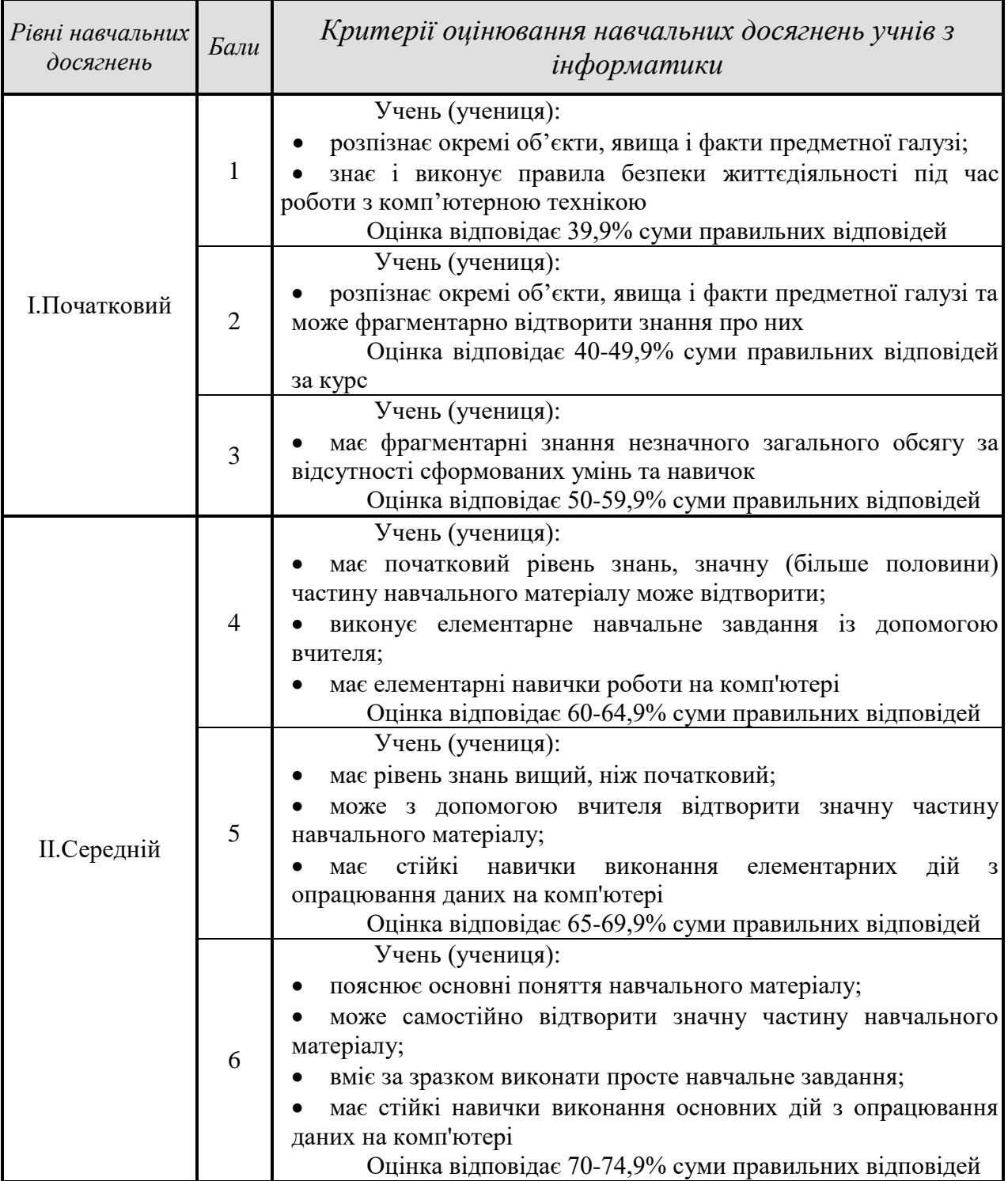

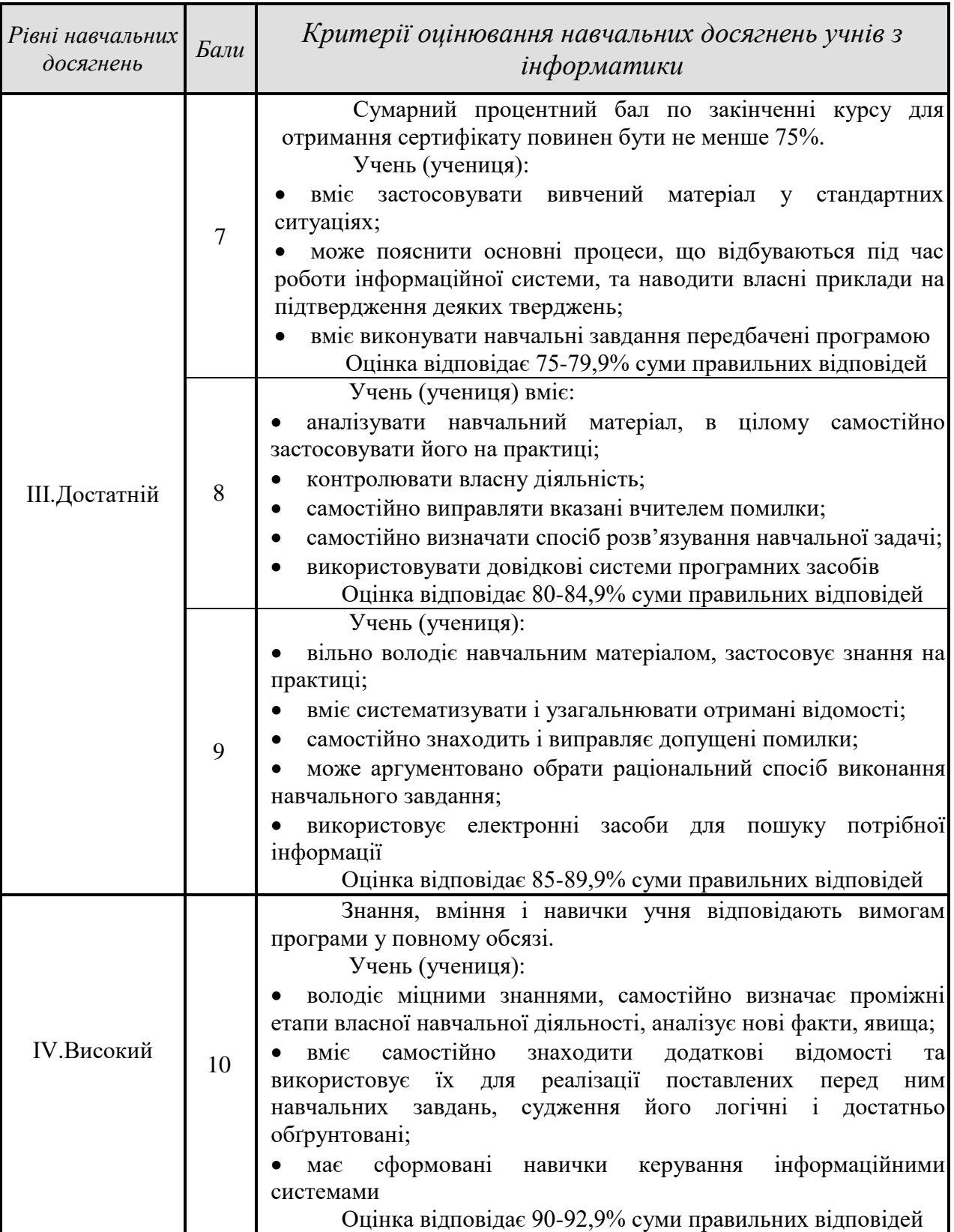

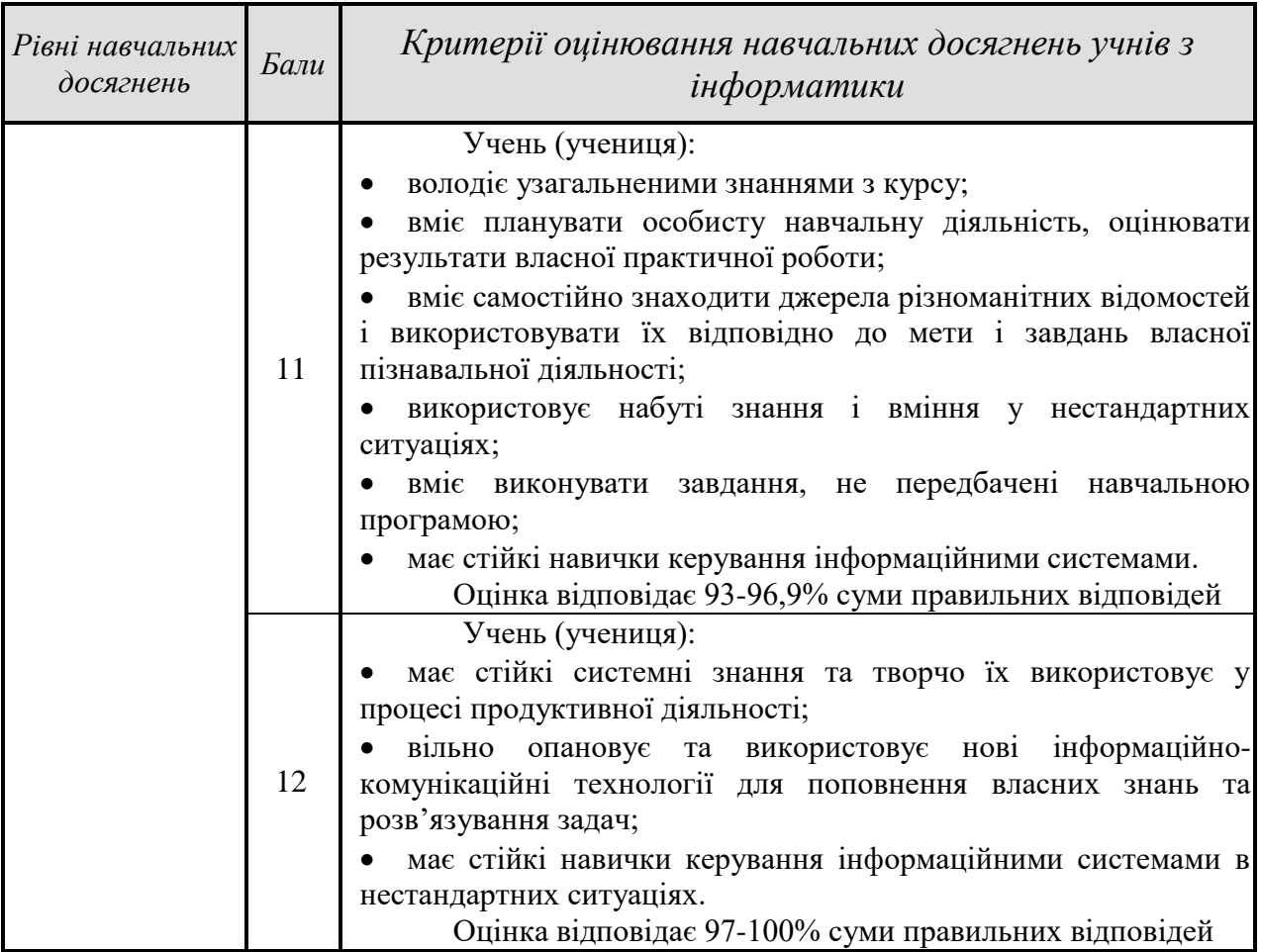

#### **Навчально-методичне забезпечення курсу.**

<span id="page-13-0"></span>Для *навчально-методичного забезпечення курсу* необхідні такі технічні та програмні засоби:

**1.** Комп'ютерний клас.

**2.** Операційна система Microsoft Windows ХР, Microsoft Windows 7 або вище.

**3.** Браузери.

**4.** Апаратні та програмні засоби забезпечення комп'ютерної безпеки.

**5.** Підключення до Інтернету.

**6.** Мультимедійний проектор для демонстрації на екран або локальна мережа для демонстрації дидактичних матеріалів уроків та прикладів на учнівські комп'ютери (бажано).

**7.** Комплекти для лабораторних робіт:

- набори інструментів;
- комп'ютери (для проведення робіт по збірці та настроюванню);
- індивідуальні засоби безпеки праці.

**8.** Безкоштовний програмний пакет CISCO Packet Tracer для проведення віртуальних практичних та лабораторних робіт (за бажанням вчителя).

## **Зміст навчального матеріалу й вимоги до рівня загальноосвітньої підготовки учнів**

*(138 години + 2 годин резервного навчального часу; 4 години на тиждень)*

<span id="page-14-0"></span>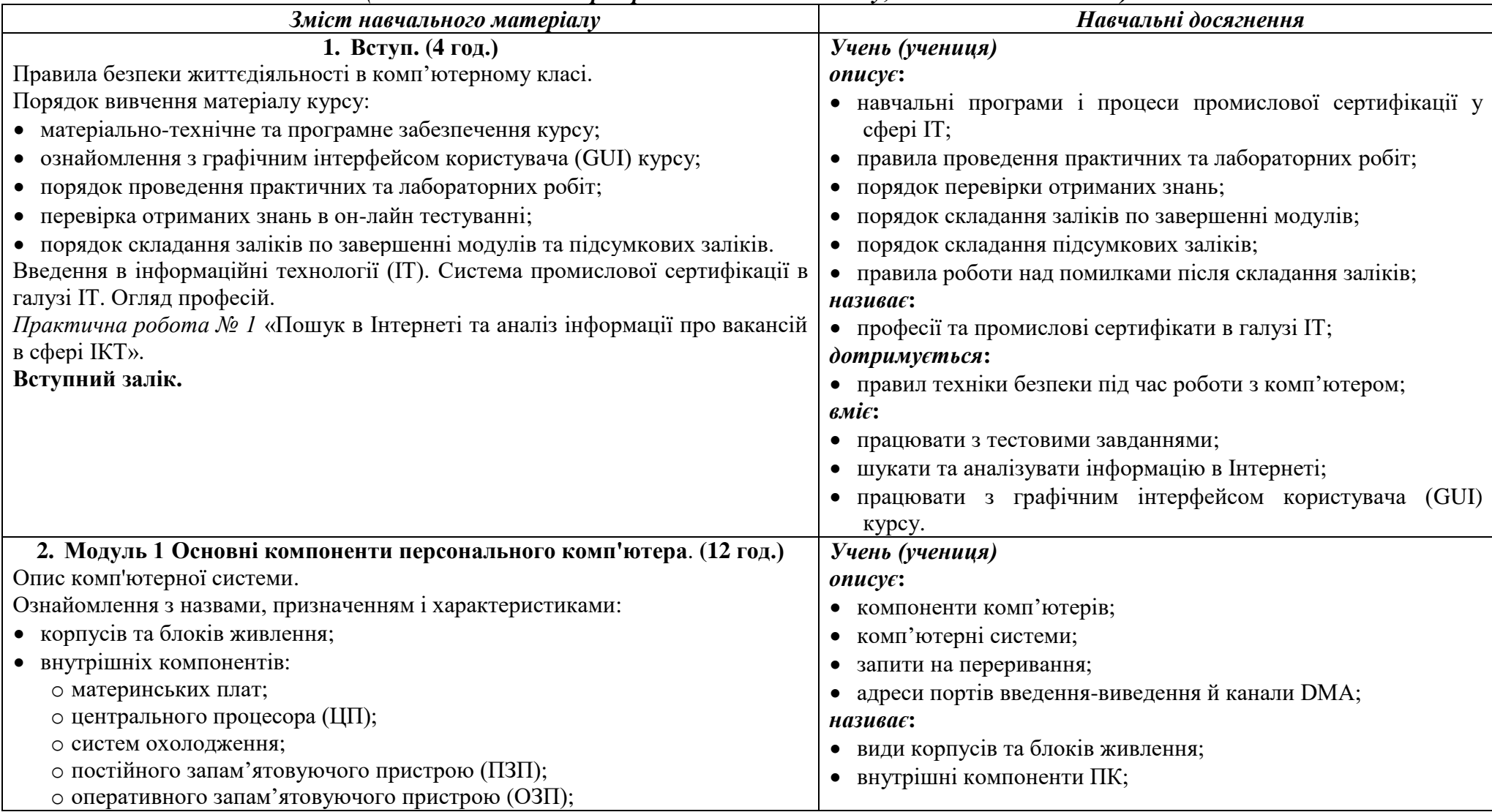

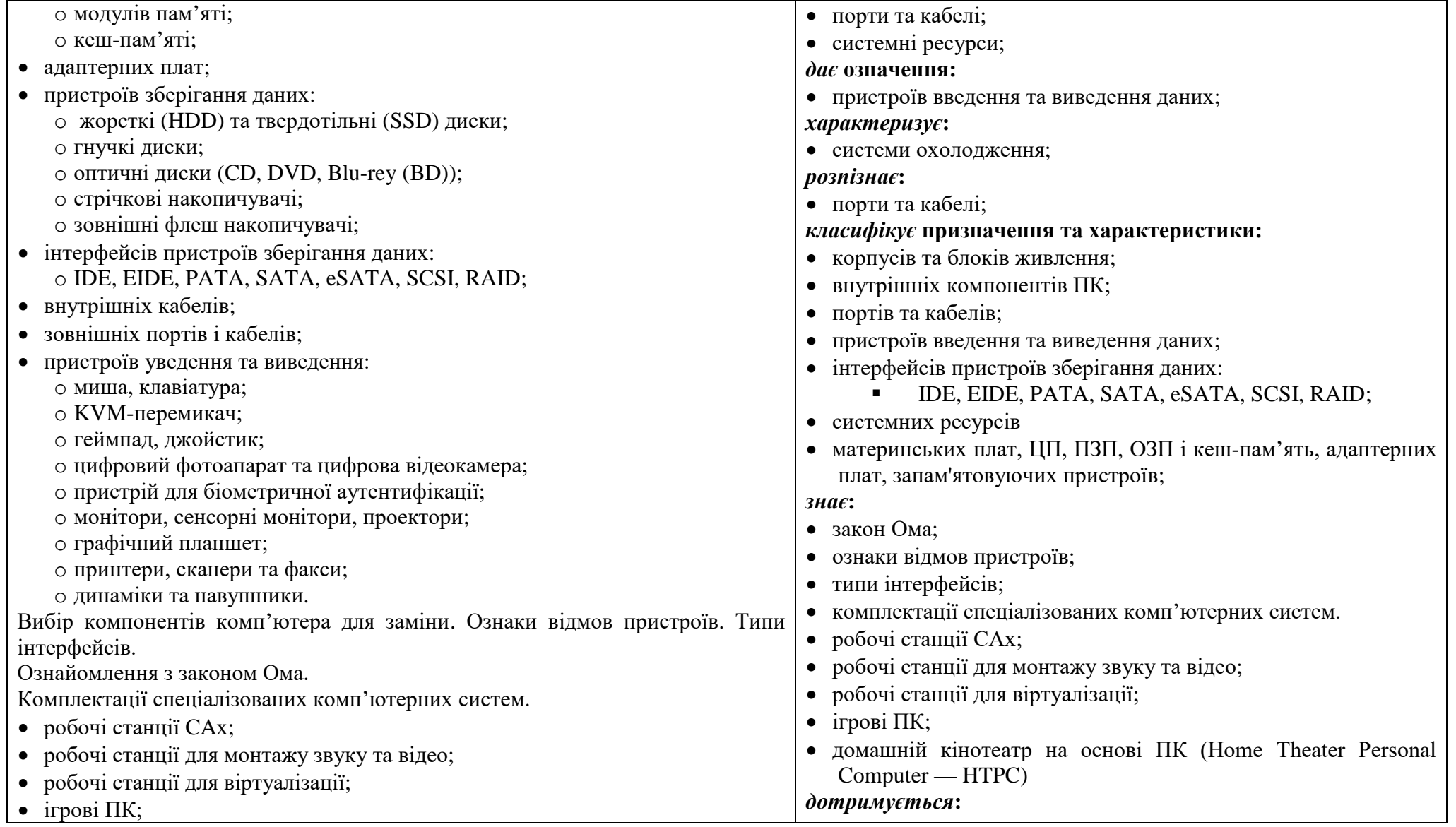

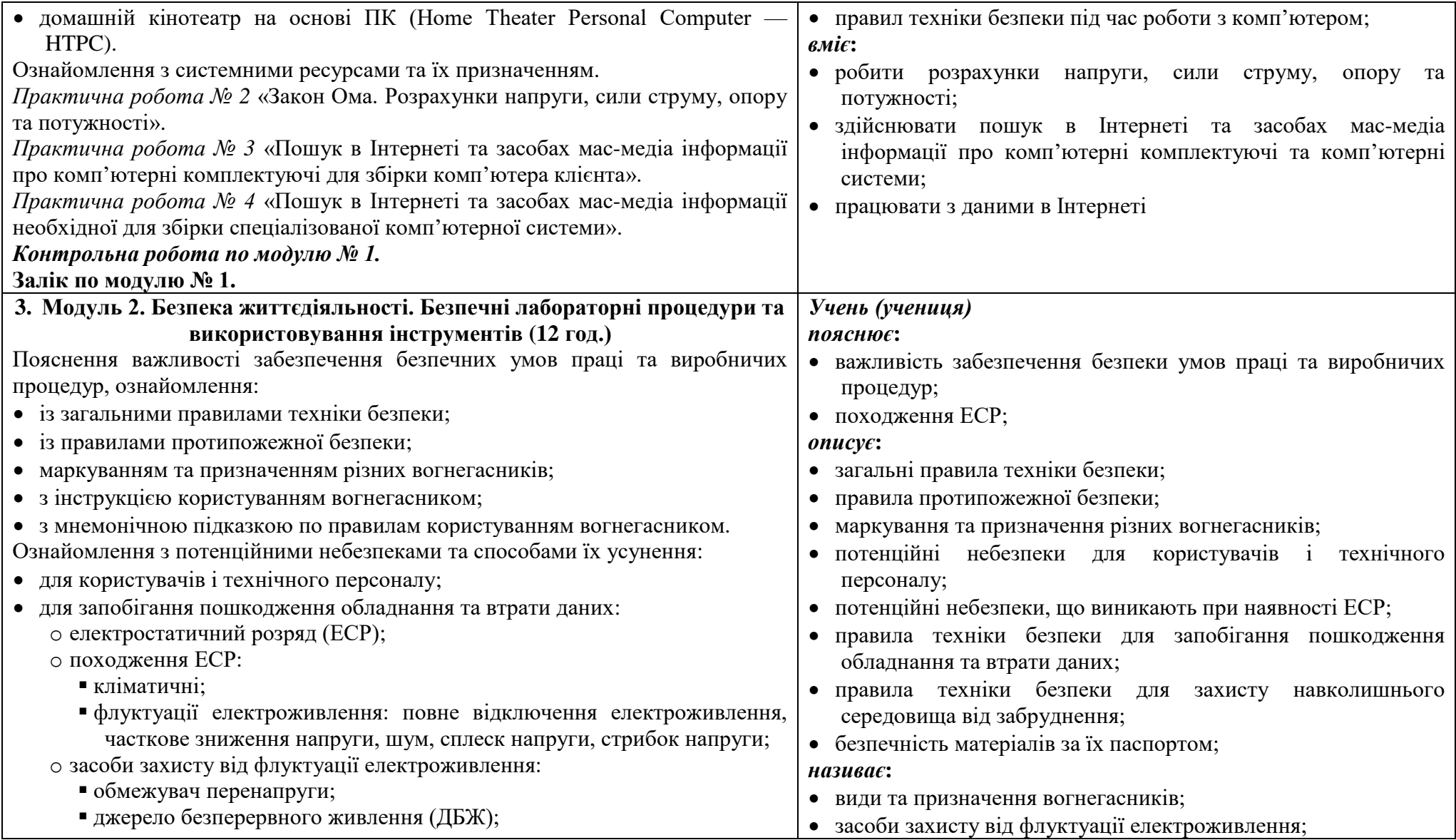

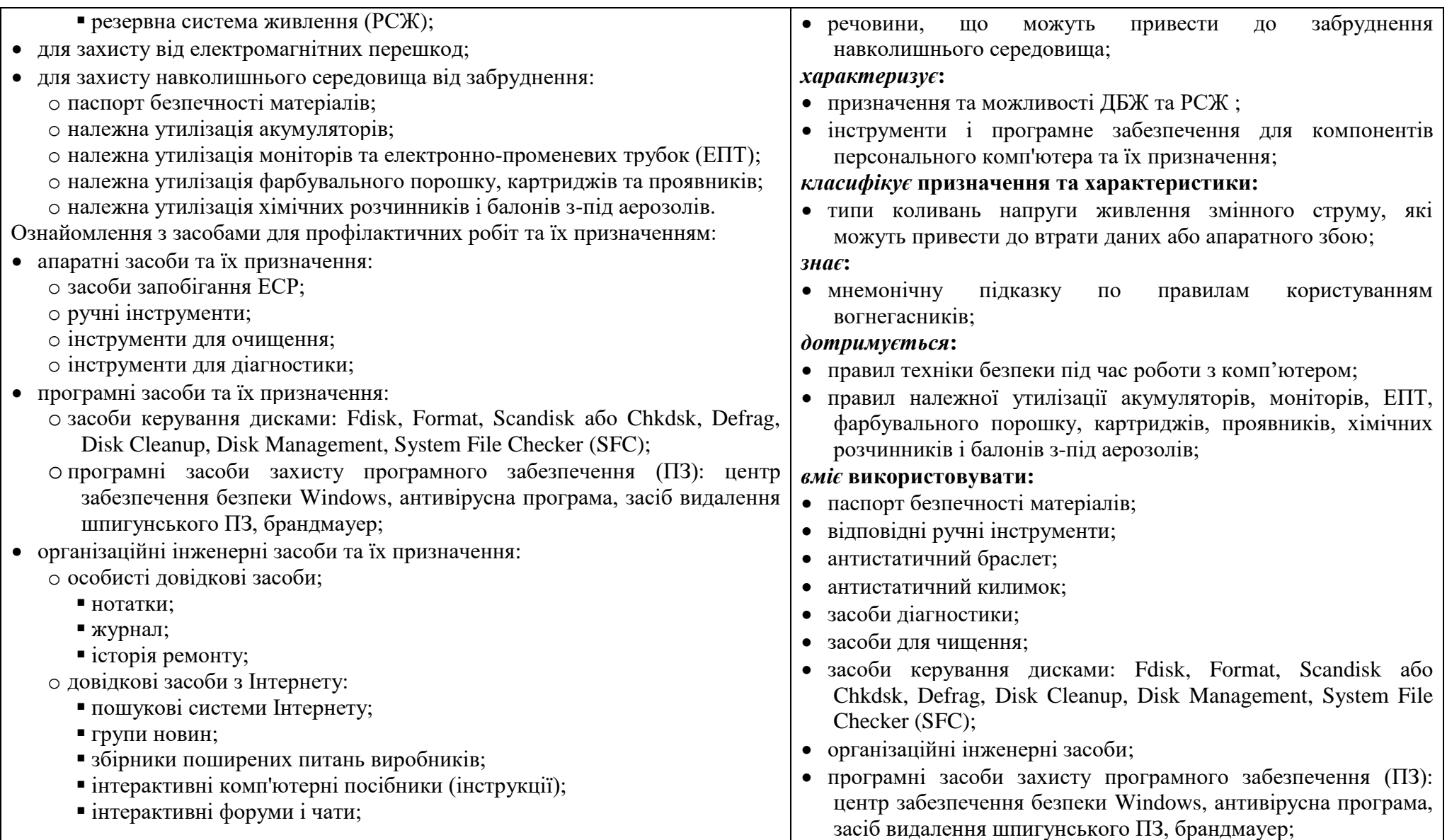

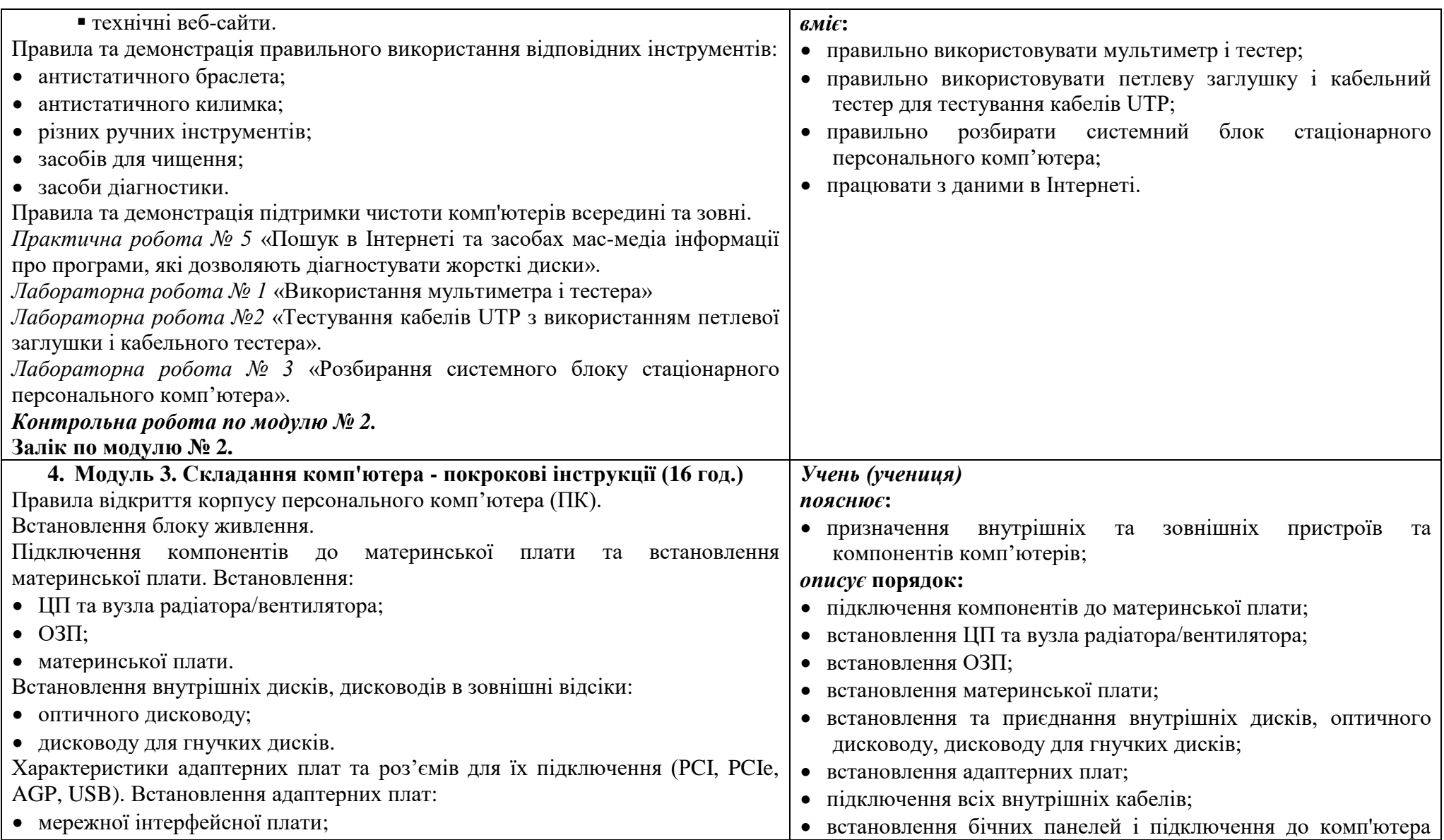

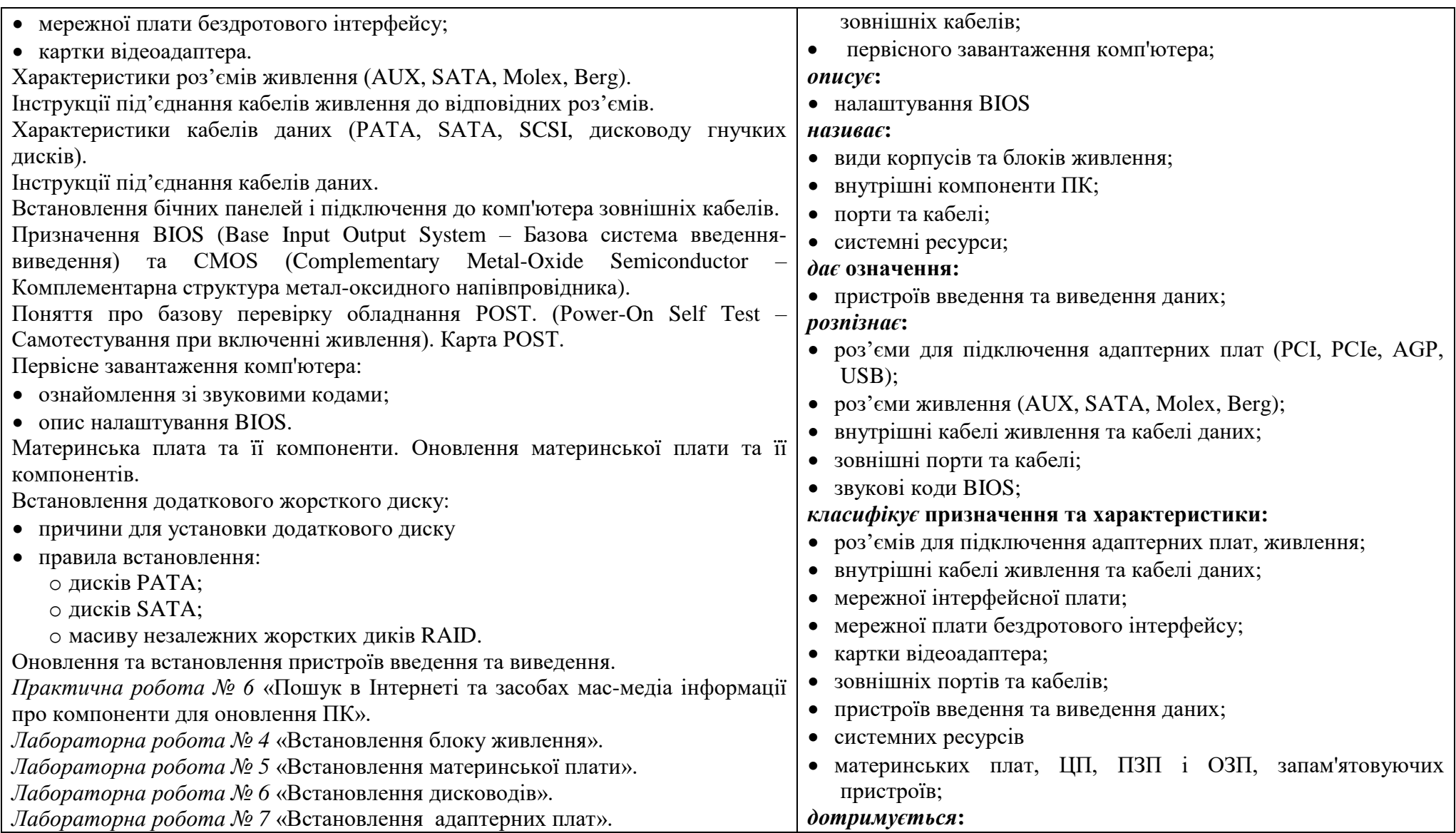

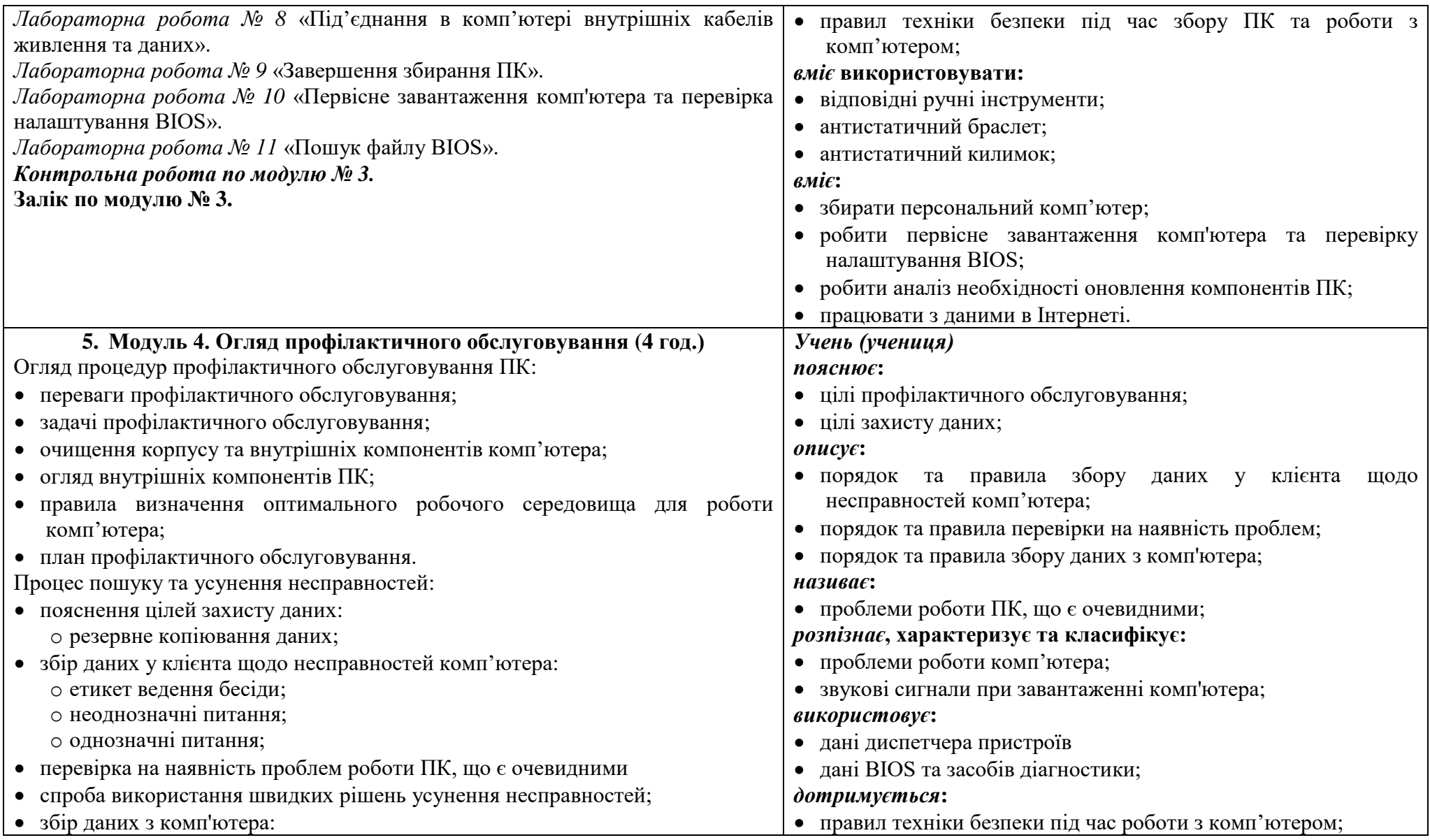

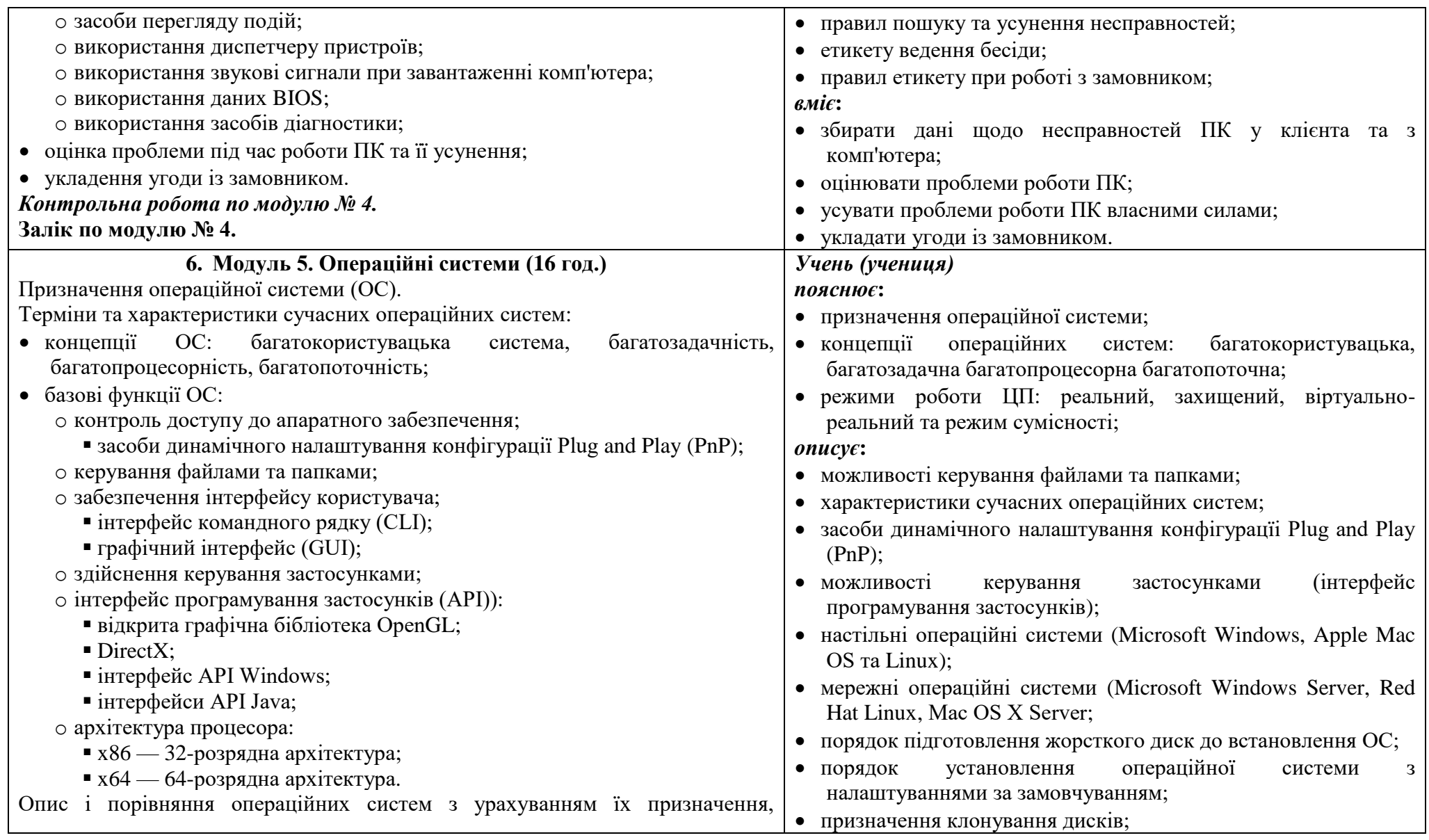

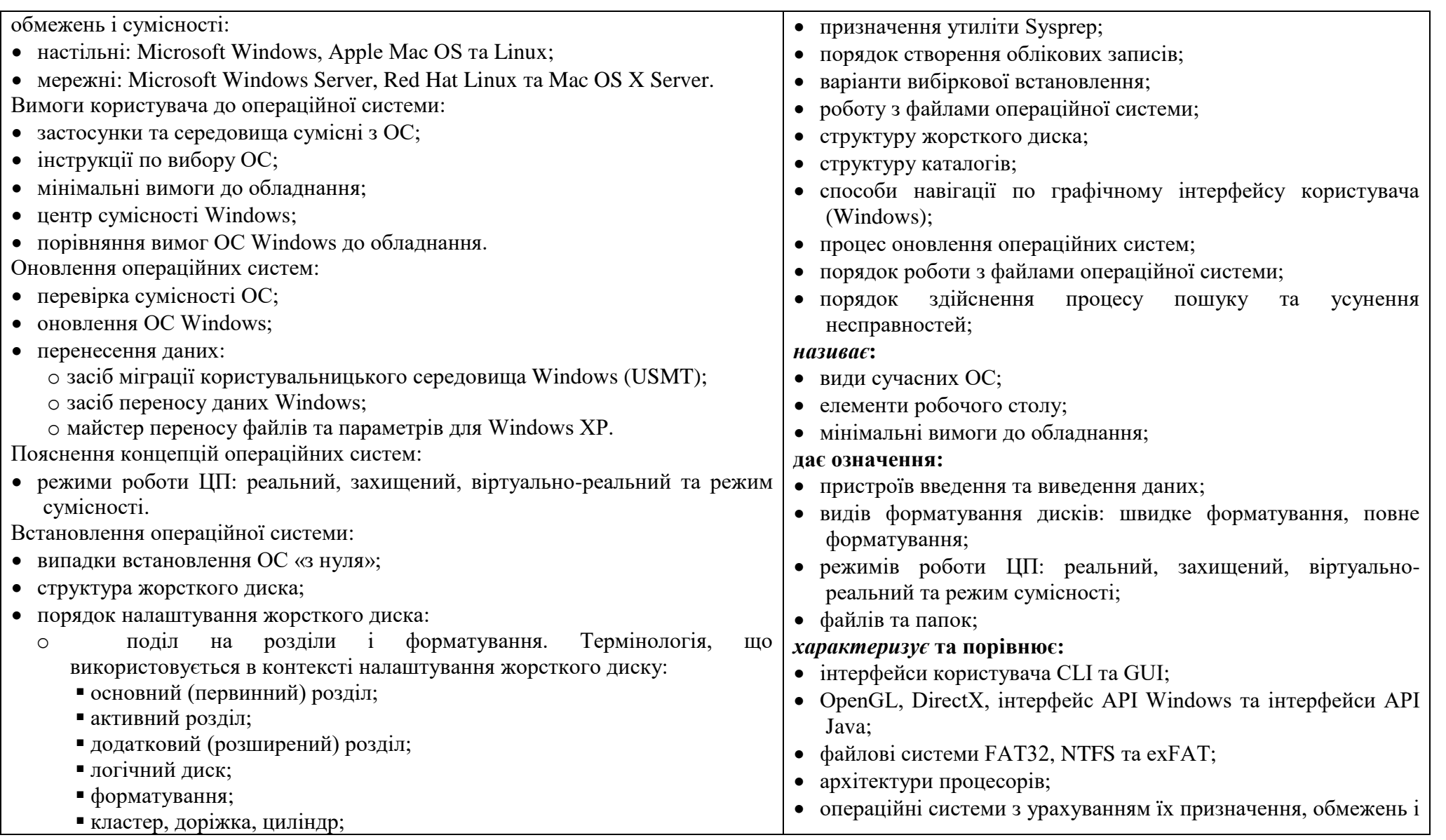

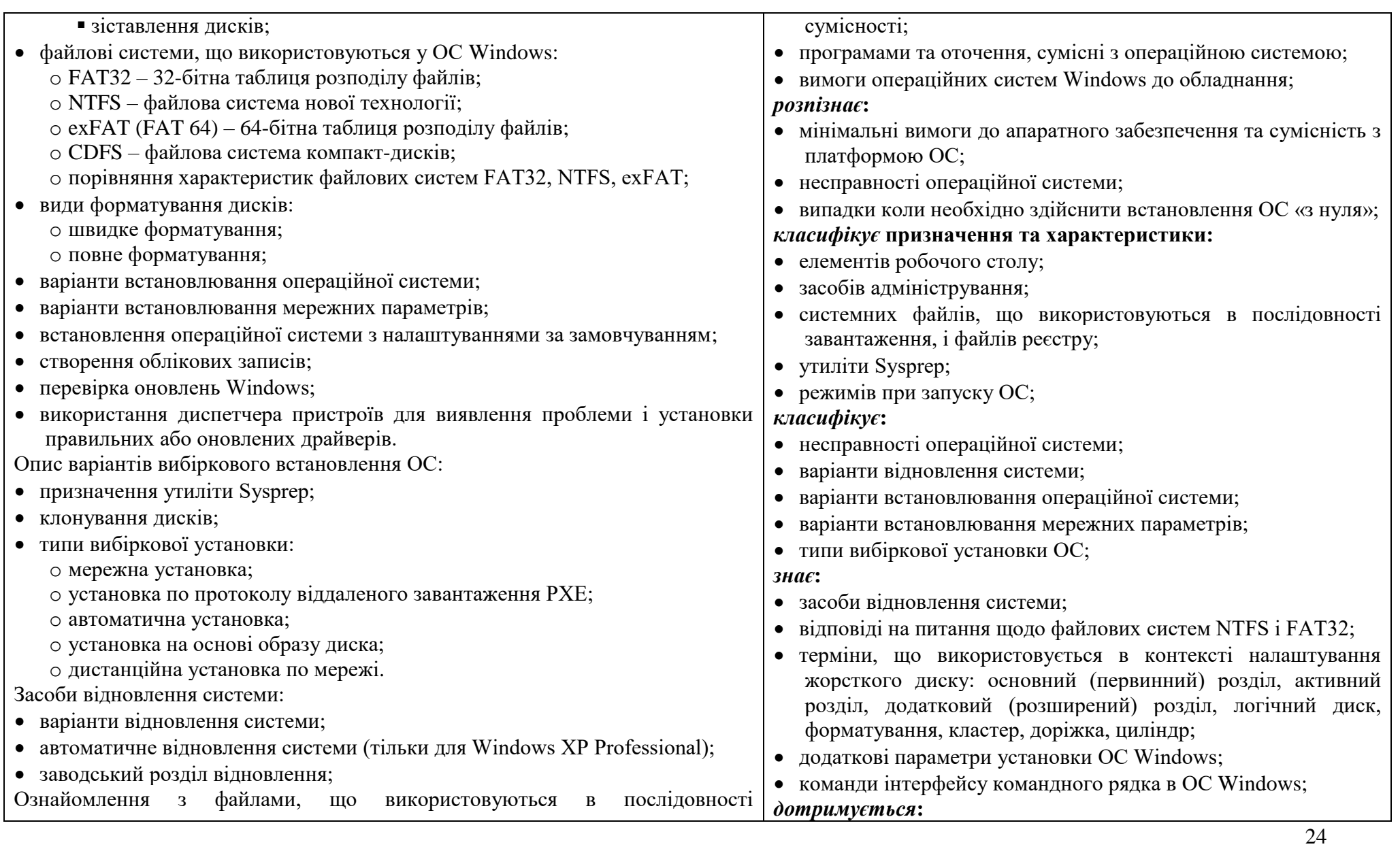

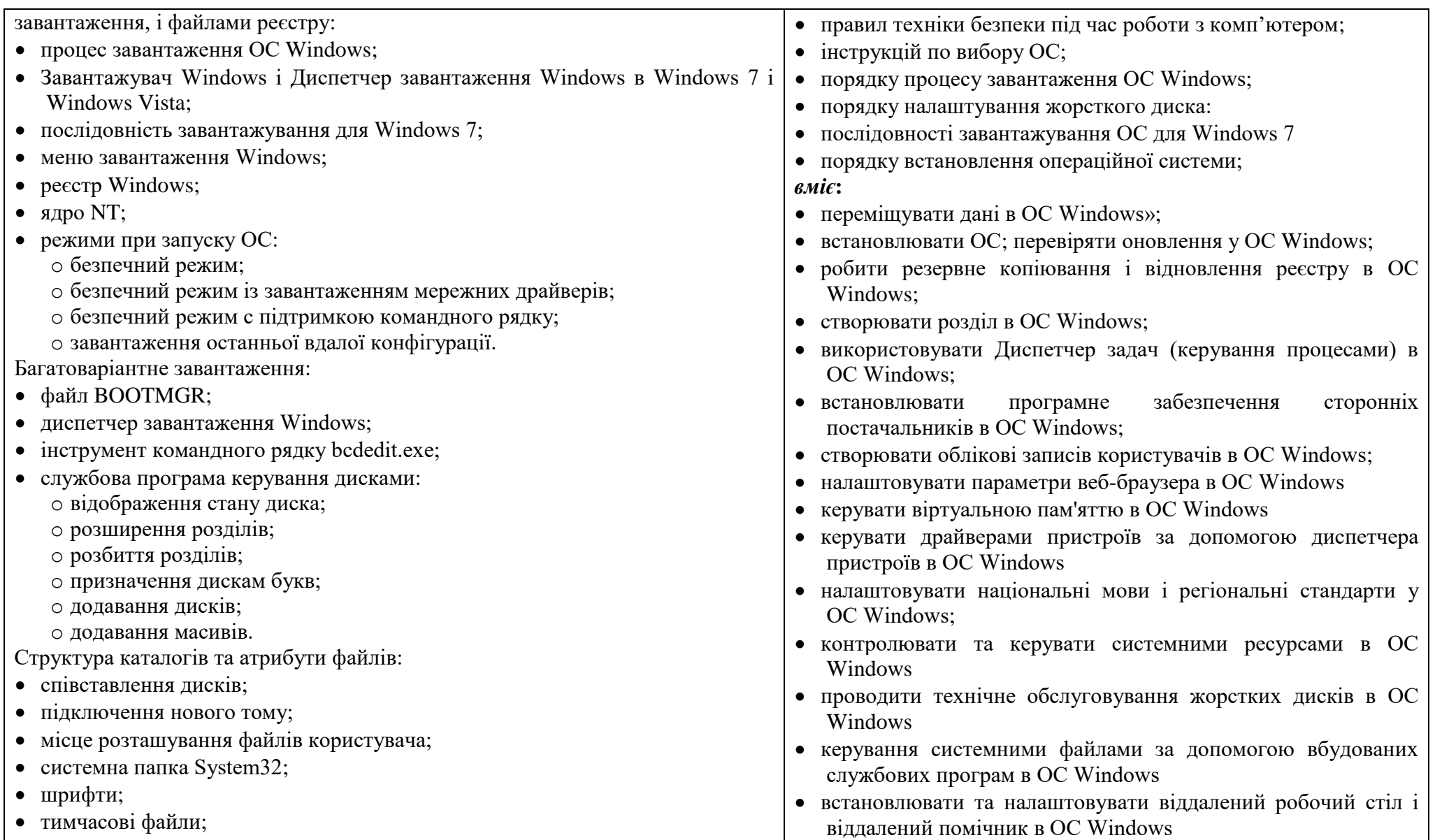

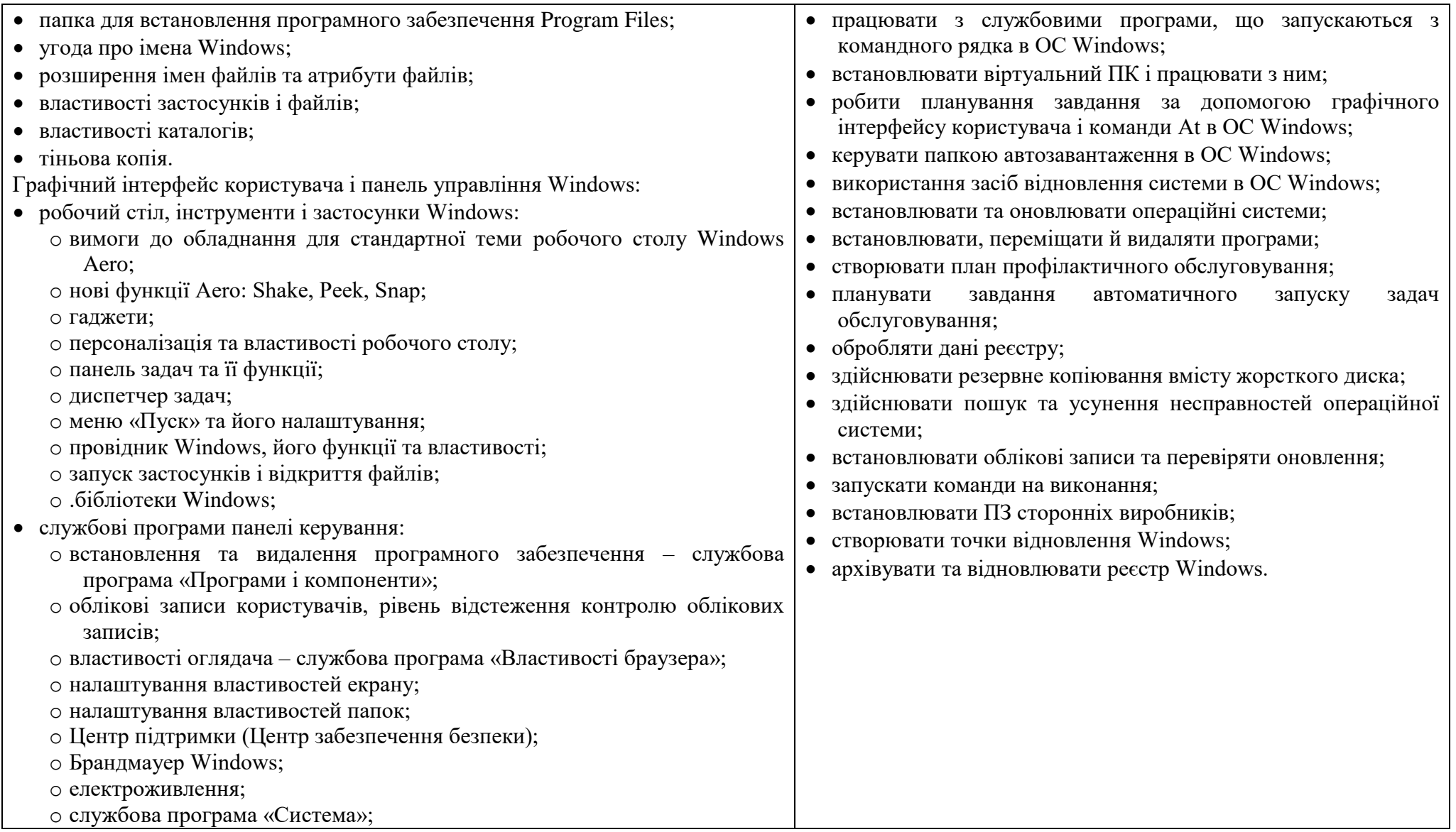

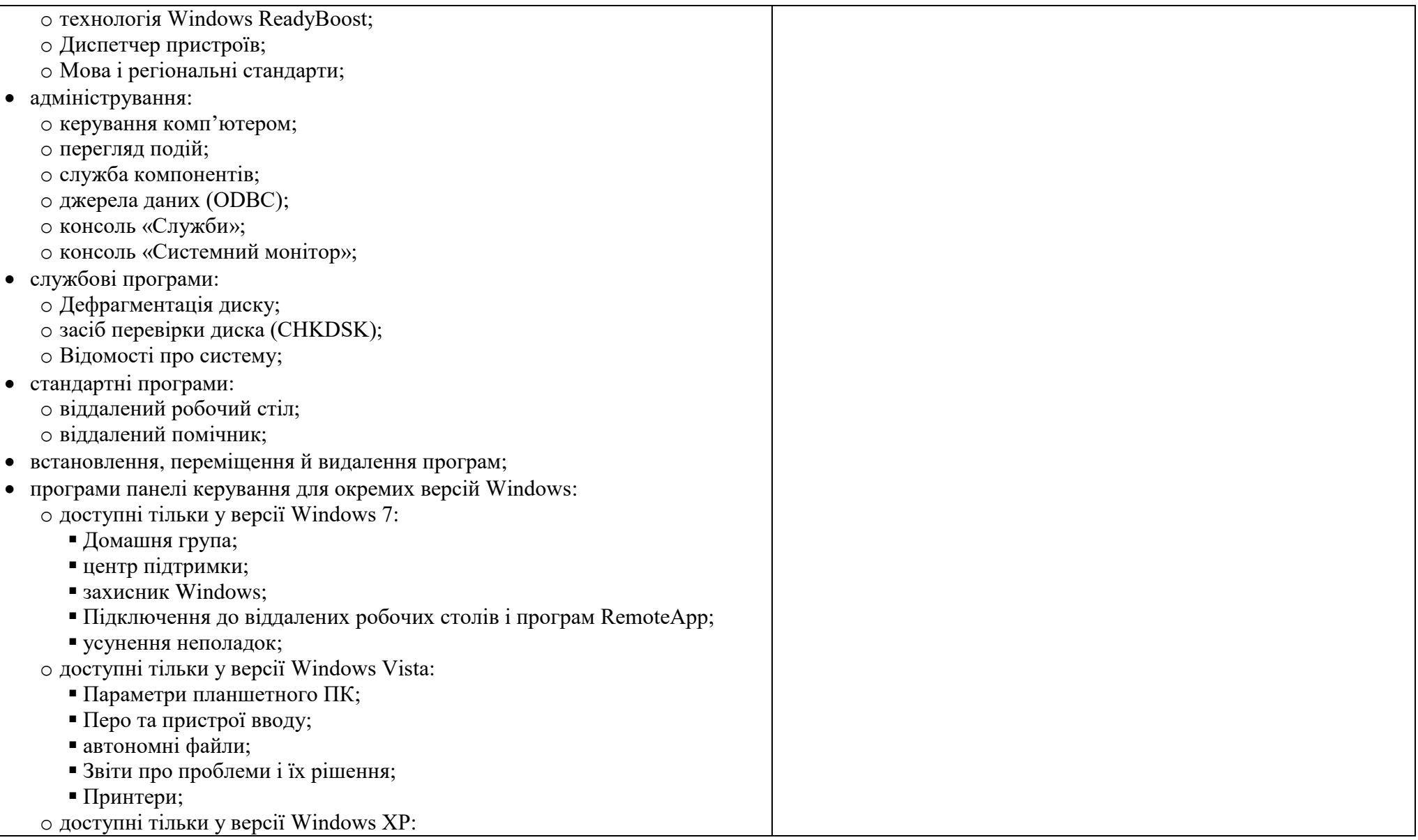

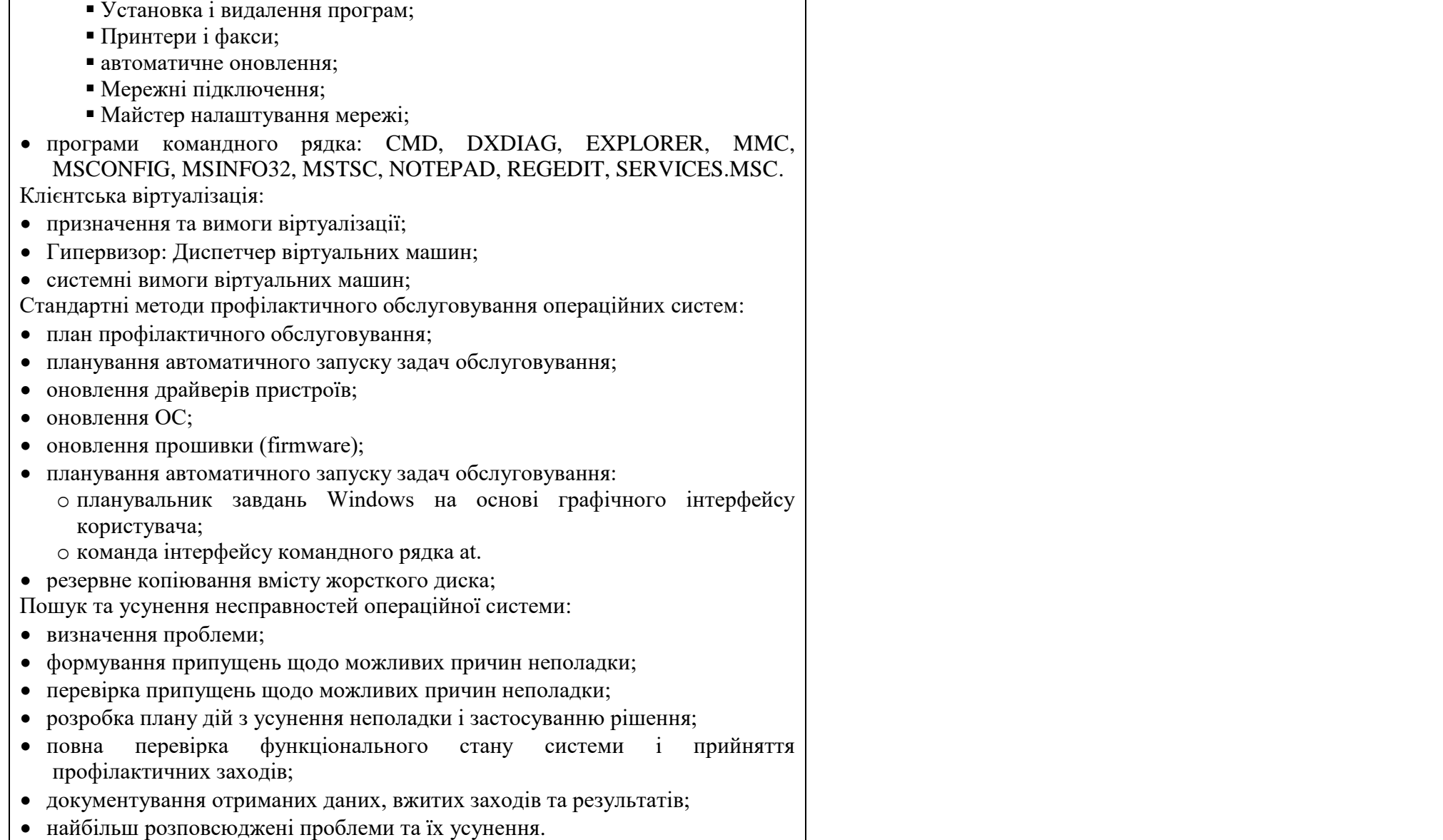

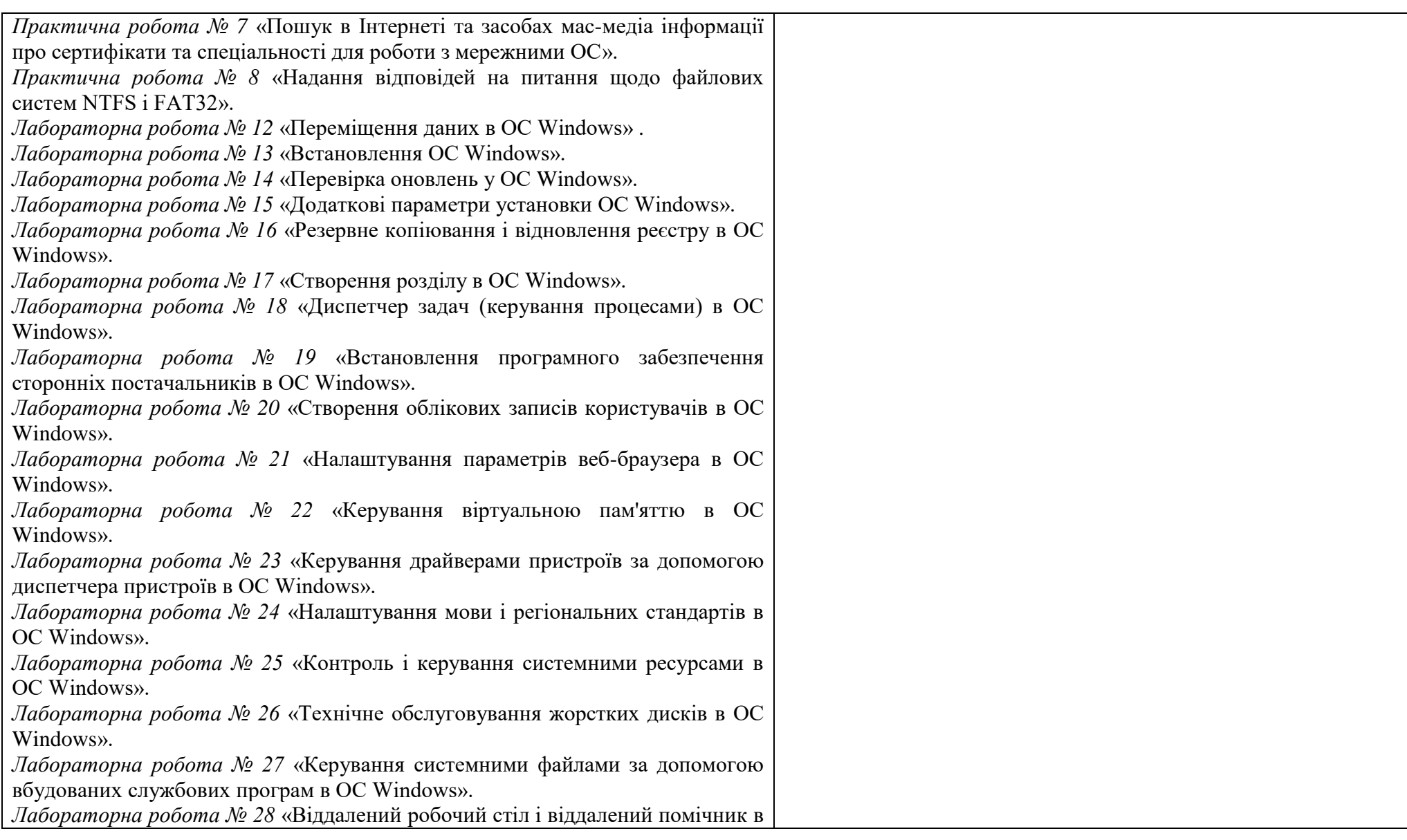

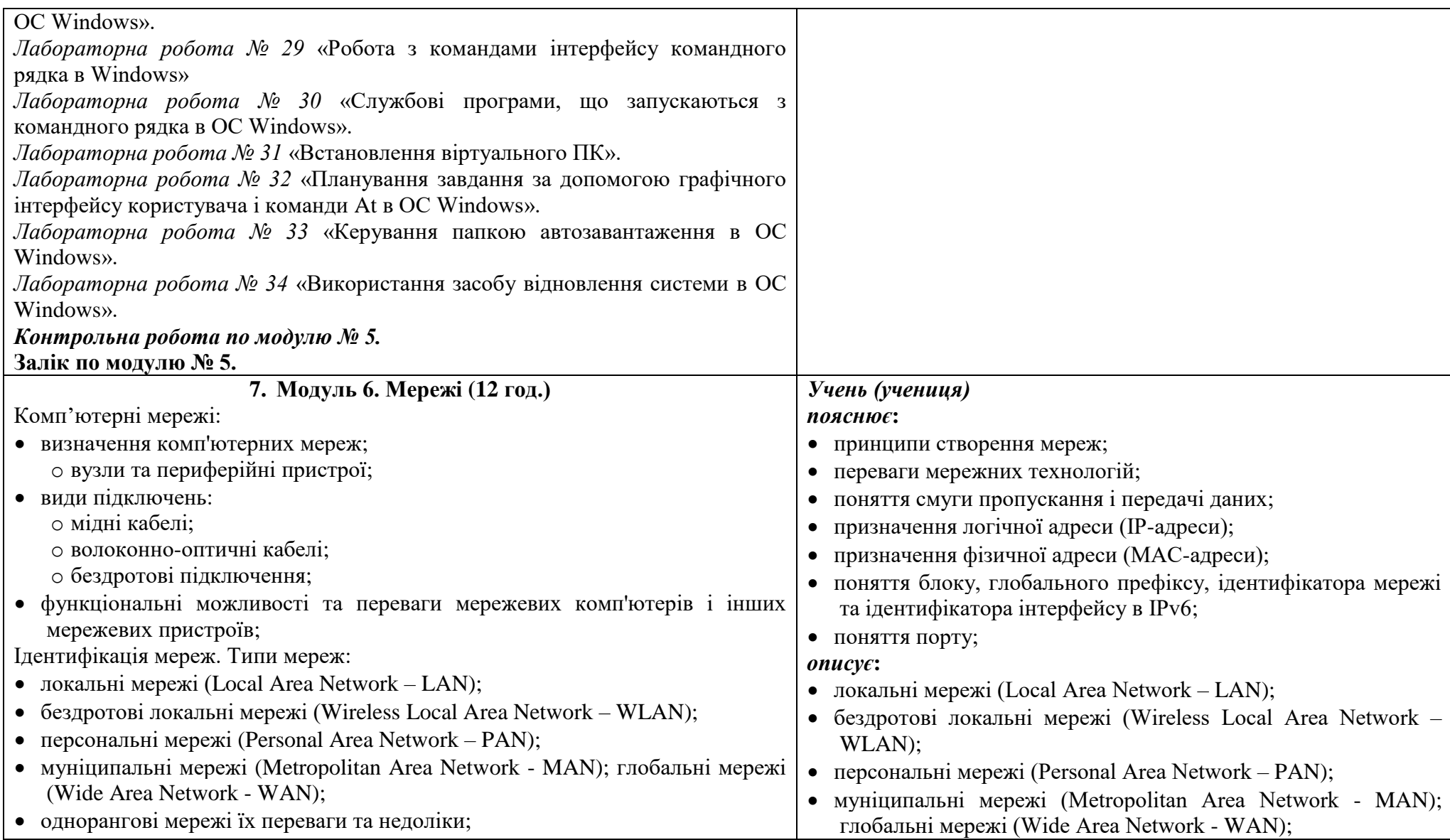

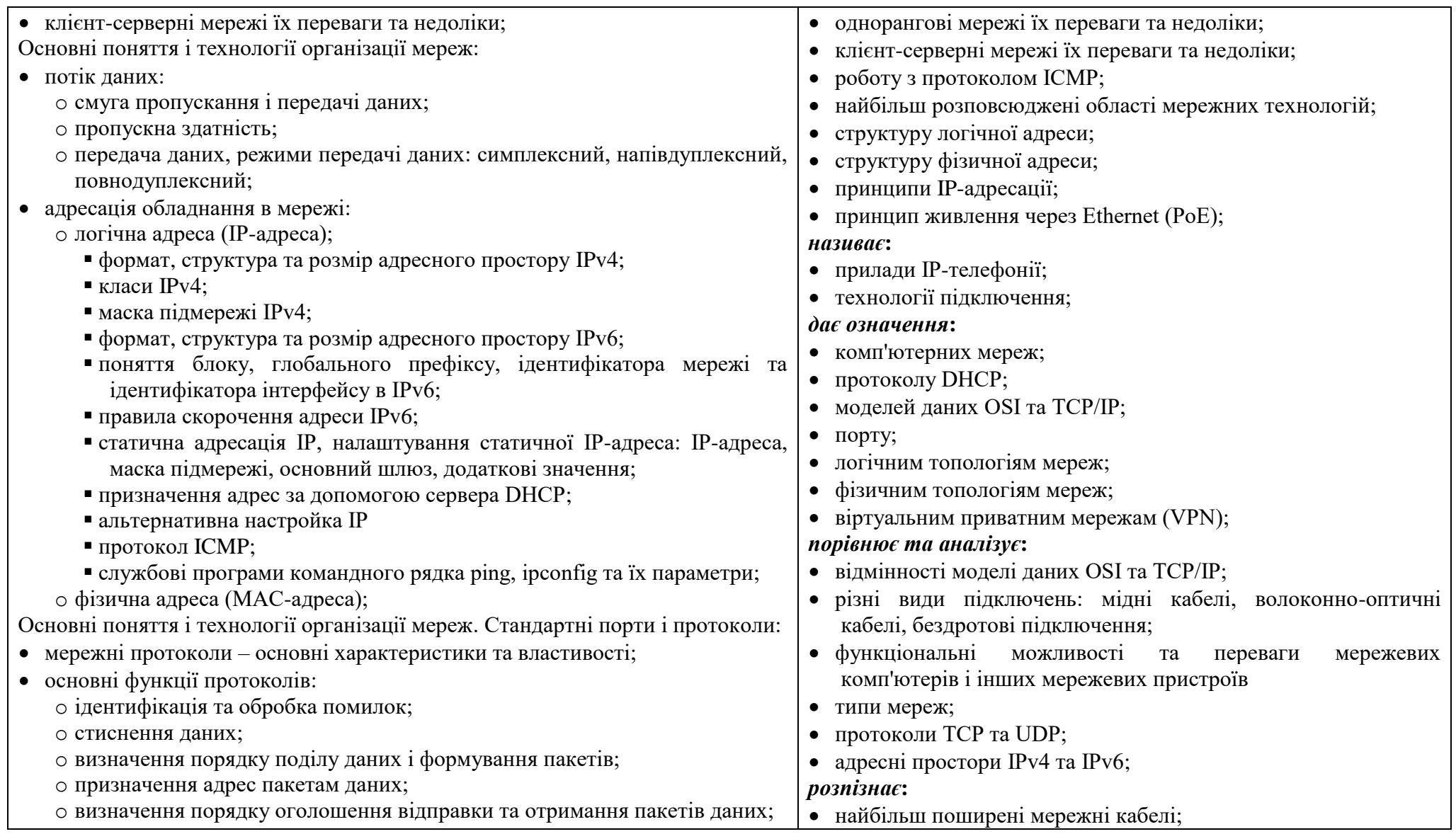

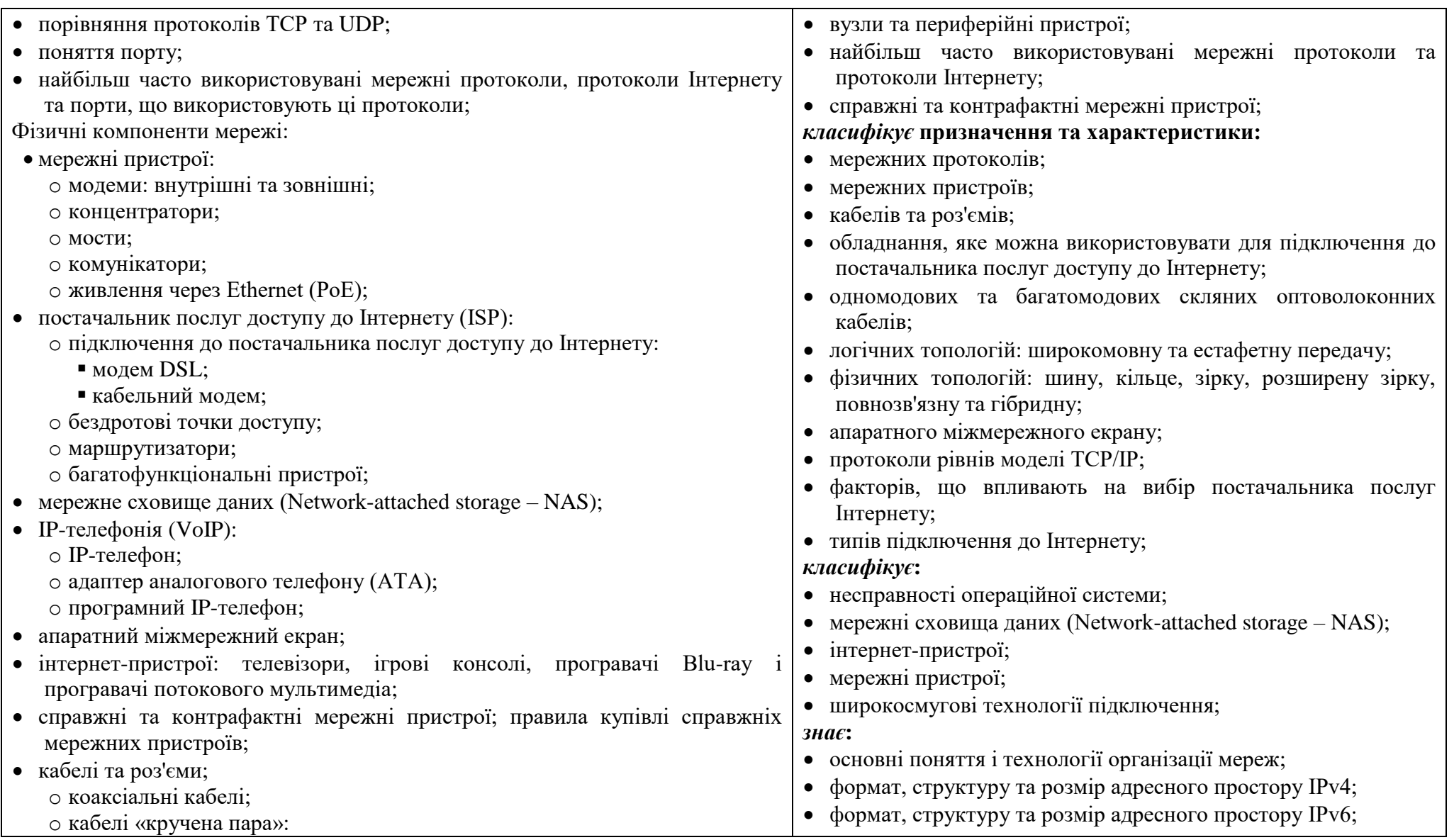

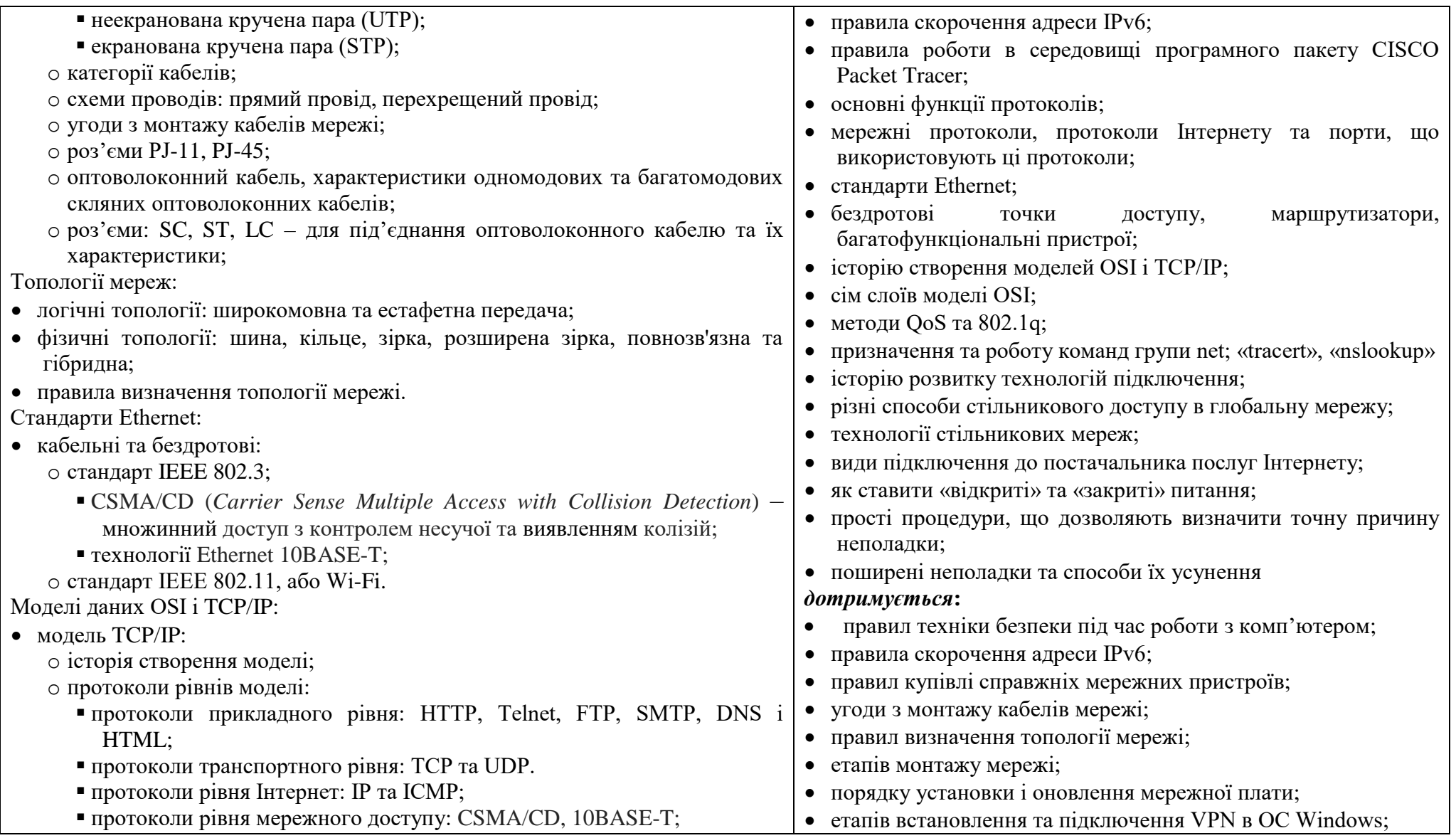

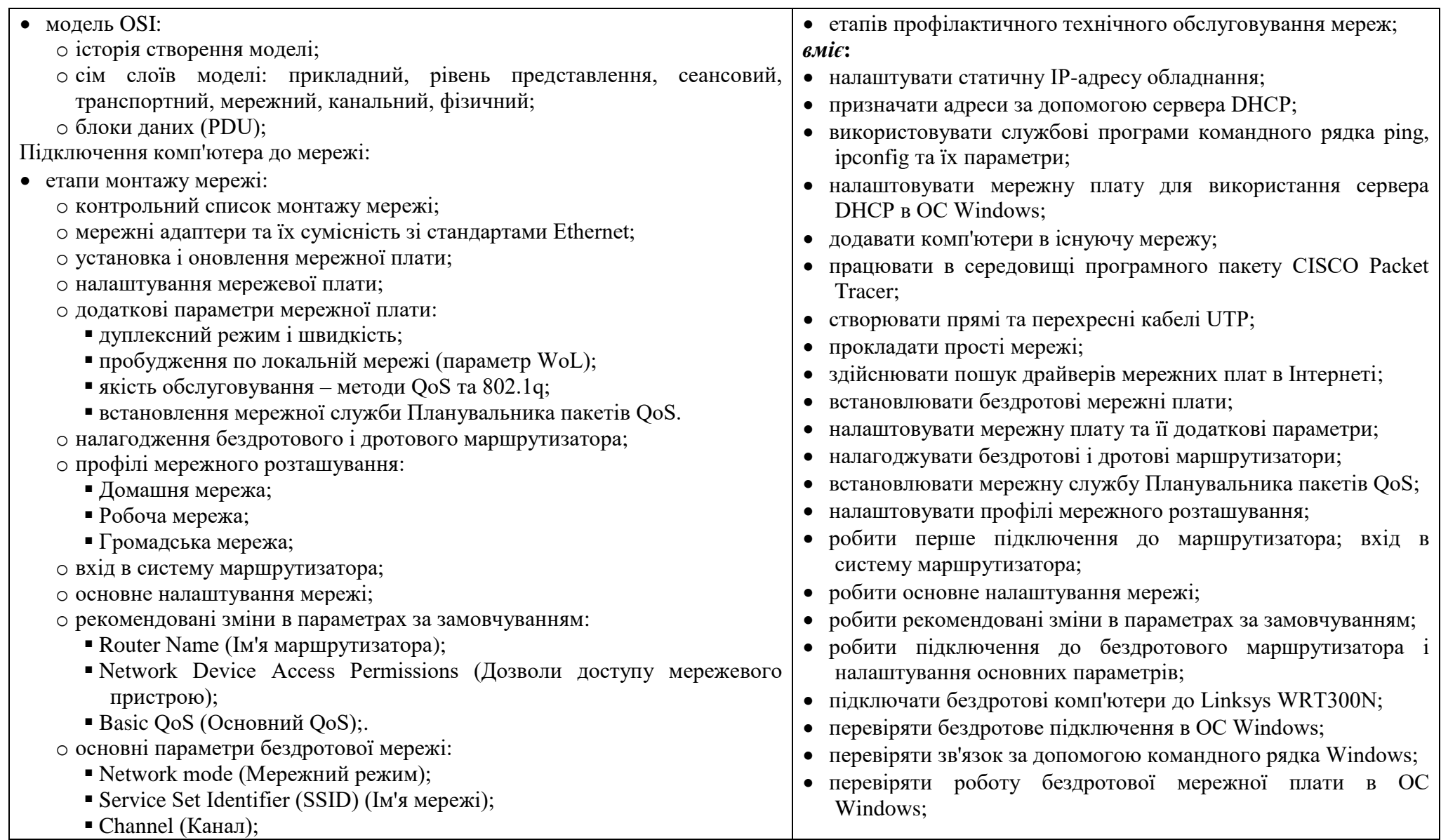

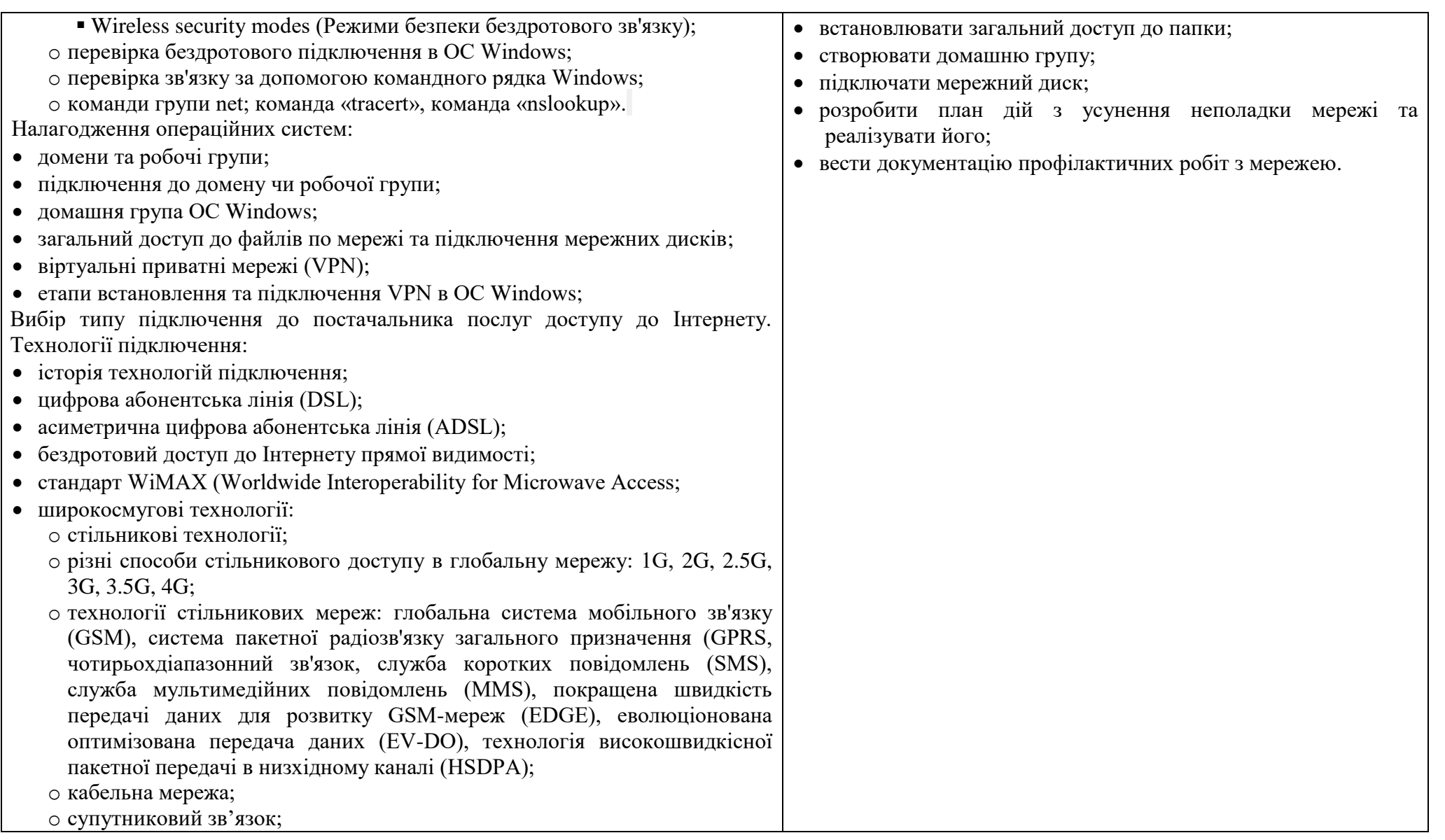

o волоконний широкосмуговий зв'язок; Вибір постачальника послуг Інтернету для замовників:

- фактори, що впливають на вибір постачальника послуг Інтернету;
- типи підключення до Інтернету та їх характеристики: POTS, ISDN, DSL, кабельний зв'язок, супутниковий зв'язок, стільникові технології;

Стандартні методики профілактичного обслуговування мереж. Технічне обслуговування мереж:

- етапи профілактичного технічного обслуговування:
	- o визначення проблеми: «відкриті» та «закриті» питання;
	- o формування припущень про можливу причину неполадки;
	- o перевірка висновків, зроблених про причину неполадки, прості процедури, що дозволяють визначити точну причину неполадки або виправити її
	- o розробка плану дій з усунення неполадки та його реалізація;
	- o перевірка всіх функцій системи і застосування профілактичних заходів; o документування отриманих даних, вжитих заходів та результатів;
- поширені неполадки та способи їх усунення .
- *Практична робота № 9*  «Переваги та недоліки організації мереж».

*Практична робота № 10*  «Порівяння типів мереж».

*документування отриманих даних, вжитих заходів та результатів*

- *Практична робота № 12*  «Порівняння TCP та UDP».
- *Практична робота № 13*  «Визначення протоколів та порти по замовчуванням».

*Практична робота № 1 4* «Порівняння моделей OSI і TCP/IP».

*Практична робота № 1 5* «Пошук драйверів мережних плат в Інтернеті».

*Практична робота № 16* «Відповіді на питання з широкосмугового зв'язку».

*Практична робота № 17* «Види підключення до постачальника послуг Інтернету».

*Віртуальна практична робота № 1* «Прокладання простої мережі» (Робота проводиться в середовищі програмного пакету CISCO Packet Tracer).

*Віртуальна практична робота № 2* «Фізичні топології» (Робота проводиться в

середовищі програмного пакету CISCO Packet Tracer).

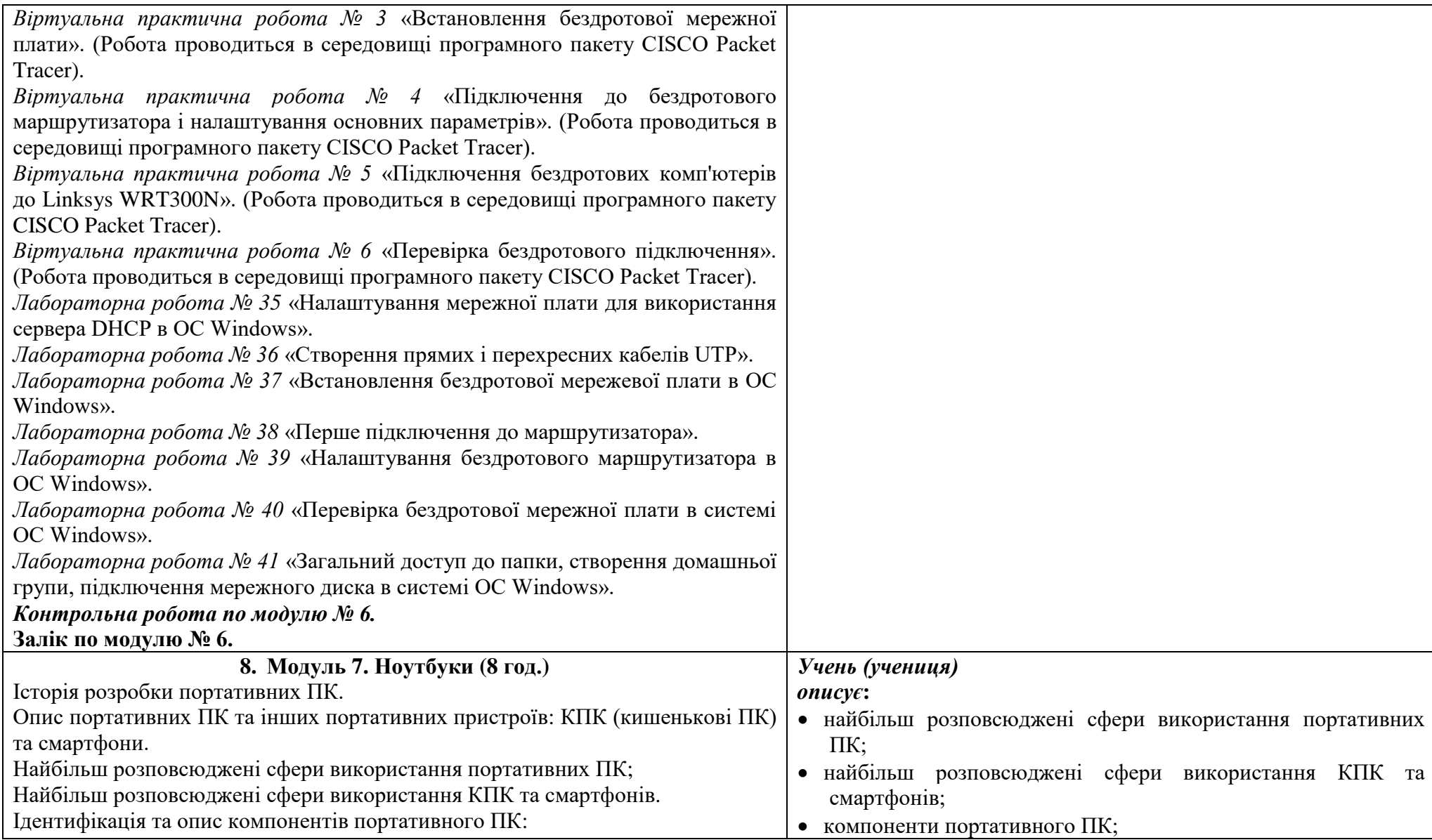

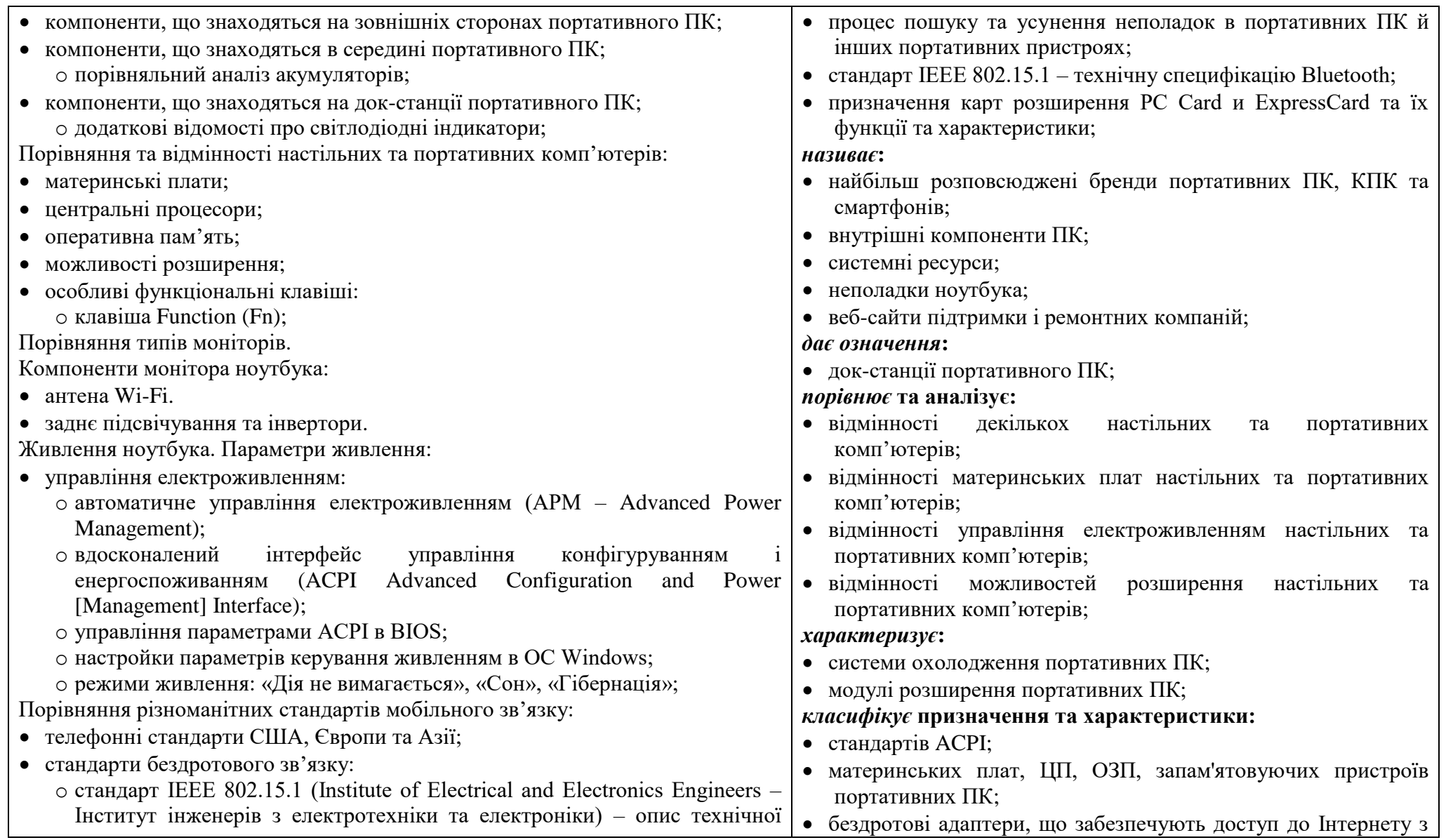

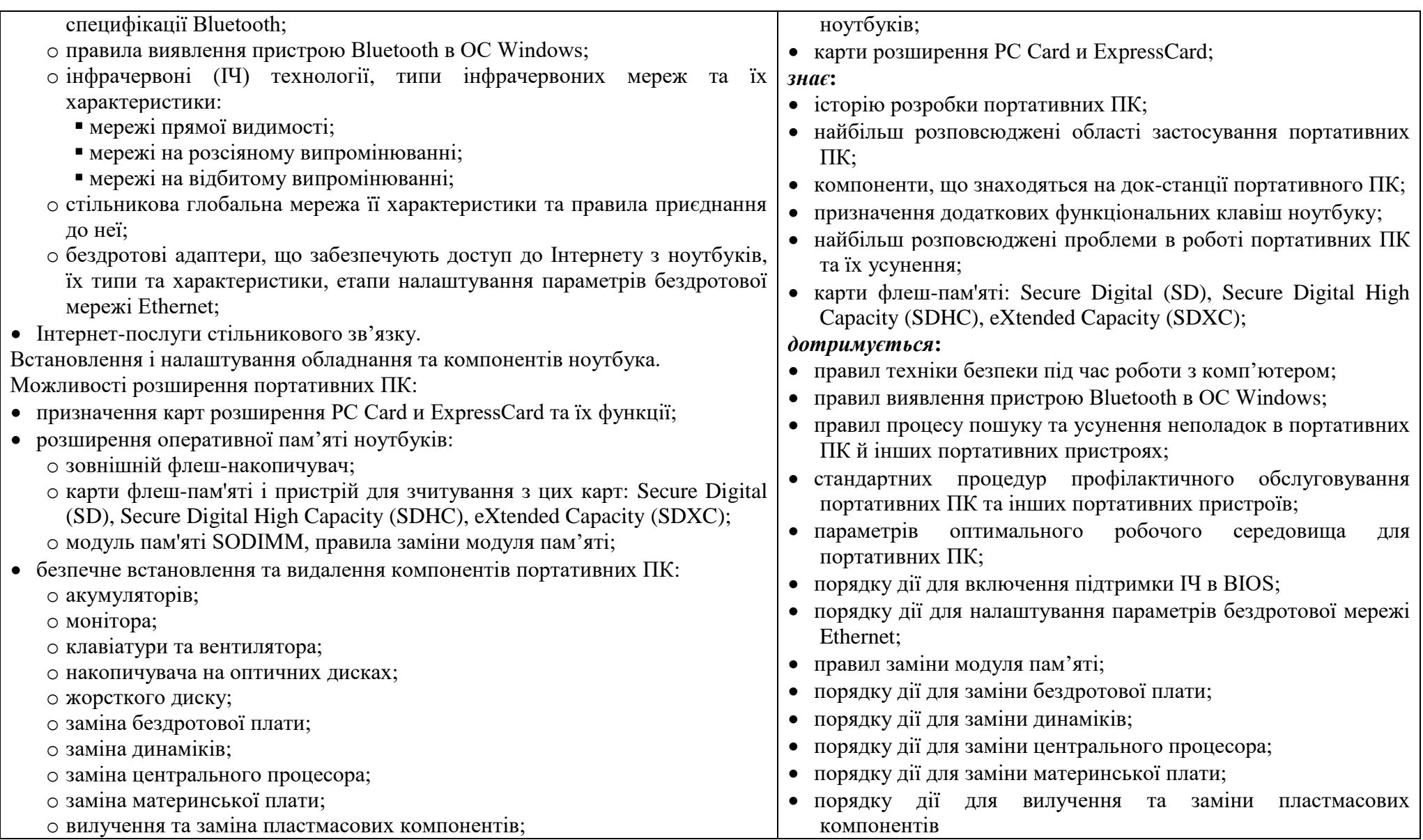

o пристрої, які можна міняти у «гарячому» режимі. Методи профілактичного обслуговування ноутбуків. Планове обслуговування ноутбуків:

- планування обслуговування;
- правильні процедури очищення:
	- o клавіатури;
	- o системи вентиляції;
	- o рідкокристалічного дисплею (РКД);
	- o сенсорної панелі;
	- o оптичного дисководу;
	- o CD або DVD дисків;
- оптимальне робоче середовище:
	- o перевезення та транспортування;
	- o температура та вологість повітря.
- Основна процедура пошуку та усунення несправностей ноутбуків Застосування процедури пошуку та усунення несправностей до ноутбуків:
- формування припущень про можливу причину неполадки;
- перевірка висновків, зроблених про причину неполадки;
- розробка плану дій з усунення неполадки і його реалізація;
- перевірка всіх функцій системи і застосування профілактичних заходів;
- документування отриманих даних, вжитих заходів та результатів;
- визначення поширених неполадок і способів їх усунення;
- *Практична робота № 18* «Вивчення док-станцій».

*Практична робота № 19* «Зіставлення стандартів ACPI».

*Практична робота № 20* «Пошук в Інтернеті та засобах мас-медіа даних про додаткову пам'ять для портативного комп'ютера».

*Практична робота № 21* «Пошук в Інтернеті та засобах мас-медіа даних про акумулятори для портативного комп'ютера».

*Практична робота № 22* «Пошук в Інтернеті та засобах мас-медіа даних про екрани моніторів для портативного комп'ютера».

*Практична робота № 23* «Пошук в Інтернеті та засобах мас-медіа даних про

#### *вміє***:**

- працювати з даними в Інтернеті;
- настроювати параметри електроживлення портативних ПК;
- встановлювати, видаляти та заміняти компоненти портативних ПК;
- розпізнавати найбільш розповсюджені проблеми та знаходити засоби їх усунення;
- правильно очищувати клавіатуру, системи вентиляції, РКД, сенсорної панелі, оптичні дисководи CD або DVD диски портативних ПК;
- здійснювати пошук в Інтернеті, засобах мас-медіа або спеціалізованому магазині інформації про збірку портативного комп'ютера, який підтримує обладнання та програмне забезпечення для виконання складних нестандартних задач
- здійснювати збір інформації від замовника.

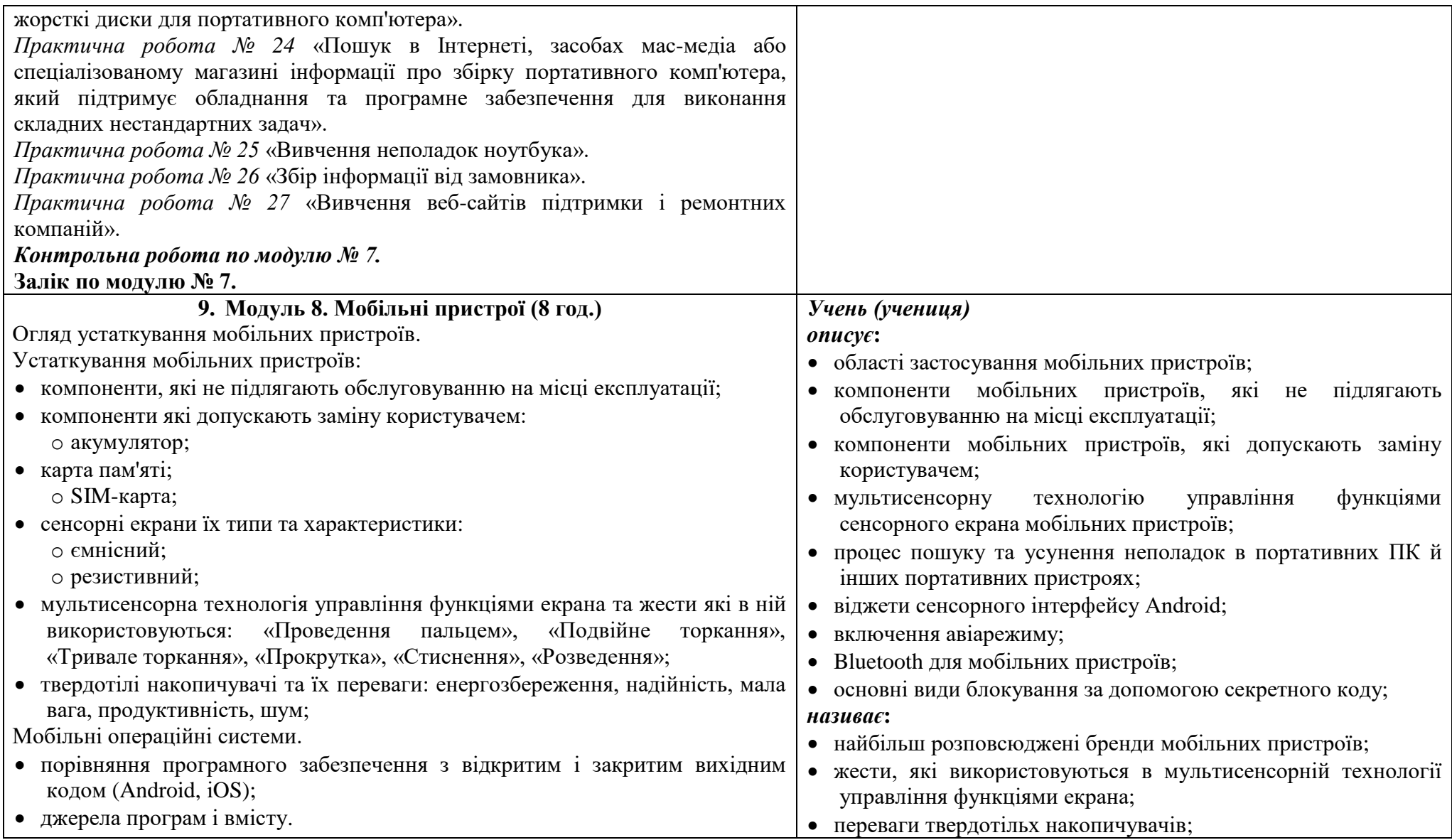

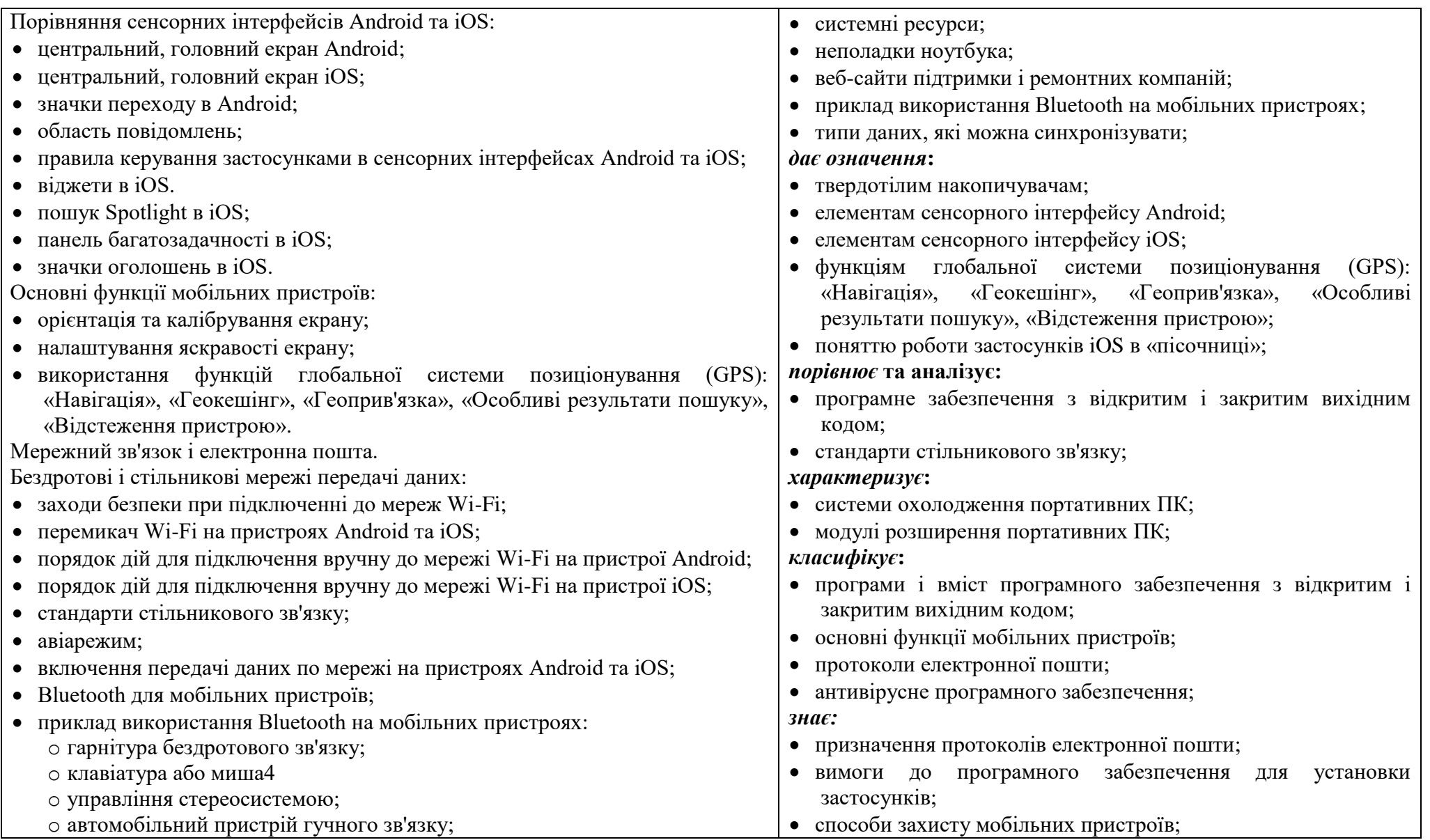

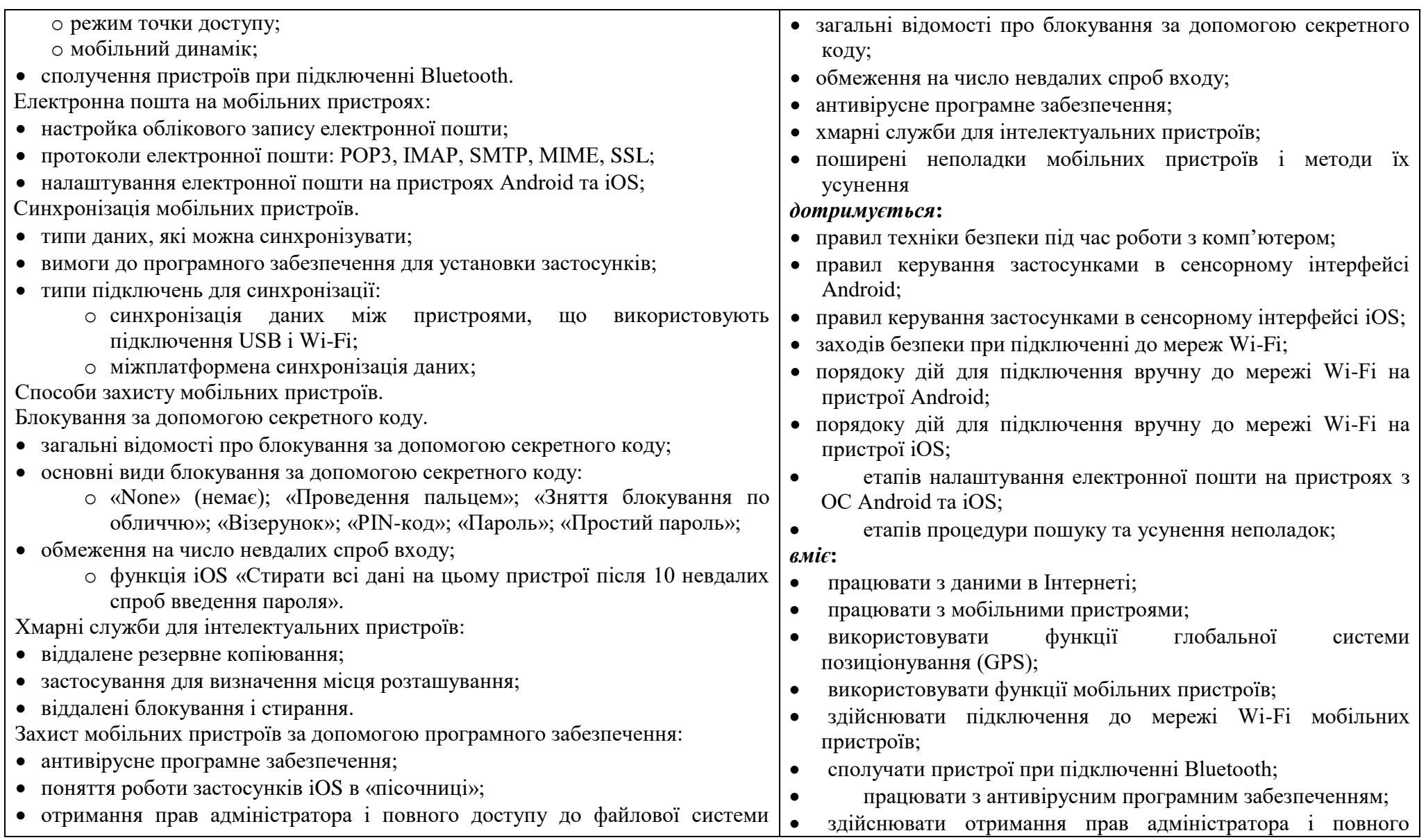

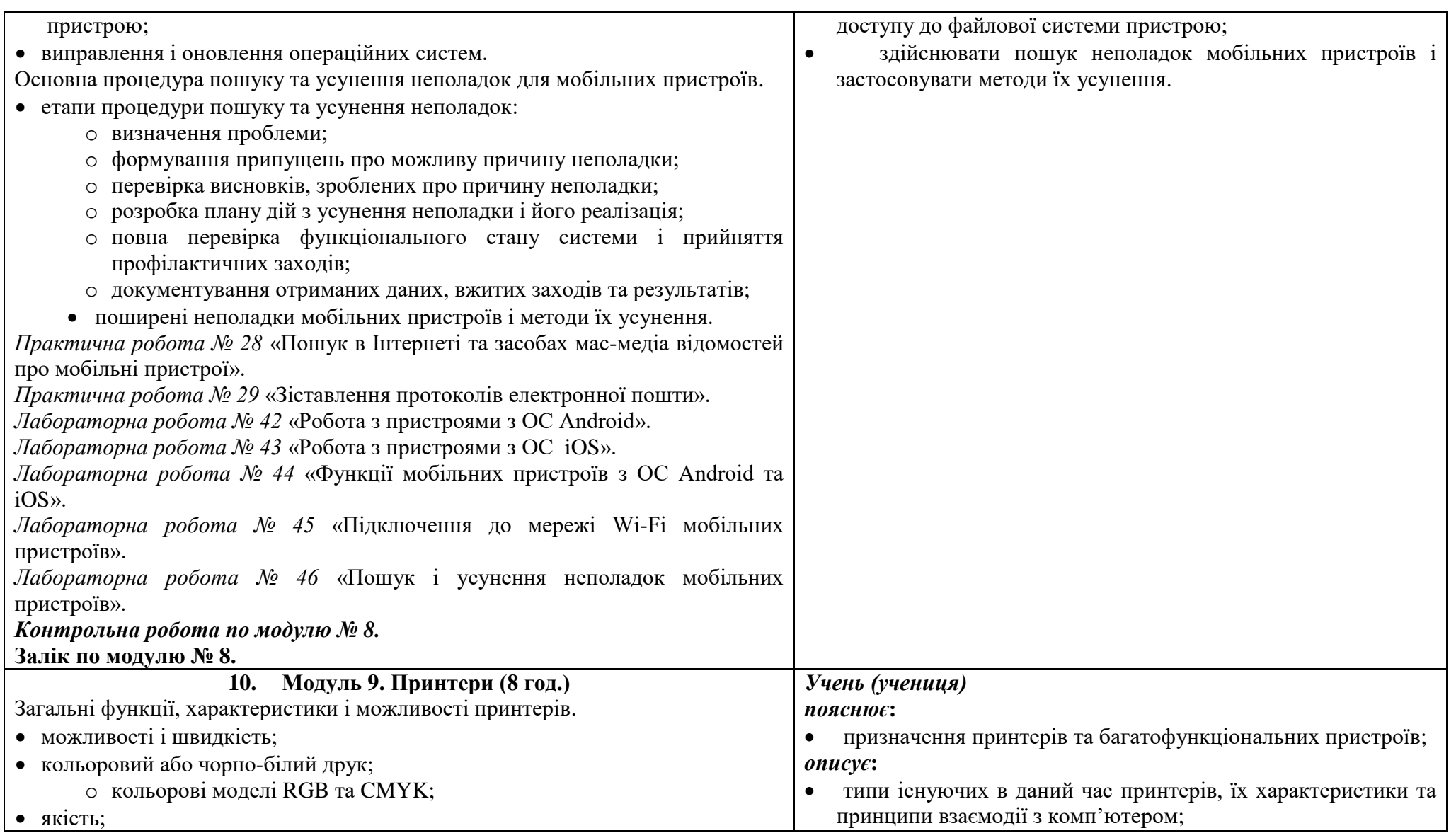

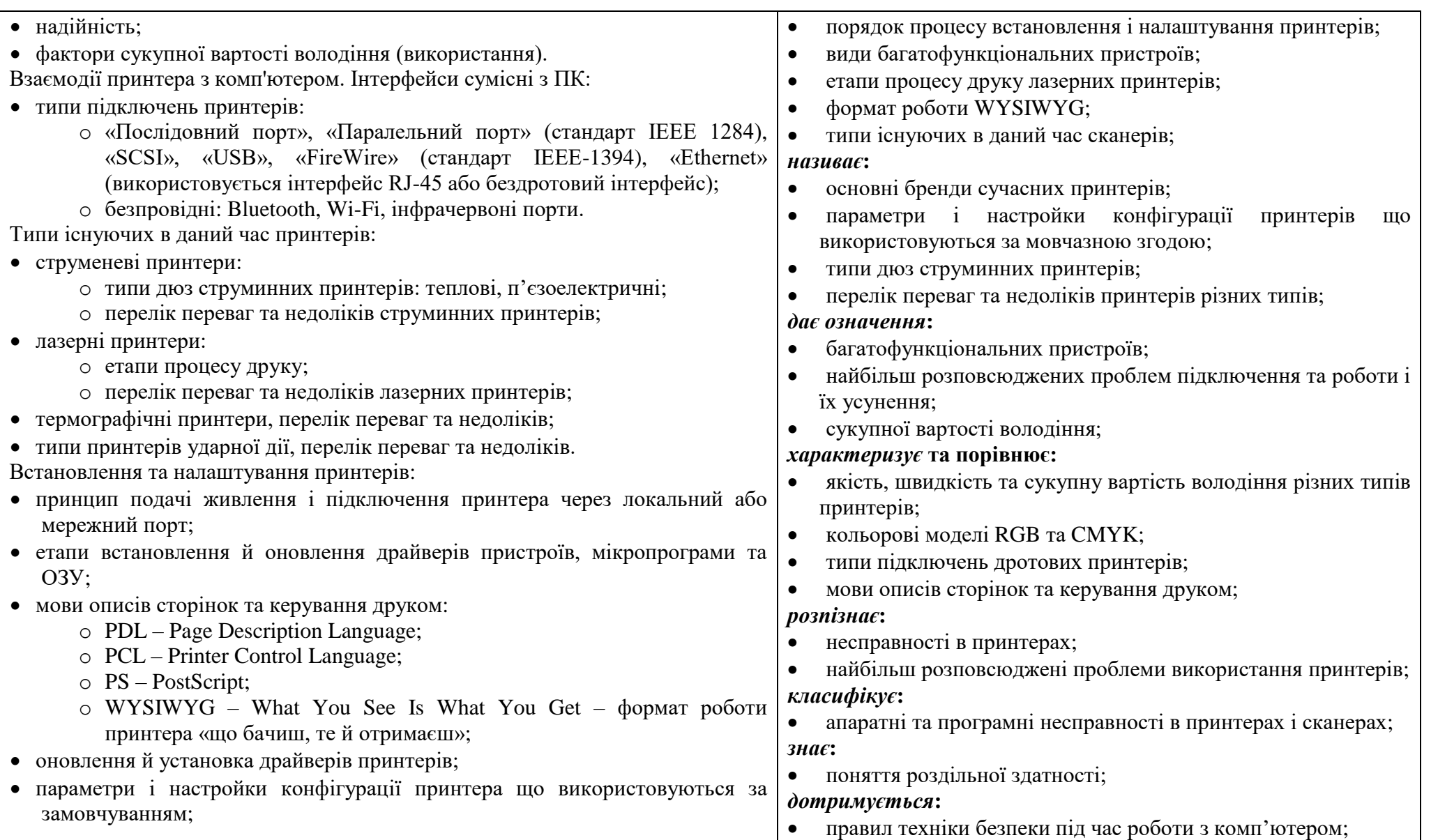

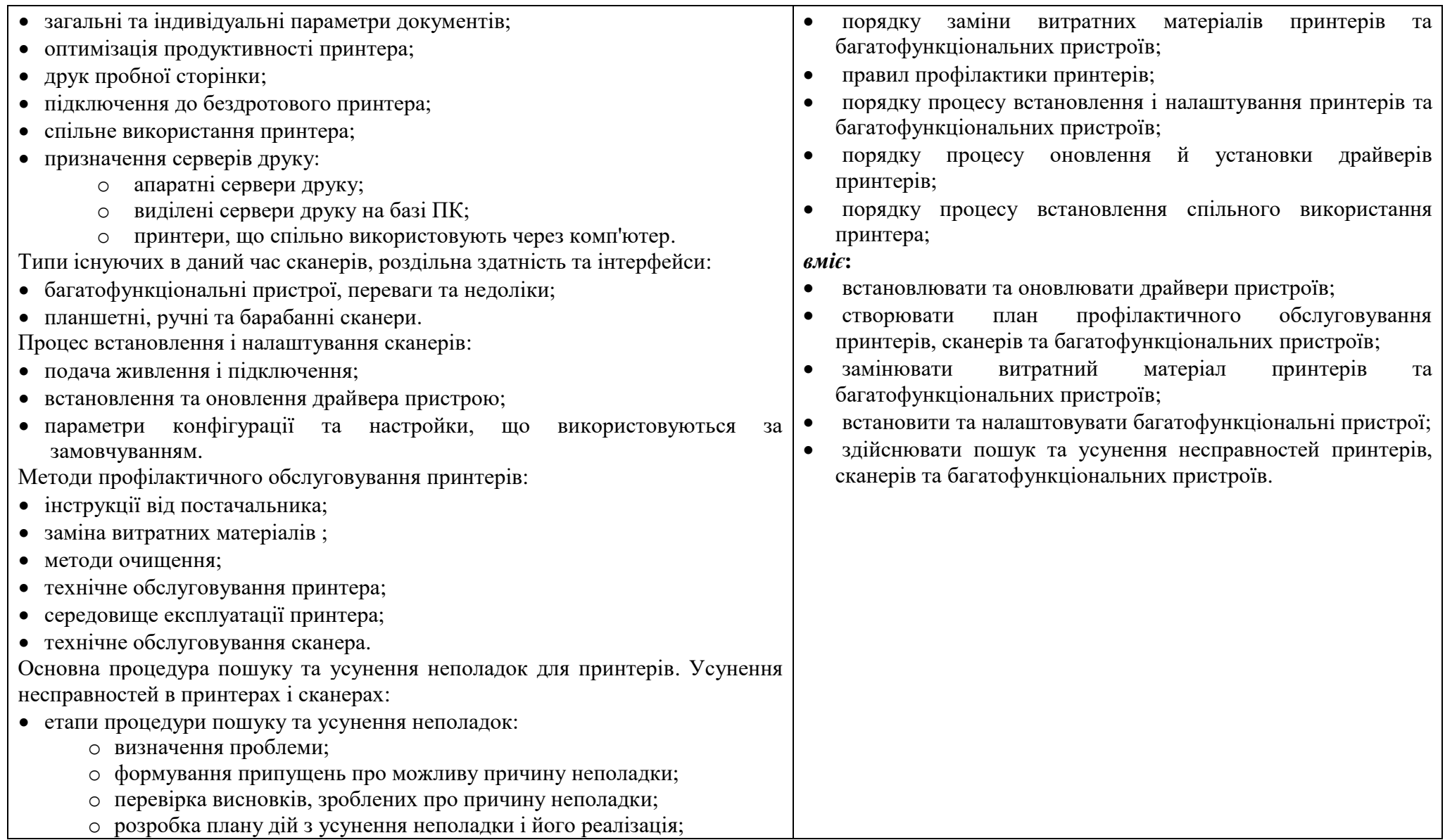

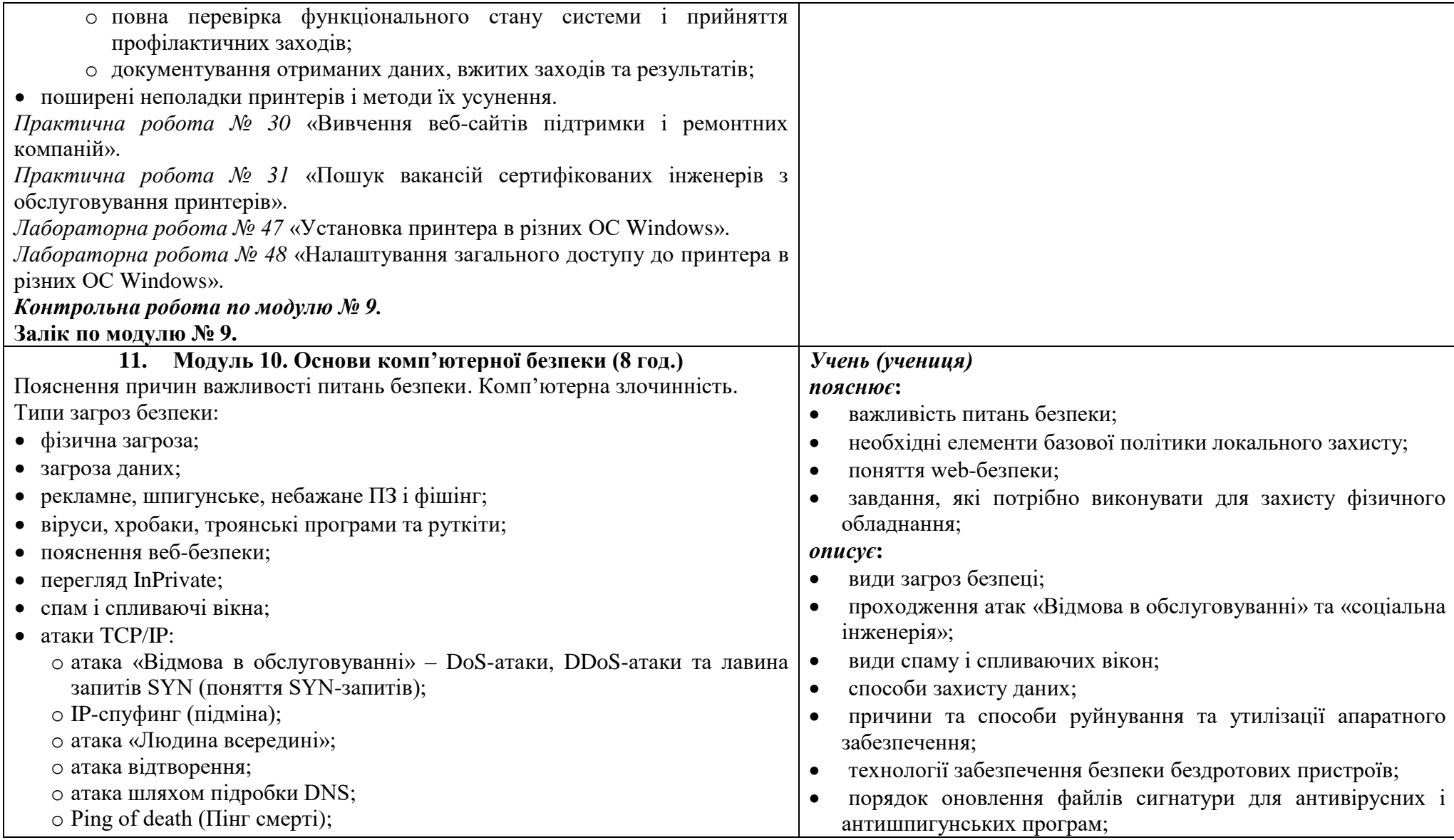

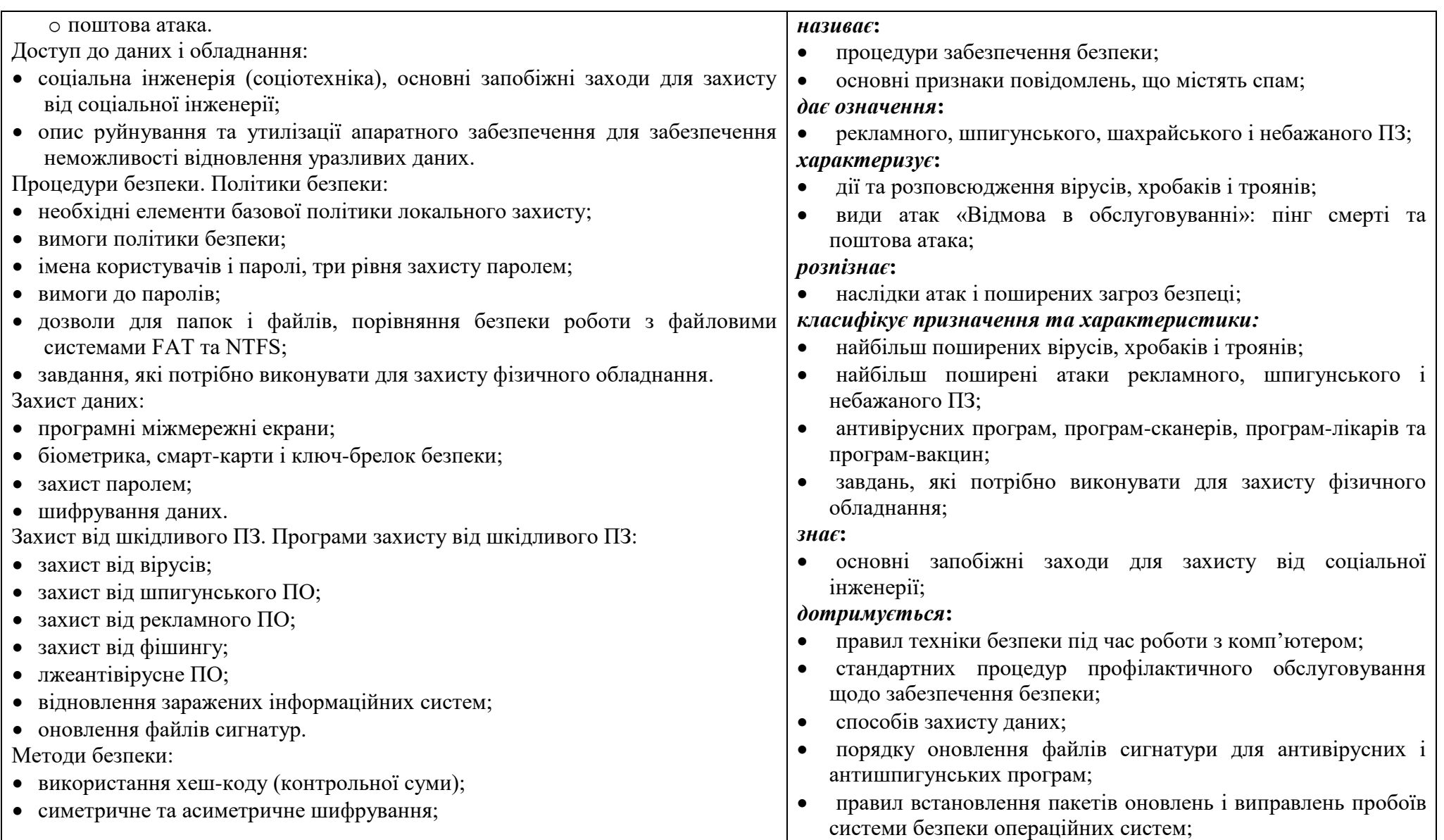

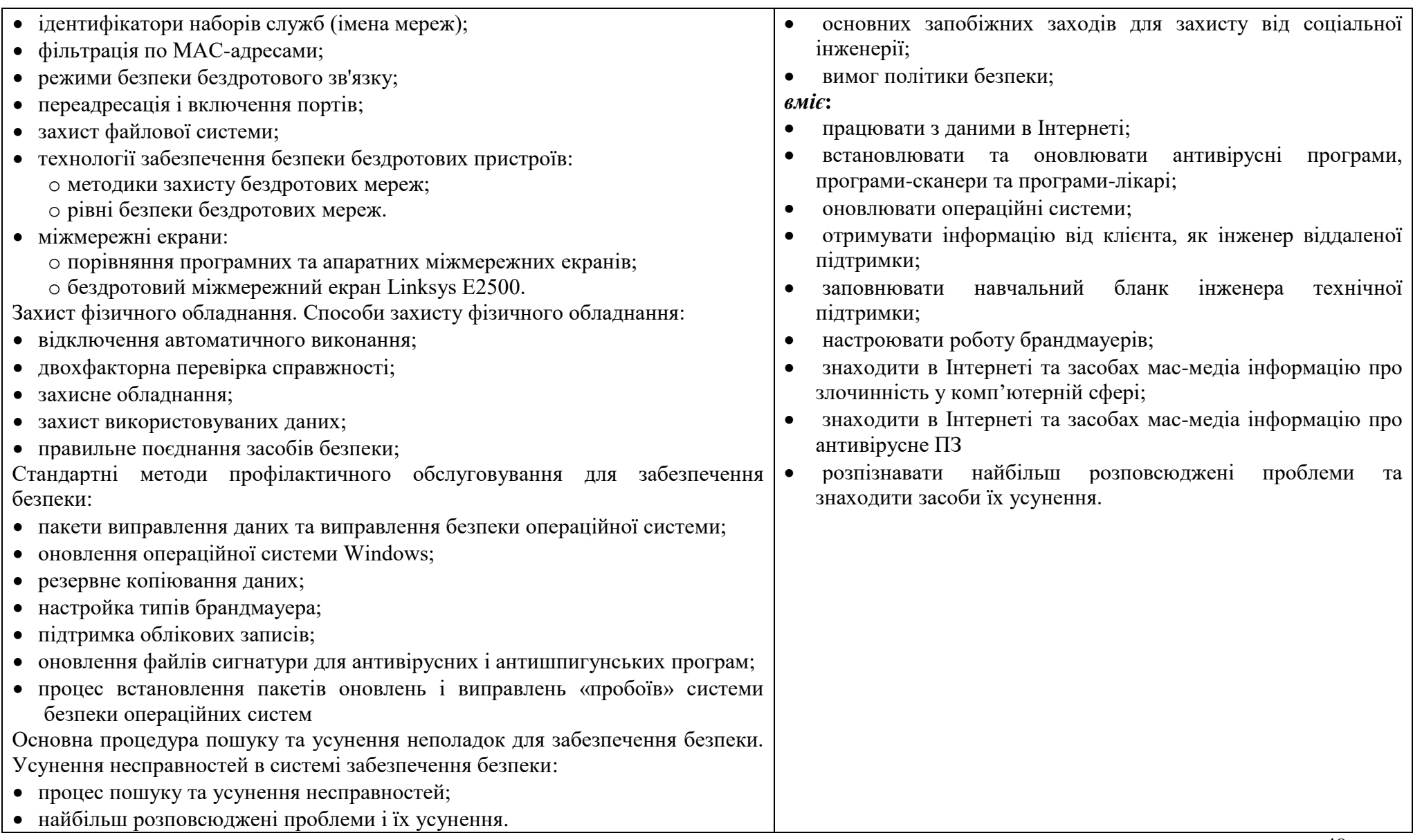

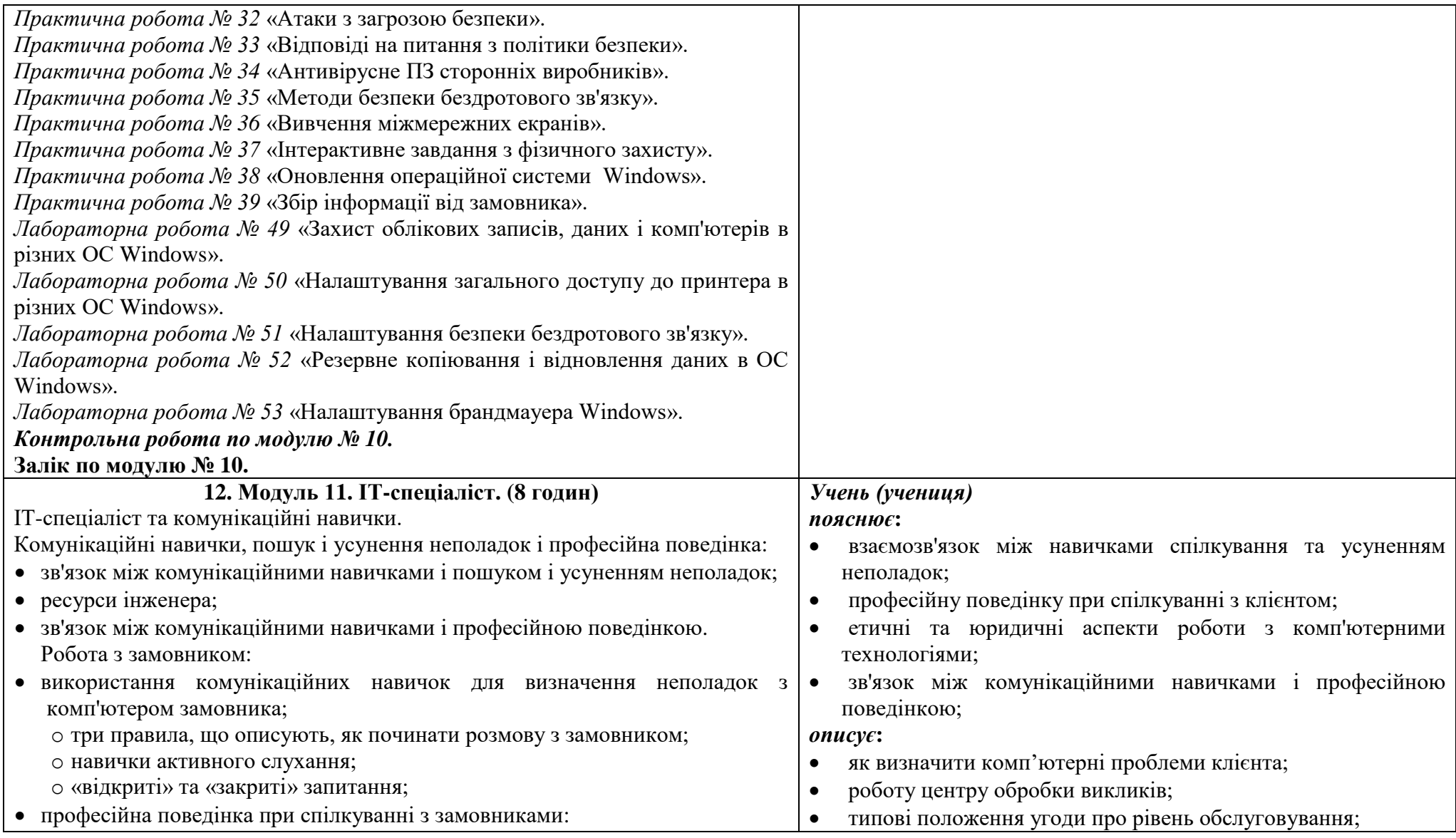

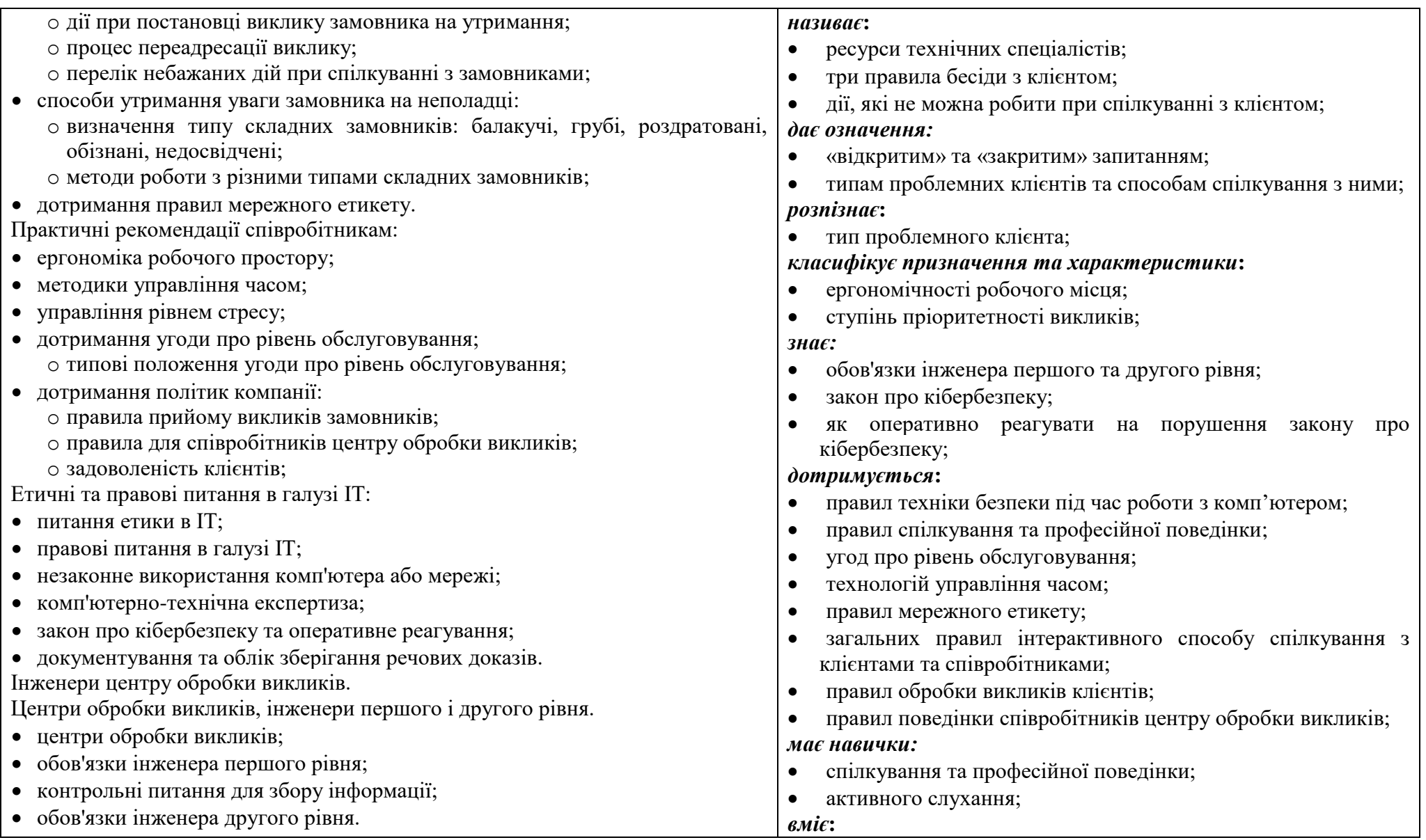

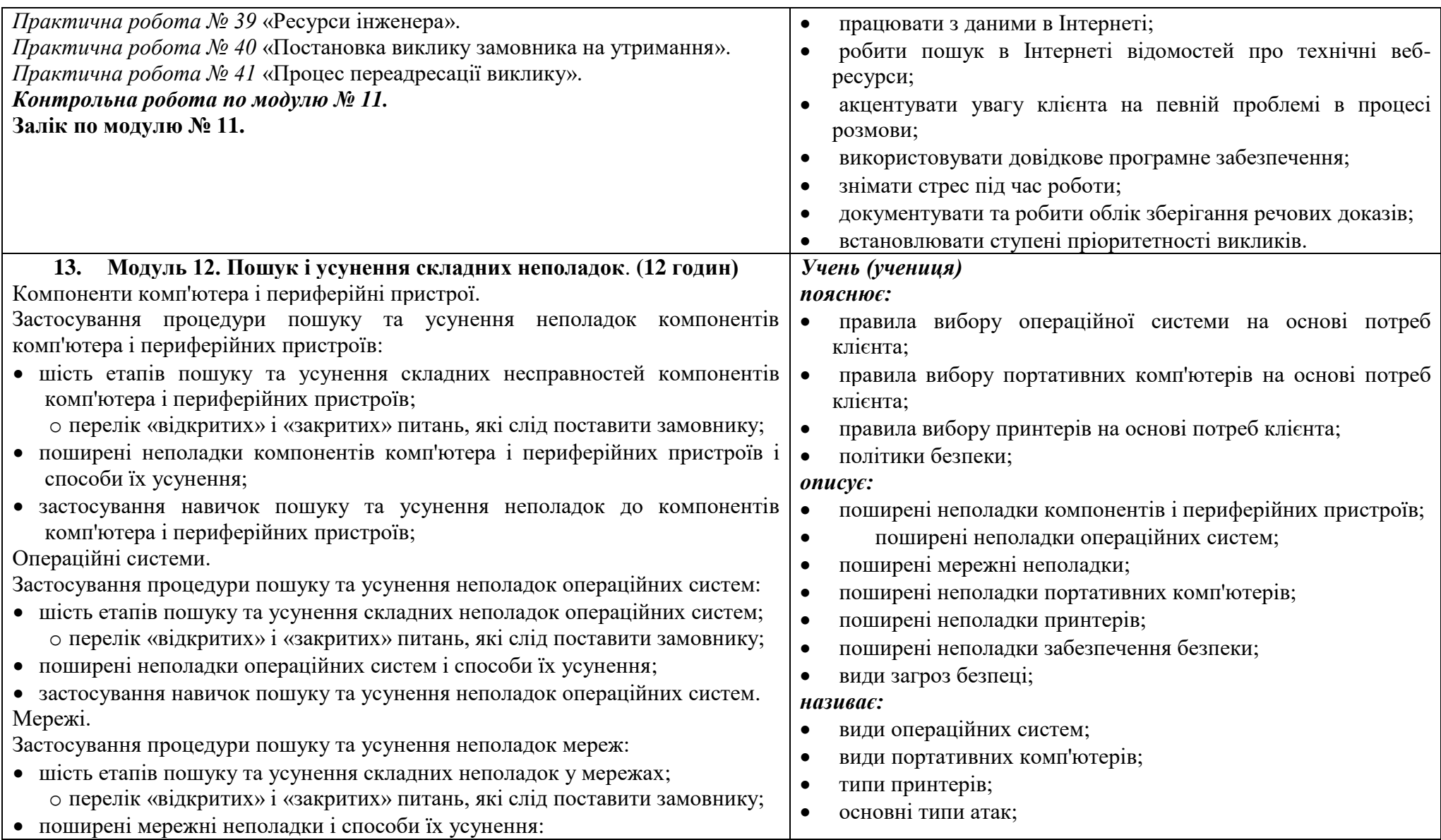

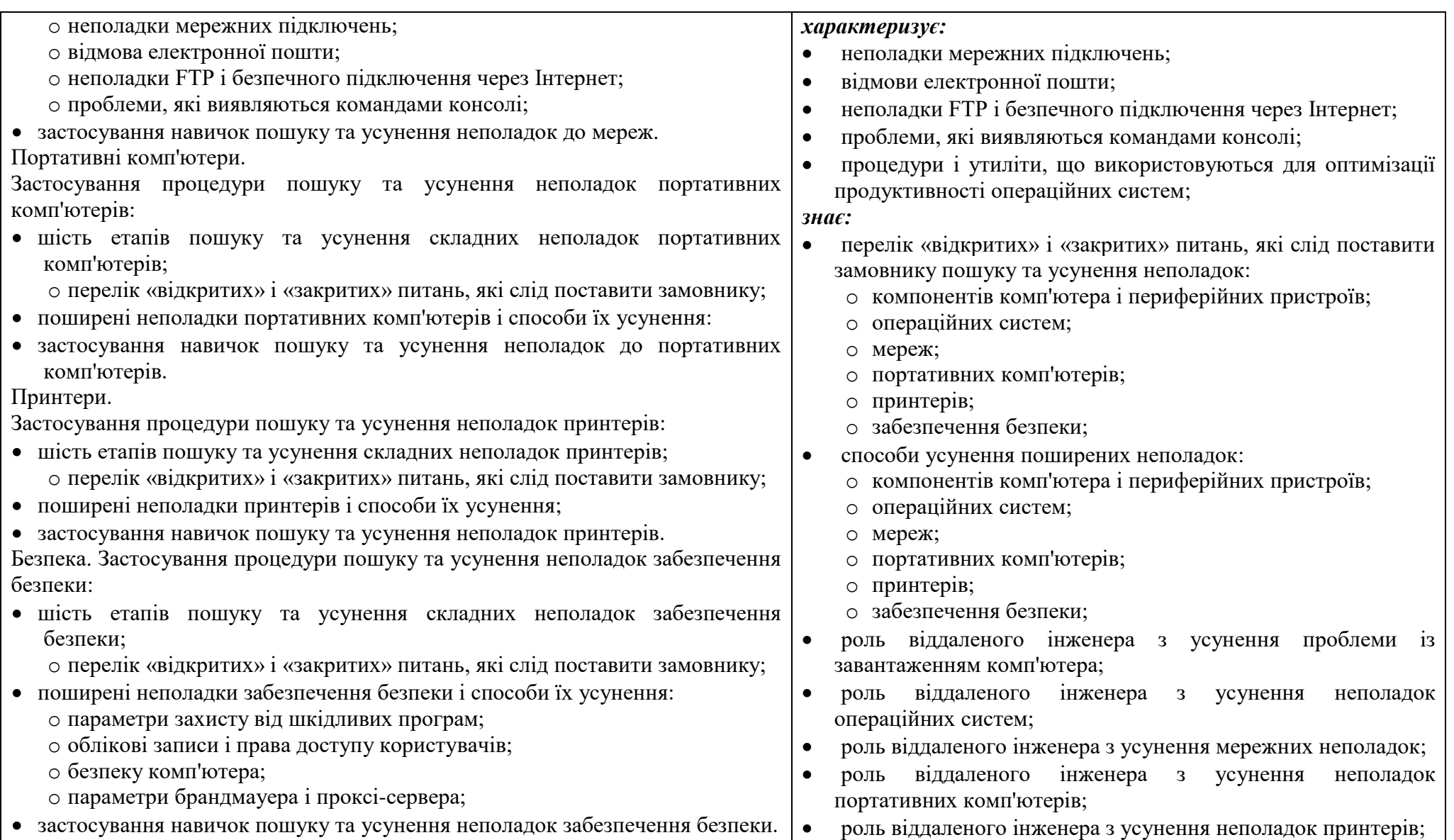

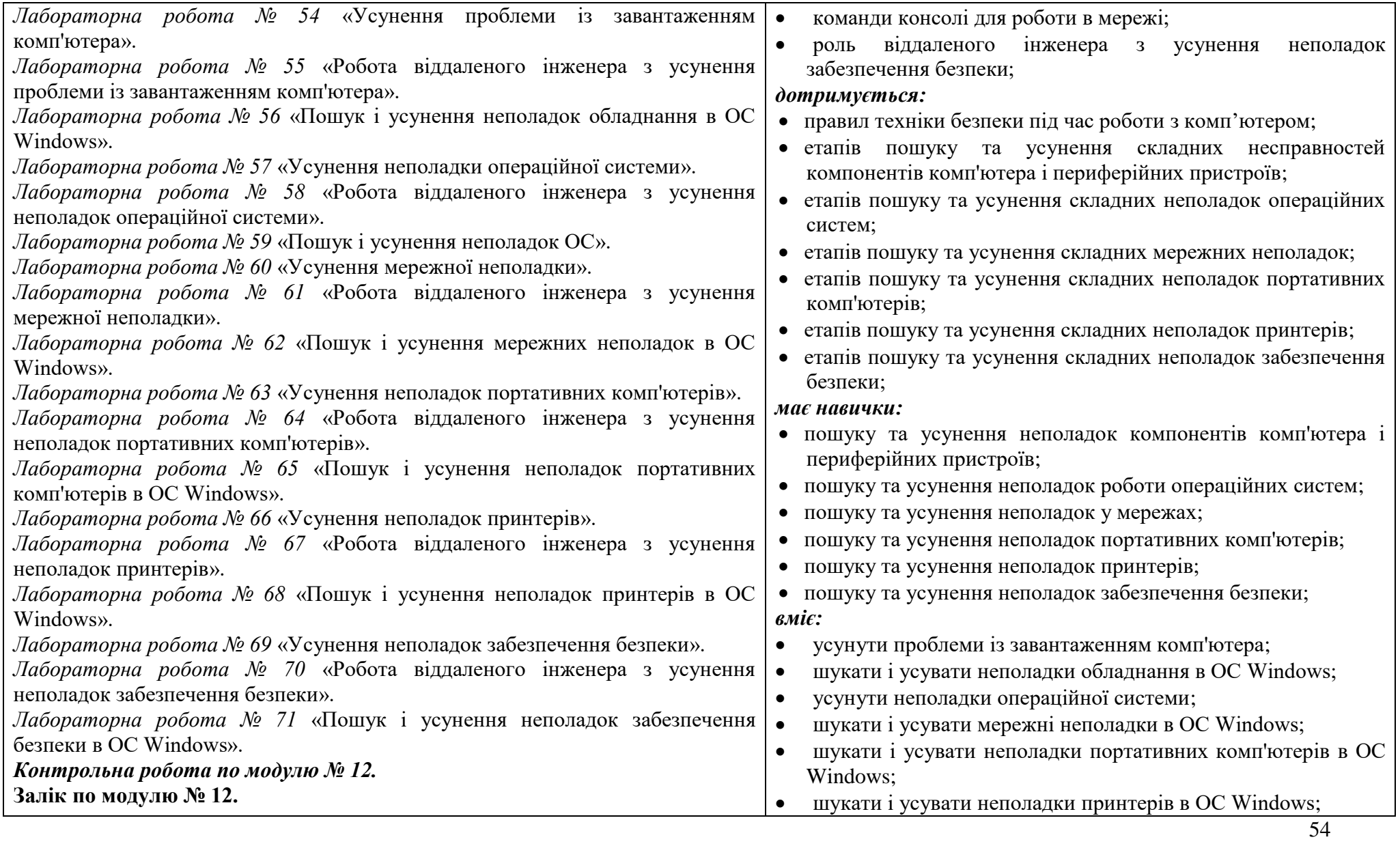

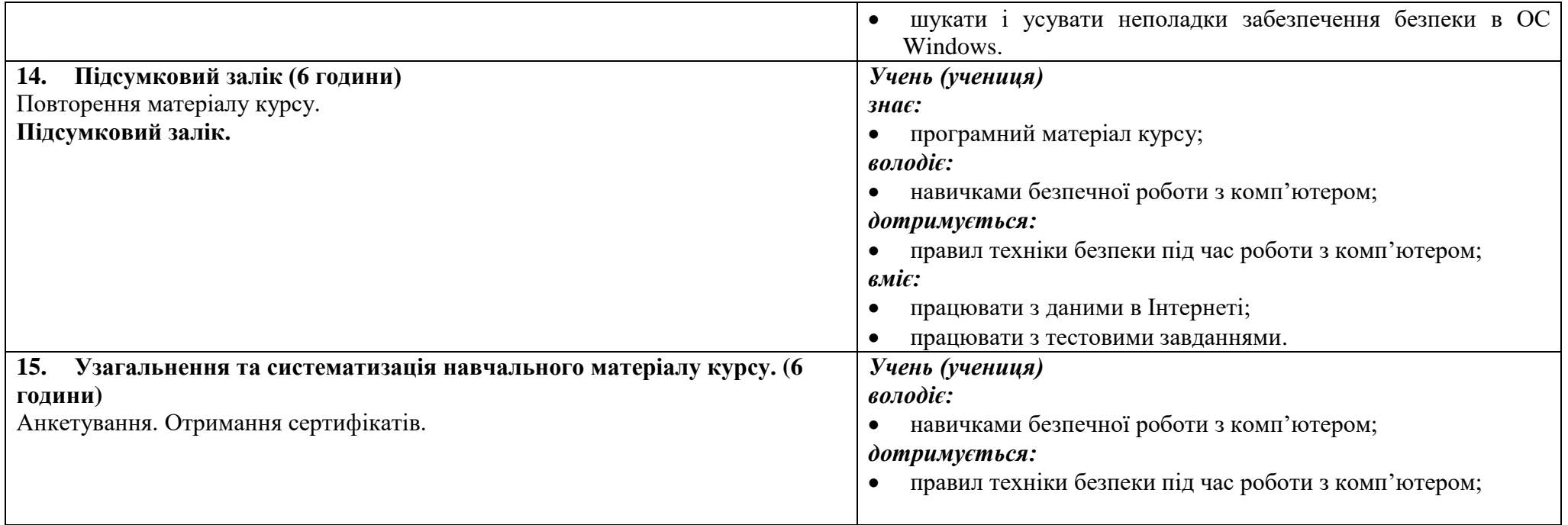

#### **Словник іншомовних термінів та абревіатур які зустрічаються у програмі**

<span id="page-55-0"></span>1. ACPI – *Advanced Configuration and Power [Management] Interface* – вдосконалений інтерфейс управління конфігуруванням і енергоспоживанням. 2. ADSL – *Asymmetrical Digital Subscriber Line* – асиметрична цифрова абонентська лінія.

3. Advanced Encryption Standard (AES) – більш безпечна система шифрування, ніж TKIP.

4. AGP – *Accelerated Graphics Port* – прискорений графічний порт.

5. Android – операційна система для смартфонів, планшетних комп'ютерів, електронних книг, цифрових програвачів, наручних годинників, ігрових приставок, нетбуків, смартбуків, окулярів Google та інших пристроїв. Заснована на ядрі Linux і власної реалізації Java від Google (спочатку розроблялася компанією Android Inc, а потім була придбана фірмою Google).

6. АРІ – *Application Programing Interface* – інтерфейс прикладних програм.

7. APM – *Advanced Power Management* – автоматичне управління електроживленням.

8. АТ – команда інтерфейсу командного рядку – використовується для планового виконання команд, файлів сценаріїв і застосунків.

9. АТХ – *Advanced Technology Extended* – форм-фактор корпусів сучасних персональних настільних комп'ютерів.

10. AUX – *auxiliary* – допоміжний, додатковий.

11. Basic QoS – основний QoS – маршрутизатор E2500 підтримує QoS для додатків, мережевих ігор, VoIP і потокової передачі відео.

12. Berg – роз'єм живлення для накопичувачів гнучких дисків.

13. BIOS – *Base Input Output System* – базова система введення-виведення.

14. Bluetooth – промисловий стандарт бездротового зв'язку з використанням

не ліцензованої радіочастоти для ближнього зв'язку, що забезпечує взаємозв'язок між портативними пристроями на коротких відстанях.

15. CEPIS – *Council of European Professional Informatics Societies* – Рада Європейських професійних спільнот з інформатики.

16. Channel – Канал – основний параметр настроювання бездротової мережі;

17. Chkdsk – утиліта (Windows ХР, Vista, 7) перевіряє цілісність файлів та папок і сканує поверхню жорсткого диску на предмет наявності фізичних помилок.

18. CMD – програма командного рядка використовується для виконання програм і службових програм командного рядка (див. малюнок 2).

19. CLI – 1*. Command Line Interface* – інтерфейс командного рядка. 2. *Call Level Interface* – API рівня виклику SQL

20. CMOS *– Complementary Metal-Oxide Semiconductor* – комплементарна структура метал-оксидного напівпровідника.

21. CompTIA – *Computing Technology Industry Association* – Комп'ютерний департамент Асоціації телекомунікаційної промисловості.

22. CSMA/CD – *Carrier Sense Multiple Access with Collision Detection* – множинний доступ з контролем несучої та виявленням колізій – технологія множинного доступу до загального передавального середовища в локальній комп'ютерній мережі з контролем колізій. CSMA/CD відноситься до децентралізованих випадкових (точніше, квазівипадкових) методів. Він використовується як у звичайних мережах типу Ethernet, так і в високошвидкісних мережах (Fast Ethernet, Gigabit Ethernet).

23. DDoS-атака – *Distributed Denial of Service* – розподілена атака типу «відмова в обслуговуванні». Така атака проводиться в тому випадку, якщо потрібно викликати відмову в обслуговуванні добре захищеної компанії або урядової організації.

24. Defrag – команда, яка реорганізує дані та переписує всі файли на жорсткому диску у його початок, що прискорює та спрощує роботу по отриманню даних з жорсткого диску.

25. DHCP – *Dynamic Host Configuration Protoco* – протокол динамічного конфігурування вузла [хост-комп'ютера].

26. DIMM – *Dual In-line Memory Module* – модуль пам'яті з двостороннім розміщенням мікросхем.

27. Disk Cleanup – утиліта очищення диска.

28. Disk Management – дозволяє *ініціалізувати* диски, створювати локальні диски, форматувати локальні диски під файлові системи FAT, FAT32 або NTFS, а також створювати відмовостійкі дискові системи.

29. [DNS](http://ru.wikipedia.org/wiki/DNS) – *Domain Name System –* служба доменних імен.

30. DoS-атака – *Denial-of-Service attack* – відмова в обслуговуванні це вид атаки, що перешкоджає доступу користувачів до звичайних служб, таким як електронна пошта або веб-сервер, через те, що система зайнята відповідями на аномально велику кількість запитів.

31. DSL – *Digital Subscriber Line –* абонентська цифрова лінія.

32. DXDIAG – програма командного рядка відображає відомості про всі драйвери і компонентах DirectX, встановлених на комп'ютері. Використання цієї команди забезпечує правильну установку і настройку DirectX.

33. EDGE (EGPRS) – *Enhanced Data rates for GSM Evolution* – цифрова технологія бездротової передачі даних для мобільного зв'язку, яка функціонує як надбудова над 2G і 2.5G (GPRS)-мережами.

34. EFS – *Encrypting File System* – система шифрування даних, що реалізує шифрування на рівні файлів в операційних системах Microsoft Windows NT (починаючи з Windows 2000 і вище). Дана система надає можливість «прозорого шифрування» даних, що зберігаються на розділах з файловою системою NTFS, для захисту потенційно конфіденційних даних від несанкціонованого доступу при фізичному доступі до комп'ютера і дискам.

35. Ethernet – специфікація мережі LAN з передачею немодульованих сигналів, винайдена Xerox Corporation і спільно реалізована компаніями Xerox, Intel і Digital Equipment Corporation.

36. EUCIP – *European Certification of Informatics Professionals* – Європейська сертифікація спеціалістів з інформатики.

37. EXPLORER – програма командного рядка відкриває провідник Windows.

38. EV-DO – *Evolution-Data Only* – технологія передачі даних, яка використовувана в мережах стільникового зв'язку стандарту CDMA.

39. Fast Ethernet - загальна назва для набору стандартів передачі даних в комп'ютерних мережах за технологією Ethernet зі швидкістю до 100 Мбіт/с, на відміну від вихідних 10 Мбіт/с.

40. FAT32 – *File Allocation Table* – таблиця розміщення файлів, що підтримує розділи до 32 Гбайт (із кластером 16 Кбайт).

41. Fdisk – системна утиліта для управління розділами жорсткого диску.

42. FireWire – високошвидкісна шина зв'язку, незалежна від платформи.

43. Firmware (fw) – прошивка – вміст незалежній пам'яті комп'ютера або будь-якого цифрового обчислювального пристрою: мікрокалькулятора, стільникового телефону, GPS-навігатора тощо, в якій міститься його мікропрограма.

44. Format – команда DOS для форматування диску.

45. GDI – *Graphic Device Interface* – інтерфейс графічних пристроїв.

46. Gigabit Ethernet (GbE) – термін, що описує набір технологій для передачі пакетів Ethernet зі швидкістю 1 Гбіт/с. Він визначений в документі IEEE 802.3-2005.

47. GPRS – *General Packet Radio Service* – «пакетний радіозв'язок загального користування») – надбудова над технологією мобільного зв'язку GSM, що здійснює пакетну передачу даних.

48. GUE – *Graphical User Environment* – графічне середовище користувача.

49. GUI – *Graphical User Interface* – графічний інтерфейс користувача.

50. HSDPA – *High-Speed Downlink Packet Access* – високошвидкісна пакетна передача даних від базової станції до мобільного телефону.

51. ICMP – *Internet Control Massage Protocol* – протокол керівних повідомлень [мережі] Інтернет.

52. IMAP – *Interactive Mail Access Protocol –* протокол інтерактивного доступу до електронної пошти.

53. iOS (до 24 червня 2010 року - iPhone OS) – мобільна операційна система, що розробляється і випускається американською компанією Apple. Була випущена в 2007 році; спочатку - для iPhone і iPod touch, пізніше - для таких пристроїв, як iPad і Apple TV. На відміну від Windows Phone і Google Android, випускається тільки для пристроїв, вироблених фірмою Apple.

54. IP – *Internet Protocol –* протокол Інтернету, протокол мережного рівня (частина набору протоколів TCP/IP), відповідальний за передавання та маршрутизацію повідомлень між вузлами Інтернету.

55. Ipconfig – утиліта командного рядку для керування мережними [інтерфейсами.](http://ru.wikipedia.org/wiki/%D0%A1%D0%B5%D1%82%D0%B5%D0%B2%D0%BE%D0%B9_%D0%B8%D0%BD%D1%82%D0%B5%D1%80%D1%84%D0%B5%D0%B9%D1%81) В операційних системах [Microsoft Windows](http://ru.wikipedia.org/wiki/Microsoft_Windows) ipconfig – це утиліта командного рядку для виводу деталей поточного з'єднання та керування клієнтськими сервісами [DHCP](http://ru.wikipedia.org/wiki/DHCP) і [DNS.](http://ru.wikipedia.org/wiki/DNS)

56. ISDN – *Integrated Services Digital Network* – цифрова мережа з інтегрованими сервісами.

57. ISP – *Internet Service Provider* – [Інтернет-провайдер.](http://ru.wikipedia.org/wiki/%D0%98%D0%BD%D1%82%D0%B5%D1%80%D0%BD%D0%B5%D1%82-%D0%BF%D1%80%D0%BE%D0%B2%D0%B0%D0%B9%D0%B4%D0%B5%D1%80)

58. ISO – *International Organization for Standardization* – міжнародна організація, що займається випуском стандартів.

59. LAN – *Local Area Network* – локальна [обчислювальна] мережа, ЛОМ.

60. MAN - *Metropolitan Area Network* – муніципальні мережі;

61. МАС 1. – *Media Access Control* – керування доступом до середовища керування. 2. – multiplier/accumulator – помножувач/суматор, один з блоків процесора.

62. MMC – програма командного рядка відкриває консоль управління (MMC), що дозволяє впорядкувати інструменти управління (інтегровані додатки) в одному місці розташування для спрощення адміністрування. Можна також додавати посилання на веб-сторінки, завдання, елементи управління ActiveX і папки. Можна створювати необхідну кількість консолей управління з різними настройками під різними іменами. Ця функція корисна в тому випадку, управлінням комп'ютером виконується різними адміністраторами. У кожного адміністратора є індивідуальна консоль управління для відстеження та налаштування параметрів комп'ютера. Для отримання доступу до консолі управління необхідно мати права адміністратора.

63. MMS – *Multimedia Messaging Service* – cлужба мультимедійних повідомлень – система передачі мультимедійних повідомлень (зображень, мелодій, відео) в мережах стільникоого зв'язку.

64. Molex – роз'їм живлення для накопичувачів РАТА.

65. MSCONFIG – програма командного рядка відкриває службову програму «Налаштування системи», що виконує процедури діагностики файлів запуску Windows. Для виконання процедур усунення неполадок необхідно увійти в систему з правами адміністратора. Команда MSCONFIG використовується в тому випадку, якщо комп'ютер завантажується, але завантаження Windows відбувається некоректно.

66. MSINFO32 – програма командного рядка відображає відомості про систему, включаючи компоненти обладнання та інформацію про ПЗ.

67. MSTSC – програма командного рядка відкриває підключення до віддаленого робочого столу.

68. NAS – *Network-attached storage –* сховище, підключене до мережі, або мережне сховище – це пристрій, що складається з одного або більше жорстких дисків, підключення Ethernet і вбудованої операційної системи замість повнофункціональної мережної операційної системи. Мережне сховище забезпечує підключення до мережі, дозволяючи її користувачам здійснювати доступ до файлів і спільно використовувати їх, виконувати потокову передачу мультимедіа та резервне копіювання даних в централізоване місце розташування. Мережні сховища з підтримкою декількох жорстких дисків можуть забезпечувати захист даних на рівні RAID.

69. Network Device Access Permissions – дозволи доступу мережевого пристрою – безліч мережевих пристроїв, створених певним виробником, мають однакові ім'я користувача та пароль за замовчуванням для доступу до екрану налаштування пристрою. Якщо їх не змінити, несанкціонований користувач може підключитися до пристрою і змінити параметри.

70. Network mode – Мережний режим – основний параметр настроювання бездротової мережі;

71. NOTEPAD – програма командного рядка відкриває програму «Блокнот», яка є базовим текстовим редактором.

72. NTFS – *New Technology File System* – файлова система нових ОС Windows, що підтримує об'єктно-орієнтовані застосування, розглядає файли як об'єкти з атрибутами, визначеними користувачем або системою.

73. ODBC – *Open Database Connectivity* – це технологія, що дозволяє мати доступ до різних баз і джерел даних.

74. OSI – *Open Systems Interconnection –* взаємодія відкритих систем, модель, що має сім рівнів протоколів передавання даних для забезпечення взаємодії відкритих систем.

75. PAN – *Personal Area Network* – персональні мережі;

76. РАТА – *Parallel Advanced Technology Attachment* – [паралельний](http://ru.wikipedia.org/w/index.php?title=%D0%9F%D0%B0%D1%80%D0%B0%D0%BB%D0%BB%D0%B5%D0%BB%D1%8C%D0%BD%D0%B0%D1%8F_%D0%BF%D0%B5%D1%80%D0%B5%D0%B4%D0%B0%D1%87%D0%B0_%D0%B4%D0%B0%D0%BD%D0%BD%D1%8B%D1%85&action=edit&redlink=1) [інтерфейс](http://ru.wikipedia.org/wiki/%D0%A8%D0%B8%D0%BD%D0%B0_%28%D0%BA%D0%BE%D0%BC%D0%BF%D1%8C%D1%8E%D1%82%D0%B5%D1%80%29) підключення накопичувачів [\(жорстких дисків](http://ru.wikipedia.org/wiki/%D0%96%D1%91%D1%81%D1%82%D0%BA%D0%B8%D0%B9_%D0%B4%D0%B8%D1%81%D0%BA) та [оптичних](http://ru.wikipedia.org/wiki/%D0%9E%D0%BF%D1%82%D0%B8%D1%87%D0%B5%D1%81%D0%BA%D0%B8%D0%B9_%D0%BF%D1%80%D0%B8%D0%B2%D0%BE%D0%B4)  [приводів\)](http://ru.wikipedia.org/wiki/%D0%9E%D0%BF%D1%82%D0%B8%D1%87%D0%B5%D1%81%D0%BA%D0%B8%D0%B9_%D0%BF%D1%80%D0%B8%D0%B2%D0%BE%D0%B4) до комп'ютера.

77. PCI – *Peripheral Connect [Component] Interconnect* – міжз'єднання периферійних компонентів (33МГц) 32-роздядна локальна шина для пересилання даних між ЦП і периферією.

78. PCIe – *PCI Express* – шина з основними параметрами PCI та з забезпеченням швидкості передавання даних до 250 Мбайт/с.

79. PCL – *Printer Control Language* – мова керування друком.

80. PCMCIA, PC Card – специфікація на модулі розширення, розроблена асоціацією PCMCIA (*Personal Computer Memory Card International Association*). Широко використовується в ноутбуках.

81. PDL – *Page Description Language* – мова опису сторінки.

82. PDU – *Protocol Data Unit* – узагальнена назва фрагмента даних на різних рівнях моделі OSI: кадр Ethernet, IP-пакет, UDP-датаграма, TCP-сегмент тощо.

83. Ping – *Packet Internet Groper –* відправник пакетів Інтернету, утиліта, яка посилає інформаційні пакети певному комп'ютеру в мережі.

84. PnP – *Plug and Play* – «підключай і працюй» – принцип і специфікація швидкого підключення до комп'ютера додаткового обладнання і самоконфігурація системи.

85. PoE – *Power over Ethernet* – технологія, що дозволяє передавати віддаленому пристрою електричну енергію разом з даними, через стандартну

виту пару в мережі Ethernet. Дана технологія призначається для IP-телефонії, точок доступу бездротових мереж, IP-камер, мережевих концентраторів та інших пристроїв, до яких небажано або неможливо проводити окремий електричний кабель.

86. POP – *Post Office Protocol –* протокол поштового офісу.

87. PS – *PostScript* – мова опису сторінок, призначена для виводу на друкувальні пристрої тексту, зображень і графіки.

88. QoS – *Quality of Service* – якість обслуговування – цим терміном в області комп'ютерних мереж називають імовірність того, що мережа зв'язку відповідає заданому угодою про трафік, або ж, у ряді випадків, неформальне позначення ймовірності проходження пакета між двома точками мережі.

89. REGEDIT – програма командного рядка відкриває службову програму «Редактор реєстру», що дозволяє користувачеві вносити зміни до реєстру. Неправильне використання редактора реєстру може призвести до несправностей обладнання, додатків або операційної системи, включаючи проблеми, для усунення яких потрібно перевстановлення операційної системи.

90. RemoteApp – підключення до віддалених робочих столів і програм – це засіб, який можна використовувати для отримання доступу до програм і робочих столів (віддалених і віртуальних комп'ютерів), які надє адміністратор мережі на робочому місці. За допомогою підключення всі ці ресурси розташовані в одній легкодоступній папці на комп'ютері.

91. RG-6, RG-59 – телевізійні кабелі (Broadband/Cable Television), 75 Ом.

92. Router Name – ім'я маршрутизатора – вкажіть легко пізнаване ім'я. Це ім'я відображається при перегляді мережевих пристроїв в операційній системі.

93. SATA *– Serial ATA –* послідовний [інтерфейс](http://ru.wikipedia.org/wiki/%D0%A8%D0%B8%D0%BD%D0%B0_%28%D0%BA%D0%BE%D0%BC%D0%BF%D1%8C%D1%8E%D1%82%D0%B5%D1%80%29) обміну даними з накопичувачами інформації.

94. ScanDisk – утиліта (Windows 2000) перевіряє цілісність файлів та папок і сканує поверхню жорсткого диску на предмет наявності фізичних помилок.

95. SCSI – *Small Computer Systems Interface –* інтерфейс малих обчислювальних систем, тип паралельного інтерфейсу «швидких» периферійних пристроїв (жорстких дисків, принтерів, сканерів тощо).

96. SD – *Secure Digital* – є енергонезалежною картою пам'яті спеціального формату для використання в портативних пристроях, таких як мобільні телефони, цифрові фотоапарати, GPS навігатори, і планшетні комп'ютери (обсяг пам'ят $i - 4 \Gamma$ б).

97. SDHC – *Secure Digital High Capacity* – змінна карта флеш-пам'яті, що задовольняє специфікації SDA 2.00, введеної SD Card Association. SDHC став розвитком формату SD, успадкувавши більшість його характеристик (обсяг пам'яті – 32 Гб).

98. SDXC – *eXtended Capacity* – новий стандарт змінної карти флеш-пам'яті, що підтримує карти обсягом до 2 TБ.

99. SERVICES.MSC – програма командного рядка відкриває службову програму «Служби».

100. SIMM – *Single In-line Memory Module* – модуль пам'яті з одностороннім розміщенням мікросхем.

101. Інтерфейс малих обчислювальних систем (Small Computer System Interface - SCSI) використовує технологію паралельної зв'язку для досягнення високих швидкостей передачі даних.

102. SLA – *Service Level Agreement* – дотримання угоди про рівень обслуговування.

103. SMS – *Short Messaging Service* – служба коротких повідомлень – технологія, що дозволяє здійснювати прийом і передачу коротких текстових повідомлень за допомогою стільникового телефону. До теперішнього часу входить у стандарти стільникового зв'язку.

104. SMTP – *Simple Mail Transfer Protocol –* простий протокол передавання електронної пошти.

105. SODIMM – *Small Online Dual In-line Memory Module* – модуль пам'яті для ноутбуків.

106. SPS – *Standby Power System* – система аварійного (резервного) електроживлення.

107. SSID – *Service Set Identifier –* Ім'я мережі – основний параметр настроювання бездротової мережі.

108. STP – *Shielded twisted pair –* екранована кручена пара – присутній захист у вигляді екрану для кожної пари і загальний зовнішній екран у вигляді сітки. 109. SYN-запит – це початкове повідомлення, що відправляється для встановлення підключення TCP.

110. System File Checker – перевірка системних файлів – утиліта [Microsoft](http://translate.googleusercontent.com/translate_c?hl=ru&rurl=translate.google.com.ua&sl=en&tl=uk&twu=1&u=http://en.wikipedia.org/wiki/Microsoft_Windows&usg=ALkJrhicDNp8EeHkMz2gDj30BfsVOwJlOw)  [Windows,](http://translate.googleusercontent.com/translate_c?hl=ru&rurl=translate.google.com.ua&sl=en&tl=uk&twu=1&u=http://en.wikipedia.org/wiki/Microsoft_Windows&usg=ALkJrhicDNp8EeHkMz2gDj30BfsVOwJlOw) яка дозволяє користувачам відшукувати та відновлювати пошкодженя у файлах ОС Windows.

111. TCP/IP – *Transmission Control Protocol/Internet Protocol –* протокол керування передаванням/міжмережний протокол, платформо-незалежний набір протоколів для комунікації в глобальних мережах.

112. TKIP – *Temporal Key Integrity Protocol* – протокол інтеграції тимчасового ключа у протоколі захищеного бездротового доступу WPA (Wi-Fi Protected Access).  $\epsilon$  частиною стандарту IEEE 802.111.

113. Thicknet – RG-8, RG-11 – «Товстий Ethernet» коаксіальний кабель, 50 Ом. Стандарт 10BASE5.

114. Thinnet – RG-58 – «Тонкий Ethernet» коаксіальний кабель, 50 Ом. Стандарт 10BASE2.

115. Tracert – (у системах [Microsoft Windows](http://ru.wikipedia.org/wiki/Microsoft_Windows) ця програма має назву *tracert*, а у системах [GNU/Linux,](http://ru.wikipedia.org/wiki/GNU/Linux) [Cisco IOS](http://ru.wikipedia.org/wiki/Cisco_IOS) и [Mac OS](http://ru.wikipedia.org/wiki/Mac_OS) – traceroute) – це службова [комп'ютерна програма,](http://ru.wikipedia.org/wiki/%D0%9A%D0%BE%D0%BC%D0%BF%D1%8C%D1%8E%D1%82%D0%B5%D1%80%D0%BD%D0%B0%D1%8F_%D0%BF%D1%80%D0%BE%D0%B3%D1%80%D0%B0%D0%BC%D0%BC%D0%B0) що призначена для визначення маршрутів слідування даних у мережах [TCP/IP.](http://ru.wikipedia.org/wiki/%D0%A1%D1%82%D0%B5%D0%BA_%D0%BF%D1%80%D0%BE%D1%82%D0%BE%D0%BA%D0%BE%D0%BB%D0%BE%D0%B2_TCP/IP)

116. UDP – *User Datagram Protocol – п*ротокол дейтаграм користувача – один із [протоколів](http://uk.wikipedia.org/wiki/%D0%9C%D0%B5%D1%80%D0%B5%D0%B6%D0%B5%D0%B2%D0%B8%D0%B9_%D0%BF%D1%80%D0%BE%D1%82%D0%BE%D0%BA%D0%BE%D0%BB) в стеку [TCP/IP.](http://uk.wikipedia.org/wiki/TCP/IP) Від протоколу [TCP](http://uk.wikipedia.org/wiki/TCP) він відрізняється тим, що працює без встановлення з'єднання.

117. USB – *Universal Serial Bus* – універсальна послідовна шина.

118. UTP – *Unshielded twisted pair* – неекранована кручена пара.

119. VoIP – *Voice over IP –* передавання голосу (голосового трафіку) по ІРмережах, телефонія на основі ІР.

120. VPN – *Virtual Private Network* – віртуальна приватна мережа – узагальнена назва технологій, що дозволяють забезпечити одне або декілька мережних з'єднань (логічну мережу) поверх іншої мережі (наприклад, Інтернет).

121. WAN – *Wide Area Network –* глобальна [обчислювальна] мережа, регіональна мережа, ГОМ.

122. WLAN – *Wireless LAN –* безпроводова локальна мережа.

123. WECA – *Wireless Ethernet Compatibility Alliance –* Асоціація контролю сумісності з бездротовим Ethernet.

124. WEP – *Wired Equivalent Privacy* – шифрування трансльованих даних між бездротовою точкою доступу і клієнтом з використанням 64- або 128 розрядного ключа шифрування.

125. Wireless security modes – Режими безпеки бездротового зв'язку основний параметр настроювання бездротової мережі;

126. WYSIWYG – What You See Is What You Get – формат роботи принтера «що бачиш, те й отримаєш». Принтер переводить файл PDL таким чином, щоб на друк виводилося в точності те ж саме, що користувач бачить на екрані.

#### <span id="page-63-0"></span>**Стандарти, які використовуються в інформаційно-комунікаційних технологіях**

#### **Стандарти Ethernet та підключення пристроїв**

- <span id="page-63-1"></span>1. ІЕЕЕ *– Institute of Electrical and Electronics Engineers* (Інститут інженерів з електротехніки та електроніки) – міжнародна некомерційна асоціація фахівців в галузі техніки, світовий лідер в області розробки стандартів з радіоелектроніки, електротехніці та в ІКТ.
- 2. Стандарт IEEE 1284 це стандарт, прийнятий для паралельних портів принтерів.
- 3. Стандарт IEEE-1394 (FireWire) це стандарт, прийнятий для послідовної вісокошвідкісної шини, призначеної для обміну цифровими даними між комп'ютером та іншими електронними приладами.
- 4. Стандарт IEEE 802.3 визначає, що в мережі реалізується спосіб контролю доступу «множинний доступ з контролем несучої і виявленням конфліктів» (CSMA/CD).
- 5. Стандарт IEEE 802.11 визначає зв'язок для бездротових мереж, припускє можливість передачі даних по радіоканалу на швидкості не більше 1 Мбіт/с і, опціонально, на швидкості 2 Мбіт/с.
- 6. Стандарт IEEE 802.11a визначає швидкість передачі вже до 54 Мбіт/с брутто. Робочий діапазон стандарту - 5 ГГц.
- 7. Стандарт IEEE 802.11b прийнятий у 1999 році використовує технологію DSSS (точніше, його поліпшена версія HR-DSSS). Стандарт передбачає використання неліцензуємого діапазону частот 2,4 ГГц. Швидкість передачі - до 11 Мбіт/с.
- 8. Стандарт IEEE 802.11g був затверджений в жовтні 2002 року. Цей стандарт передбачає використання діапазону частот 2,4 ГГц, забезпечуючи швидкість з'єднання до 54 Мбіт/с (брутто).
- 9. Стандарт IEEE 802.11i поліпшена безпека (2004)
- 10. Стандарт IEEE 802.11n збільшення швидкості передачі даних (600 Мбіт/c). 2,4 – 2,5 або 5 ГГц. Зворотна сумісність з 802.11a/b/g. Особливо поширений на ринку в США в пристроях D-Link, Cisco і Apple (вересень 2009).
- 11. Стандарт IEEE 802.16e (WiMAX) *Worldwide Interoperability for Microwave Access* – заснована на протоколі IP бездротова технологія широкосмугового доступу четвертого покоління, яка забезпечує мобільним пристроям високу швидкість доступу до Інтернету, підтримує мережі міського масштабу і забезпечує швидкість завантаження до 70 Мбіт/с на відстанях до 50 км (30 миль).
- 12. Стандарт IEEE 802.15.1 опис технічної специфікації Bluetooth.
- 13. Wi-Fi *Wireless Fidelity* (дослівно «бездротова відданість») стандарт на бездротовий зв'язок, а також логотип, який видають після сертифікації обладнання асоціацією WECA.
- 14. WPA *Wi-Fi Protected Access* поліпшена версія WEP, створена як тимчасове рішення до ратифікації 802.11i. Він охоплює весь стандарт 802.11i. WPA використовує набагато більш стійке шифрування, ніж WEP.
- 15. WPA2 *Wi-Fi Protected Access 2* поліпшена версія WPA, підтримуюча надійне шифрування, яке забезпечує безпеку урядового рівня. WPA2 може бути напластована з перевіркою достовірності на основі пароля (особиста) або з серверної перевіркою достовірності (корпоративна).

#### **Стандарти стільникового зв'язку**

- <span id="page-64-0"></span>1. CDMA – *Code Division Multiple Access* – основний стандарт 2G, багатостанційний доступ з кодовим поділом каналів.
- 2. CDMA2000 основний стандарт розширення 2.5G, основний стандарт 3G.
- 3. EDGE *Enhanced Data Rates for GSM Evolution* основний стандарт розширення 2.5G розвиток стандарту GSM із збільшеною швидкістю передачі даних;
- 4. EV-DO *Evolution-Data Optimized* основний стандарт 3G, оптимізоване розвиток передачі даних.
- 5. GSM (від назви групи *Groupe Spécial Mobile*) *–* глобальна система мобільного зв'язку з рухомими об'єктами – основний стандарт 2G, використовуваний для стільникового зв'язку по всьому світу;
- 6. GPRS *General Packet Radio Service* основний стандарт розширення 2.5G, пакетна радіозв'язок загального призначення;
- 7. iDEN *Integrated Digital Enhanced Network* основний стандарт 2G, інтегрована цифрова розширена мережа.
- 8. FOMA *Freedom of Mobile Multimedia Access* основний стандарт 3G, вільна мобільна мультимедійна зв'язок.
- 9. PDC *Personal Digital Cellular* основний стандарт 2G, персональна система цифрового стільникового зв'язку.
- 10. TD-SCDMA *Time Division Synchronous Code Division Multiple Access* багатостанційний доступ з синхронним кодовим поділом за часом.
- 11. UMTS *Universal Mobile Telecommunications System* основний стандарт 3G, універсальна система мобільного зв'язку.
- 12. Mobile WiMax 802.16-2005 (відомий також як IEEE 802.16e і мобільний WiMAX). – основний стандарт 4G, оптимізована для підтримки мобільних користувачів, версія підтримує ряд специфічних функцій, таких як хендовер, idle mode і роумінг.
- 13. LTE *Long Term Evolution* довгостроковий розвиток мереж зв'язку.

<span id="page-65-0"></span>1. Державний стандарт загальної середньої освіти в Україні. Інформатика. Освітня галузь «Технології». – Київ, Освіта України. 2008, 2005.

2. Інформатика. Програми для профільного навчання та допрофільної підготовки. — К., Вид. група BHV, 2009. — 400 с.

3. Програма курсу за вибором «Основи апаратного та програмного забезпечення персонального комп'ютера» (Ю. В. Бойко, М. О. Войцеховський, С. М. Дзюба). 2011 р.

4. Програма курсу за вибором «Основи Інтернету» (Ю.О. Дорошенко, І.О. Завадський, Н.С. Прокопенко)

5. Програма курсу за вибором «Основи комп'ютерної безпеки» (В.П. Пасько, Н.С. Прокопенко)

6. Левченко О.М., Завадський І.О., Прокопенко Н.С. Основи Інтернету. – К., 2009, Вид. група BHV, 320 c.

7. Інформатика. Навчальна програма профільного рівню (Інформаційнотехнологічний профіль) 10-11 клас./Т.П. Караванова, В.П. Костюков, І.О. Завадський

8. Програма курсу «Прикладна інформатика. 1-10 класи» для гуртків, груп або інших творчих об'єднань навчального закладу системи загальної середньої освіти. Автори: Журавльова Л. А., Прокопенко Н.С., Проценко Т.Г. 9. Інформатика. Базовий курс для 10-11 класів інформаційно-технологічний профелю: підр.-посіб./авт. В. В. Лапінський, Л.А. Карташова, Л.В. Осипа, Т.П. Соколовська – К.: Педагогічна думка, 2009. – 260 с., табл., іл..

10. Microsoft Corporation «Основи комп'ютерних мереж і Інтернету» (навчально-методичний посібник), Видавнича група BHV

11. Руденко В.Д., Макарчук О.М., Патланжоглу М.О. Базовий курс інформатики у 2-х книгах. (навчально-методичний посібник), Видавнича група BHV, 2005 (2006)

12. Інформатика 10 клас. Академічний та профільний рівень. Завадський І.О., Стеценко І.В., Левченко О.М. видавнича група ВНV 2010

13. Інформатика 11 клас. Академічний та профільний рівень. Ривкінд Й.Я., Лисенко Т.І., Чернікова Л.А., Шакотько В.В. Видавництво [«Генеза»](http://cnml.com.ua/index.php?cat=17); 2011

14. Англо-український тлумачний словник з обчислювальної техніки, Інтернету і програмування. – Вид. 2. – К. Видавничий дім «СофтПрес», 2006.  $-824$  c.

15. CompTIA A+. Установка, настройка, обслуживание и ремонт ПК (+ DVD). (Exams 220-602, 220-603, 220-604). Автор Чарльз Дж. Брукс. Переводчик Сергей Таранушенко – С-П. ВНV. 2010. 1232 с.

16. PC Hardware and Software Course Booklet, Version 4.1 (2nd Edition) by Cisco Networking Academy. Cisco Press. 2010. Indianapolis. Indiana 46240. USA.

17. IT Essentials: PC Hardware and Software Companion Guide (4th Edition) by Cisco Networking Academy Hardcover. Cisco Press. 2011. Indianapolis. Indiana 46240. USA.

18. IT Essentials: PC Hardware and Software Lab Manual (4th Edition) (Lab Companion) by Cisco Networking Academy Paperback. 2010. Indianapolis. Indiana 46240. USA.

19. IT Essentials: PC Hardware and Software Labs and Study Guide, Third Edition. Patrick Regan. by Cisco Networking Academy. Cisco Press. 2008. Indianapolis. Indiana 46240. USA.

20. IT Essentials: PC Hardware and Software Companion Guide, 5th Edition by Cisco Networking Academy. Published Jul 16, 2013 by Cisco Press. Part of the [Companion Guide](http://www.ciscopress.com/series/series.asp?ser=410518) series. Indianapolis. Indiana 46240. USA.

21. IT Essentials PC Hardware and Software Course Booklet, Version 5. By Cisco Networking Academy. Published Mar 25, 2013 by Cisco Press. Indianapolis. Indiana 46240. USA.

22. IT Essentials: PC Hardware and Software Lab Manual, 5th Edition. By Cisco Networking Academy. Published Mar 19, 2013 by Cisco Press. Indianapolis. Indiana 46240. USA.

23. 31 Days Before Your CompTIA A+ Exams, 2nd Edition. By Benjamin Patrick Conry. Published Sep 15, 2011 by Cisco Press. Part of the 31 Days series. Indianapolis. Indiana 46240. USA.

24. CompTIA® A+ 220-801 and 220-802. Authorized Practice Questions. Exam Cram, Fifth Edition. Copyright © 2013 by Pearson Education, Inc. Indianapolis. Indiana 46240. USA.

25. Complete CompTIA A+ Guide to PCs (6th Edition), by Cheryl Schmidt. 2013 26. Толковый словарь сетевых терминов и аббревиатур. Официальное издание Cisco Systems, Inc.. : Пер. с англ. – М. : Издательский дом «Вильямс», 2002. – 368 с. : ил. – Парал. Тит. Англ.